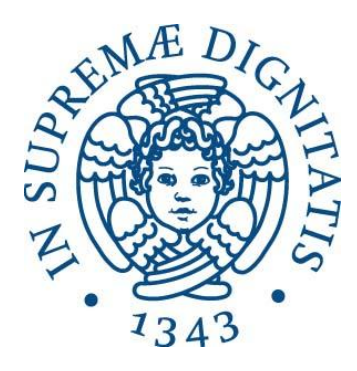

# UNIVERSITA` DEGLI STUDI DI PISA

## Facoltà di Ingegneria

Corso di Laurea Magistrale in Ingegneria Gestionale

# TESI DI LAUREA

# *"Messa a punto di uno strumento di pianificazione e controllo operativo nella gestione di progetti IT in Projest Consulting*"

RELATORI: CANDIDATO: Prof. Ing Riccardo DULMIN **Vincenzo De Luca Prof. Ing Davide ALOINI**

TUTOR AZIENDALE: **Sen. Cons. Giovanni SADUN**

## **Sommario**

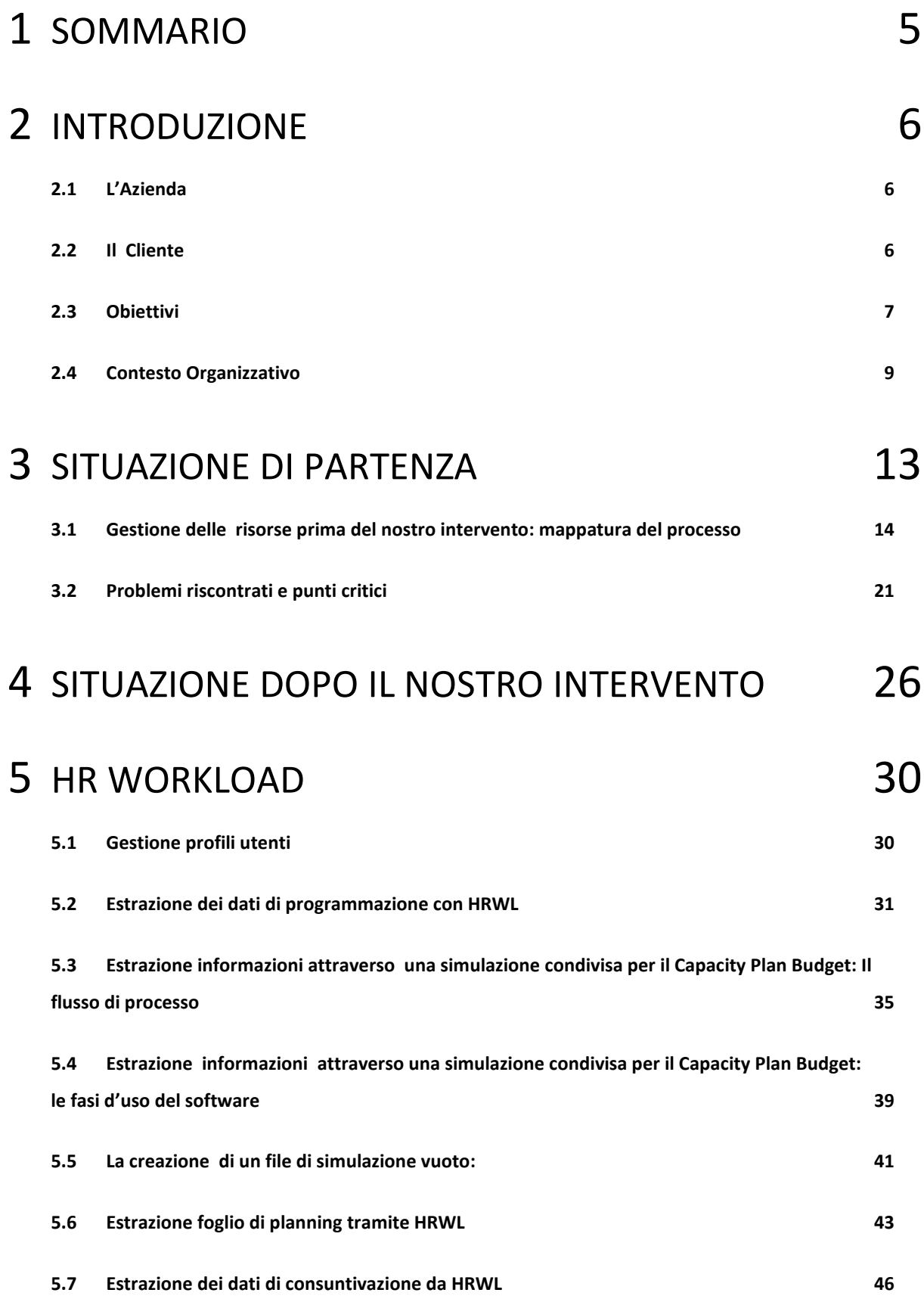

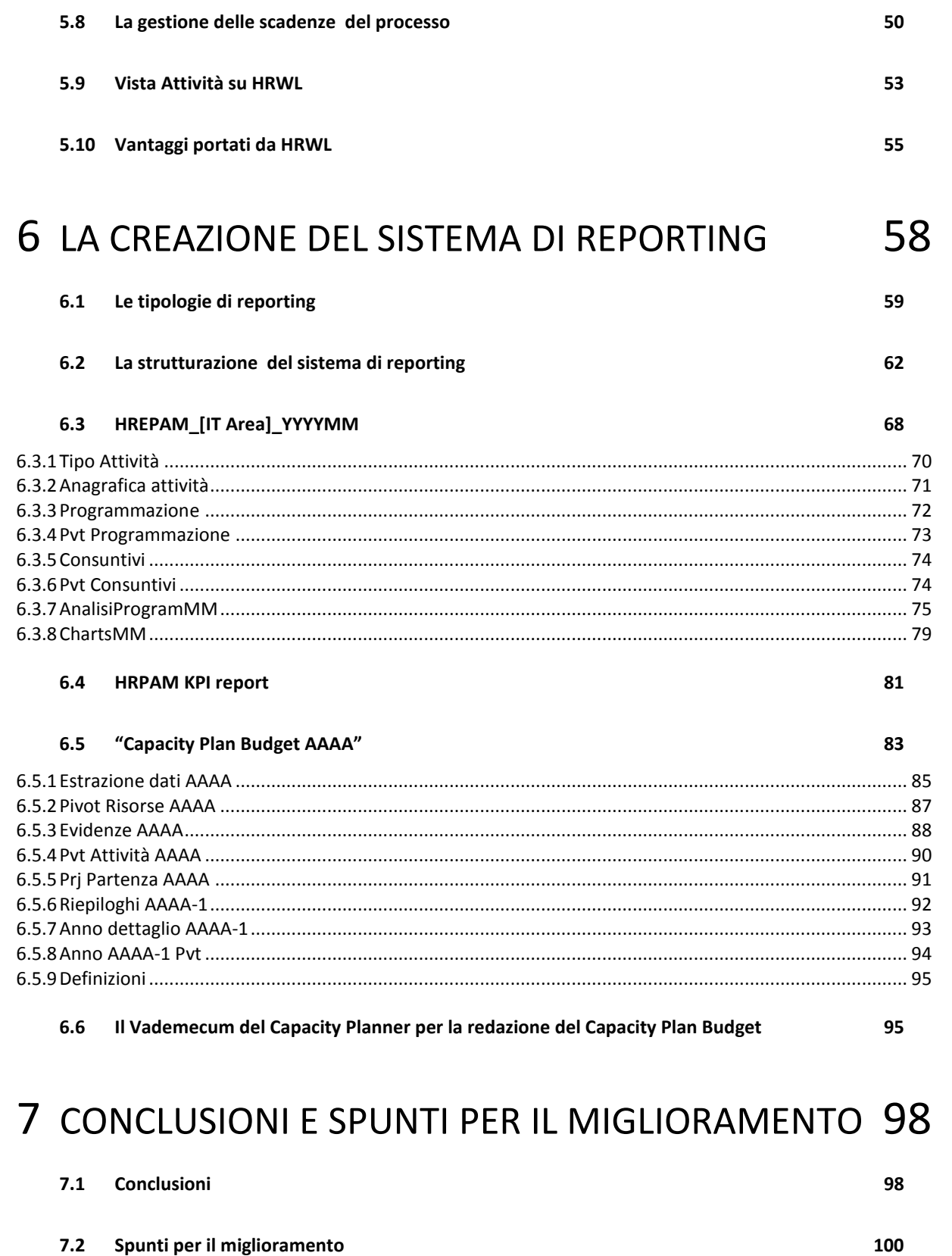

# 8 BIBLIOGRAFIA

 $\overline{\mathbf{3}}$ 

102

## <span id="page-4-0"></span>**1 Sommario**

Il presente lavoro di tesi descrive l'outsourcing di processo svolto presso un cliente e finalizzato a migliorare la gestione delle risorse e dei carichi di lavoro di alcune aree IT. Lo scopo della commessa è stato duplice: da un lato garantire una corrispondenza e un allineamento programmatico tra le fasi di programmazione e consuntivazione delle risorse, dall'altro ristrutturare il sistema di reporting per migliorare le performance del processo di analisi dei dati di produzione. La prima parte della trattazione si concentra sui processi di programmazione e consuntivazione delle risorse, condotti attraverso l'implementazione di un software di supporto utilizzato per la simulazione, la gestione e l'estrazione dei dati di produzione. La seconda parte del lavoro riporta le fasi di processo e le attività operative, che definiscono il nuovo sistema di reporting. Il lavoro di tesi si conclude con due paragrafi: uno dedicato ai benefici ottenuti dall' outsourcing, che hanno reso la gestione delle risorse più efficace, più efficiente e operativamente più performante e uno riservato alle ipotesi di miglioramento.

## <span id="page-5-0"></span>**2 Introduzione**

Il mio lavoro di tesi sviluppa e descrive le attività lavorative che ho svolto nel periodo di collaborazione, dal giugno al novembre 2013, presso la "Projest Consulting S.r.l" di Prato.

## <span id="page-5-1"></span>2.1 *L'Azienda*

L'azienda che mi ha offerto la possibilità di questo stage è un' organizzazione operante nel settore dei servizi IT, nata nel 2012 come azienda spin off delle "Projest S.p.A", una software house toscana con sede a Prato. Il core Business della ProjestConsulting comprende le attività di:

- Formazione, erogata attraverso sessioni di awareness, workshop ad hoc su temi di attualità e corsi con certificazione.
- Outsourcing di processo e consulenza IT, intesa come consulenza informatica relativa allo sviluppo di soluzioni software per clienti e alla gestione dei servizi informatici a terzi.
- Sviluppo Software ed erogazione di soluzioni informatiche customizzate.

Proprio in quest' ambito si colloca la commessa a cui ho lavorato nel periodo di stage, che ha previsto un lavoro di consulenza e di outsourcing di processo, erogazione ed implementazione di una soluzione IT personalizzata per la gestione dei processi di gestione dei carichi di lavoro di un cliente.

## <span id="page-5-2"></span>2.2 *Il Cliente*

L' attività di outsourcing di processo è stata finalizzata allo svolgimento di alcune attività per conto di un cliente. Per motivi di carattere giuridico (ho firmato un Non Disclosure Agreement) non potrò fare riferimenti espliciti o citarlo nella trattazione. Nonostante questa restrizione, che limita fortemente ogni forma di richiamo o collegamento esplicito, posso affermare che il cliente è una multinazionale italiana, leader nel settore dell'alta moda e della pelletteria e che nel corso degli anni ha esteso il proprio mercato dedicandosi alla produzione di beni di lusso come orologi, bijoux, oggetti d' argento, profumi, tecnologia e cosmetica.

Pur essendo uno dei principali brand italiani, con migliaia di dipendenti e più di 300 punti vendita ufficiali in tutto il mondo, l'aspetto caratteristico dell'organizzazione permane la vicinanza ai modelli produttivi di stampo artigianale poiché punta alla differenziazione dai competitors basandosi su aspetti come, la difesa del brand, la manodopera qualificata, e la creazione di prodotti di nicchia indirizzati a una piccola porzione di mercato. In questo contesto organizzativo si notano scarsi volumi di investimento per le risorse IT e una minore attenzione per la gestione degli asset informatici rispetto al resto della produzione, pertanto l'area IT spesso viene messa in secondo piano nella gestione delle strategie aziendali.

Anche se il core business del cliente non é focalizzato sulle risorse informatiche, vediamo che l'organizzazione si può definire, dal punto di vista informativo, come un impresa di grande dimensioni e di media complessità, in quanto presenta le seguenti caratteristiche:

- Presenza al proprio interno unità di svuluppo, matutenzione e supporto delle nuove soluzioni informatizzate.
- Presenza di un sistema ERP per la gestione delle attività di business rilevanti e di numerosi applicativi informatici per la gestione integrata delle unità di business.
- Grande volume di interazioni informatizzate con i fornitori esterni.
- Alta disomogeneità delle attività, variabilità del business e grande pressione posta dall' alta direzione, finalizzata all' ottenimento dei risultati

Dal momento che la dimensione informatizzata riveste un ruolo sempre più importante nelle organizzazioni moderne è iniziata una stretta collaborazione tra la ProjestConsulting e il cliente, sviluppatasi attraverso una serie di progetti, tra cui quello in cui ho collaborato, per la riorganizzazione e la gestione delle risorse e delle attività di competenza dell' area IT.

## <span id="page-6-0"></span>2.3 *Obiettivi*

Sulla base di alcune difficoltà gestionali manifestate dal cliente, nelle fasi di conduzione dei processi di pianificazione e controllo delle attività operative si è

svolta un' intensa attività di consulenza e outsourcing di processo, finalizzate al raggiungimento di due obiettivi:

- 1. Garantire una corrispondenza e un allineamento programmatico tra processo di programmazione e consuntivazione delle risorse di alcune business area IT. Un' attività importante per il raggiungimento dell' obiettivo è stata l'implementazione dell' Human Resource Workload, un software autoprodotto e utilizzato per la simulazione dei carichi di lavoro, per la gestione delle attività assegnate alle risorse e per il controllo di tutte le attività eseguite, fatturabili e non. I dati prodotti attraverso l'utilizzo del tool informatico vengono raggruppati e classificati nel sistema di reporting dal Capacity Planner e successivamente sono inviati al Finance che utilizza tali dati per valutare la prestazione della business area, fornendo il Budget necessario per lo svolgimento dei processi. In questa prima fase della commessa mi sono dedicato all' implementazione del software, per lo svolgimento delle attività del cliente, occupandomi dei processi di programmazione, consuntivazione ed estrazione dati.
- 2. Reingegnerizzare il processo di controllo operativo della gestione delle risorse uomo, sviluppando una procedura di controllo a consuntivo (HREPAM), una di controllo preventivo (CAPACITY PLAN BUDGET) e report mensile mensile di indicatori, denominato "HREPAM KPI REPORT", studiato per monitorare mensilmente la qualità della gestione operativa delle risorse e lo stato di salute del processo. In questa fase del progetto sono stato impegnato in un intensa attività di analisi dati e di redazione di procedure reportistiche, atta a monitorare mensilmente il processo per renderlo più efficace, più efficiente e operativamente più performante.

La commessa culmina con la scrittura di alcuni manuali di processo rilasciati al cliente in cui si spiegano in dettaglio le fasi operative affrontate nel corso dei sei mesi, redatti con lo scopo di fornire tutti gli strumenti necessari per la riproduzione di tutte le attività in modo autonomo.

Per quanto riguarda lo sviluppo del lavoro di tesi ho cercato di rendere la trattazione il più possibile completa partendo dalla descrizione delle attività e delle motivazioni determinanti per le scelte operative, rafforzando la relazione

con numerosi diagrammi di flusso e screenshoot, in quanto strumenti sintetici e ingegneristicamente funzionali alla spiegazione delle attività svolte.

La trattazione del lavoro di tesi è articolata in 4 parti:

- La prima è dedicata al confronto tra il processo di gestione dei carichi di lavoro sulle risorse IT prima che fosse avviata la commessa e dopo il nostro intervento, sottolineando i limiti presenti in precedenza, soffermandomi sulle metodologie utilizzate per rimuovere le inefficienze gestionali.
- La seconda racchiude la spiegazione delle fasi d'uso del tool informatico, descrivendone i principali aspetti operativi, visto che il software informatico riveste un ruolo decisivo nel miglioramento delle prestazioni aziendali.
- La terza è dedicata alla descrizione del sistema di reporting integrato a supporto del processo di gestione del carico di lavoro delle risorse. Il capitolo presenta una dettagliata descrizione delle attività operative svolte per la strutturazione e la redazione dei tre nuovi report.
- La quarta parte infine è costituita da due paragrafi dedicati rispettivamente alle conclusioni e agli spunti per il miglioramento: il primo sintetizza l'utilità del lavoro svolto soffermandosi sui vantaggi ottenuti dal punto di vista economico e organizzativo, mentre il secondo ipotizza degli spunti per miglioramento futuro in riferimento al lavoro svolto nei sei mesi, auspicando a delle soluzioni nuove o a delle alternative di processo, in attinenza alle conoscenze ingegneristiche che ho acquisito durante il corso di studi universitario e in questa breve, ma intensa, esperienza lavorativa.

### <span id="page-8-0"></span>2.4 *Contesto Organizzativo*

Prima di entrare nel vivo della trattazione dei processi affrontati in questi mesi di stage, mi sembra opportuno fornire una descrizione del contesto organizzativo in cui abbiamo operato, al fine di rendere più chiare le finalità dell' attività di outsourcing. A tal proposito uno degli aspetti centrali della commessa riguarda la definizione di un sistema di pianificazione e controllo per la gestione delle risorse uomo appartenenti alla Business Unit IT del cliente, la cui struttura organizzativa è illustrata nella seguente figura:

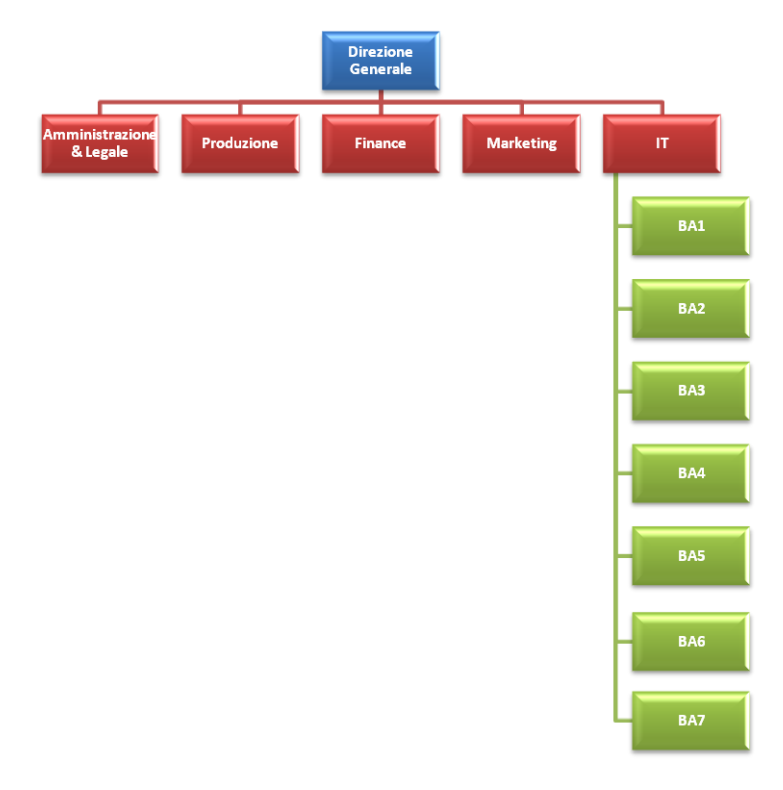

#### **La Struttura Organizzativa del Cliente**

La figura mette in evidenza un modello organizzativo funzionale, in cui si ha una divisione centrale che gestisce, programma e identifica le dinamiche operative delle varie unità di business ( Amministrazione&Legale,Produzione,Finance Marketing e IT) e ognuna di essere controlla gerarchicamente le proprie business area. Una struttura di tipo funzionale permette al cliente di esercitare un controllo mirato, garantendo il massimo livello delle performance operative delle singole funzioni, incrementando, nello stesso tempo, l'efficacia e l'efficienza delle attività di pianificazione e controllo.

Proprio all' interno dell' area IT nasce l'esigenza di creare un approccio gestionale che permetta di risolvere un problema di duplice natura: da un lato il cliente ha la necessità di garantire la coerenza e l'allineamento programmatico tra i processi di programmazione e consuntivazione in ognuna delle business area oggetto dell' outsourcing, dall'altro sono evidenti delle difficoltà nel processo di stima dell'effort delle risorse e delle attività finalizzato all'ottenimento del budget.

Per risolvere il primo tipo di problematica abbiamo proposto l'attuazione di una dinamica di controllo a feedback per valutare e verificare la corrispondenza tra risultati attesi e risultati effettivi relativi alla gestione delle risorse, attuando un sistema di controllo che segue il seguente schema logico:

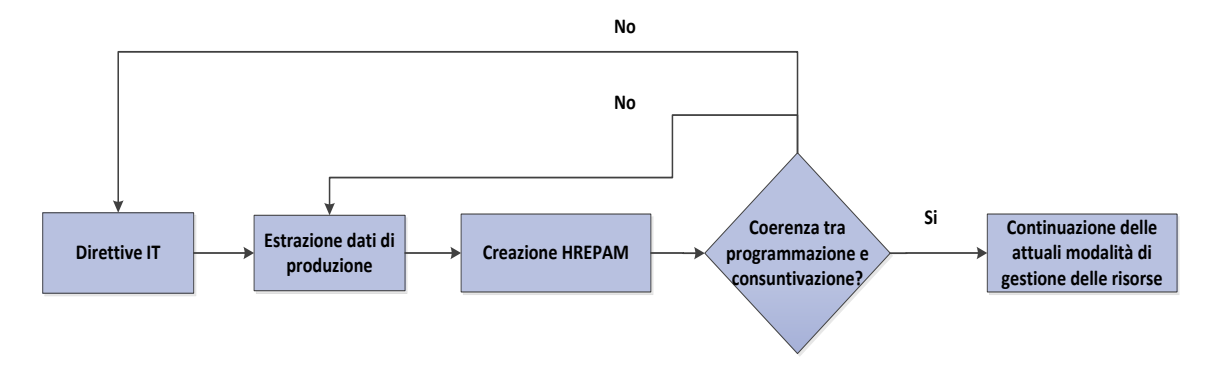

**Controllo feedback per valutare la coerenza tra Programmazione e Consuntivazione**

Sulla base delle decisioni strategiche prese dalla Business Unit IT è necessario implementare un tool informatico di simulazione che permetta di estrarre i dati di produzione, e per questo abbiamo introdotto e implementato presso il cliente l'HR Workload. I dati estratti vengono utilizzati per la strutturazione di un report come l'HREPAM, finalizzato alla valutazione degli Area Manager e al monitoraggio delle risorse, per garantire la coerenza tra processi di programmazione e di consuntivazione. Nel caso in cui la coerenza fra i due processi è già assicurata, si continua a gestire le risorse con le stesse modalità operative. Se invece si individuano delle inefficienze gestionali, queste sono riconducibili o al sistema di estrazione dei dati di produzione o a cattive pianificazioni della divisione IT. Le inefficienze gestionali imputabili al sistema di estrazione dati vengono risolte attraverso l'introduzione e l'implementazione del software Human Resource Workload, ampiamente descritto nel prosieguo della trattazione, e alla strutturazione di un report sintetico, come l'HREPAM, di facile redazione e ampiamente automatizzato. I problemi di pianificazione determinati dalle decisioni strategiche non riguardano la attività di outsourcing. Il contesto organizzativo in cui avviene questa tipologia di controllo riguarda solo ed esclusivamente le 5 aree business IT indicate nella seguente figura, in quanto il processo ha una valenza esclusivamente operativa e coinvolge solo le risorse e gli Area Manager.

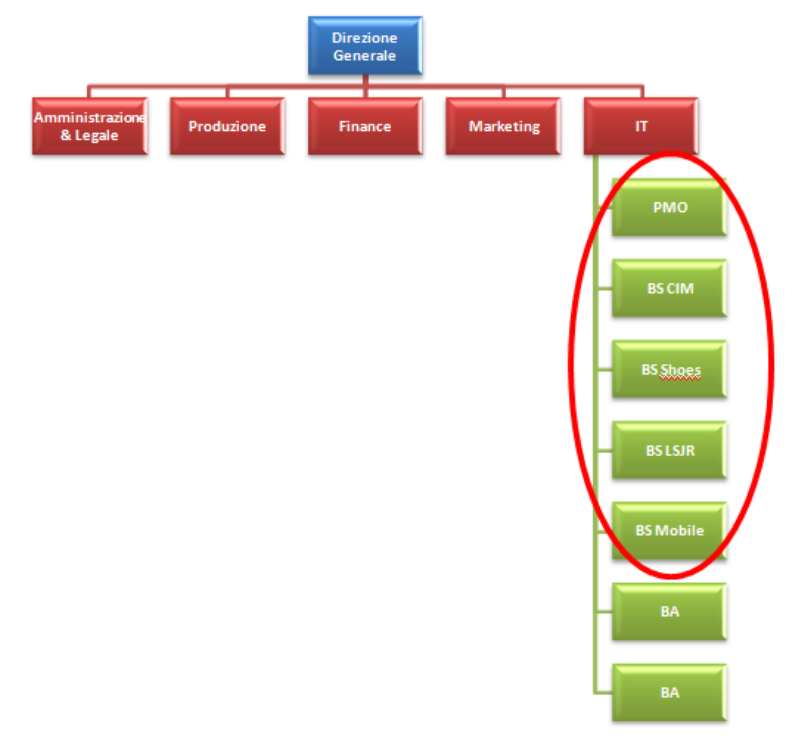

**HREPAM: contesto del controllo** 

Per quanto riguarda l' di ottenimento del budget, abbiamo ritenuto necessario stabilire un sistema di controllo a feed forward, concentrando l'attenzione preventivamente sugli input, come dimostrato nella seguente figura, al fine di evitare cattive valutazioni e compromettere l' assegnazione del budget:

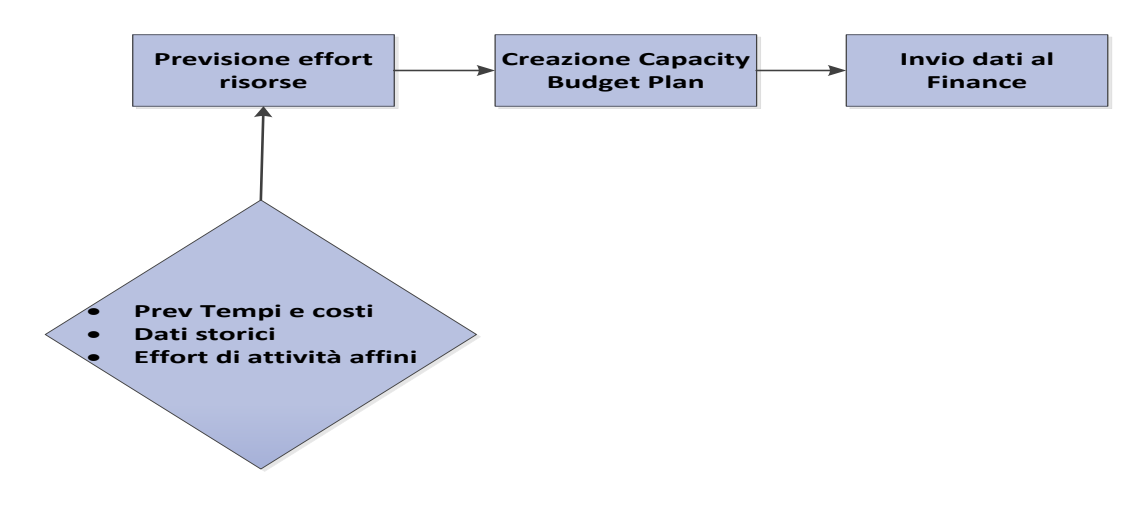

**Controllo preventivo per ottenimento budget**

La fase iniziale del sistema di controllo è incentrata sulla definizione degli input di processo che riguardano la previsione dei tempi e dei costi, la consultazione dei dati storici in possesso e la valutazione dell' effort di attività e processi simili a quelli pianificati. Dopo aver garantito la correttezza degli input di processo appena rilevati, si

definisce il " Capacity Plan Budget", cioè il report che riporta l'utilizzo previsionale delle risorse di ogni area; la sua redazione assume un'importanza strategica a livello decisionale perché in base ai dati in esso contenuti si determina l'assegnazione del budget. Per quanto riguarda la definizione degli attori coinvolti nel processo si ha un allargamento del contesto organizzativo rispetto al sistema di controllo che porta all' HREPAM, dovuto alla maggiore strategicità del processo. L'HREPAM è un report il cui ambito rimane circoscritto alle IT Business Area, mentre il Capacity Plan Budget si spinge ad un livello gerarchico superiore, essendo redatto con lo scopo di dare evidenza al Finance dei risultati di gestione delle risorse. Questo tipo di attività intensifica lo scambio di informazioni fra IT e Finance, migliorando la comunicazione aziendale tra le due aree. Il Capacity Plan budget è rivolto al contesto organizzativo descritto nella seguente immagine:

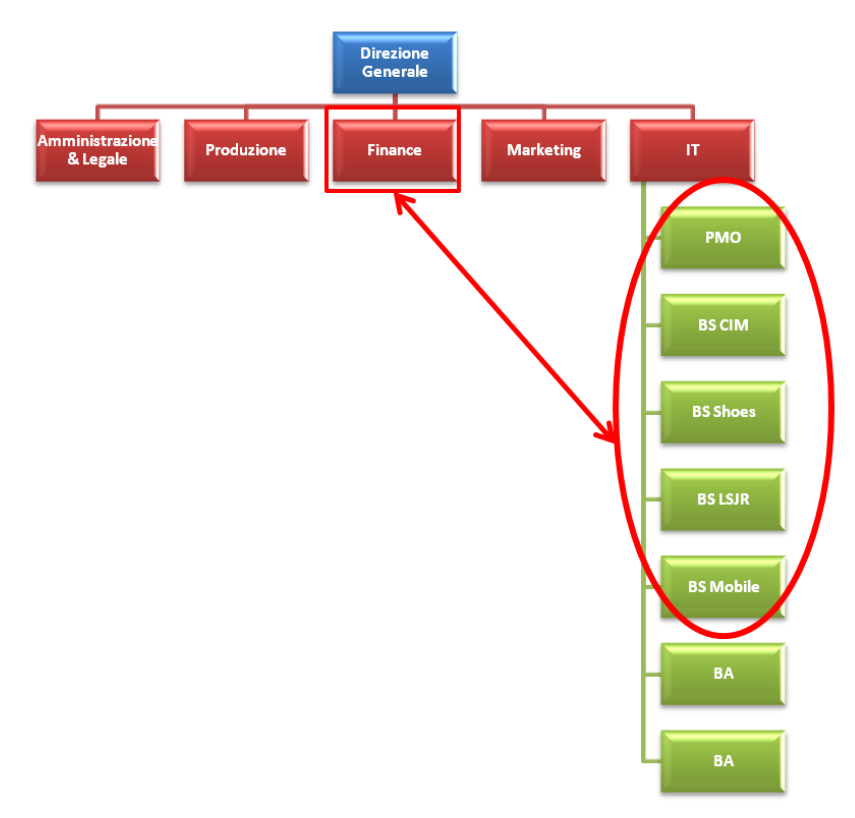

**Capacity Plan Budget:il contesto del controllo**

## <span id="page-12-0"></span>**3 Situazione di partenza**

La prima parte dell' attività di stage mi ha visto impegnato sullo studio del processo di gestione dei carichi di lavoro e della gestione delle risorse dell'area IT del cliente, prima del nostro intervento.

Sulla base di kick off meeting e di altre informazioni messeci a disposizione dal cliente, abbiamo schematizzato il processo suddividendolo in fasi sequenziali, in modo tale da individuare le aree di intervento, al fine di rendere il processo operativamente più performante.

Il contesto organizzativo su cui abbiamo lavorato è quello relativo alle seguenti 5 Aree Business appartenenti all'area IT del cliente:

- Area PMO
- Area Business Solution CIM (Computer Information Manufacturing)
- Area Business Solution Mobile
- Area Business Solution LSRJ (Leather Silk Retail Jewel)
- Area Business Solution Shoes

Queste sono le aree presso cui abbiamo eseguito l'outsourcing di processo, in cui ci siamo occupati della gestione de carichi di lavoro, dell'implementazione del software dedicato per la gestione del processo, e della creazione di un nuovo sistema di reporting, per il monitoraggio dei dati di processo. Esse hanno aree che hanno approvato le novità gestionali, attuando le modifiche di processo da noi proposte per questa commessa.

## <span id="page-13-0"></span>3.1 *Gestione delle risorse prima del nostro intervento: mappatura del processo*

Il seguente flow chart fornisce una descrizione delle attività operative che il cliente svolgeva per la gestione del carico di lavoro delle risorse uomo appartenenti all'area IT, prima del nostro intervento:

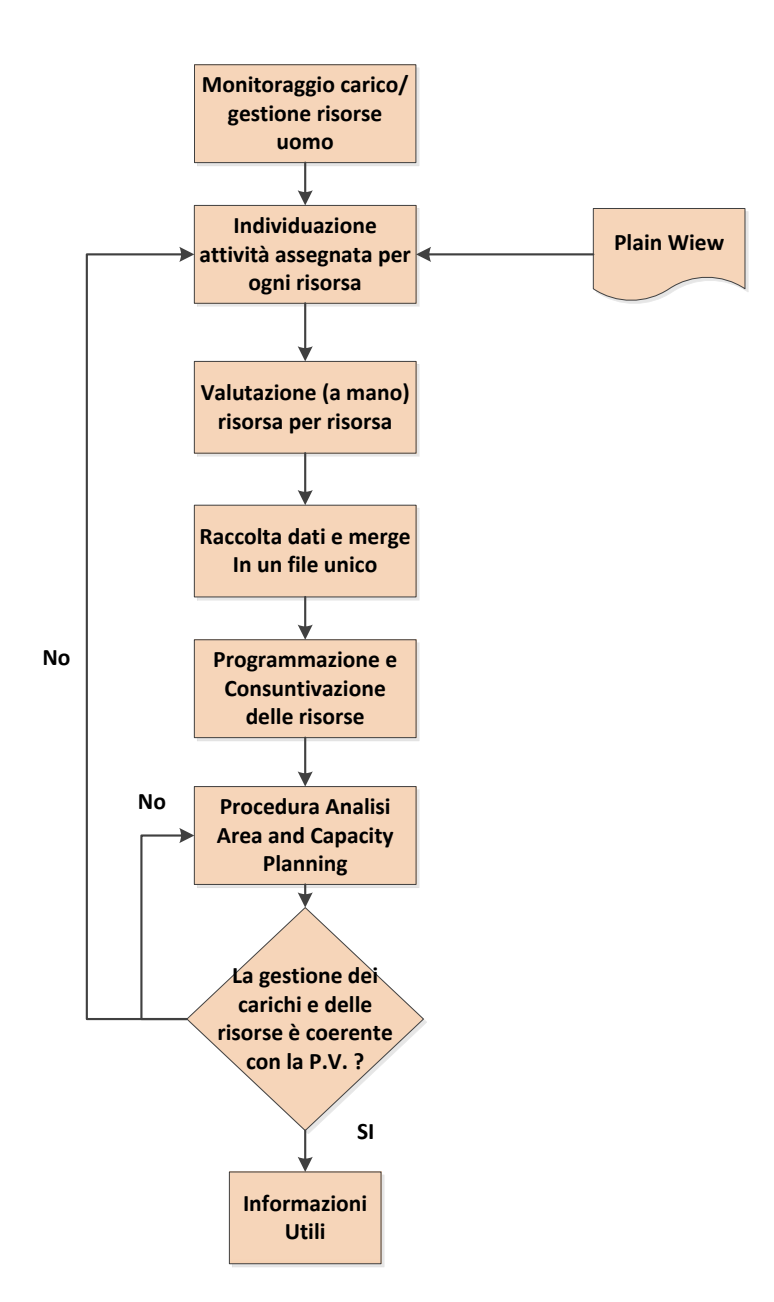

**La "vecchia" gestione dei carichi di lavoro: Mappatura di processo**

Il processo di gestione delle risorse veniva condotto mensilmente, ed era finalizzato alla gestione dei processi di programmazione e consuntivazione delle risorse, al monitoraggio e all' analisi dei dati di produzione con il fine di valutare l'operato della risorse impiegate giustificando le esigenze e la richiesta di budget.

La vecchia mappatura di processo prevedeva una prima fase di monitoraggio della situazione di partenza, in cui si prendeva visione delle attività staffate sulle risorse e sul tipo di attività in questione. Tale verifica dei progetti avveniva tramite la consultazione di un file excel denominato "Plain View", che conteneva tutti i progetti da svolgere in un determinato periodo di riferimento.

Un esempio del file in questione è contenuto nella seguente figura:

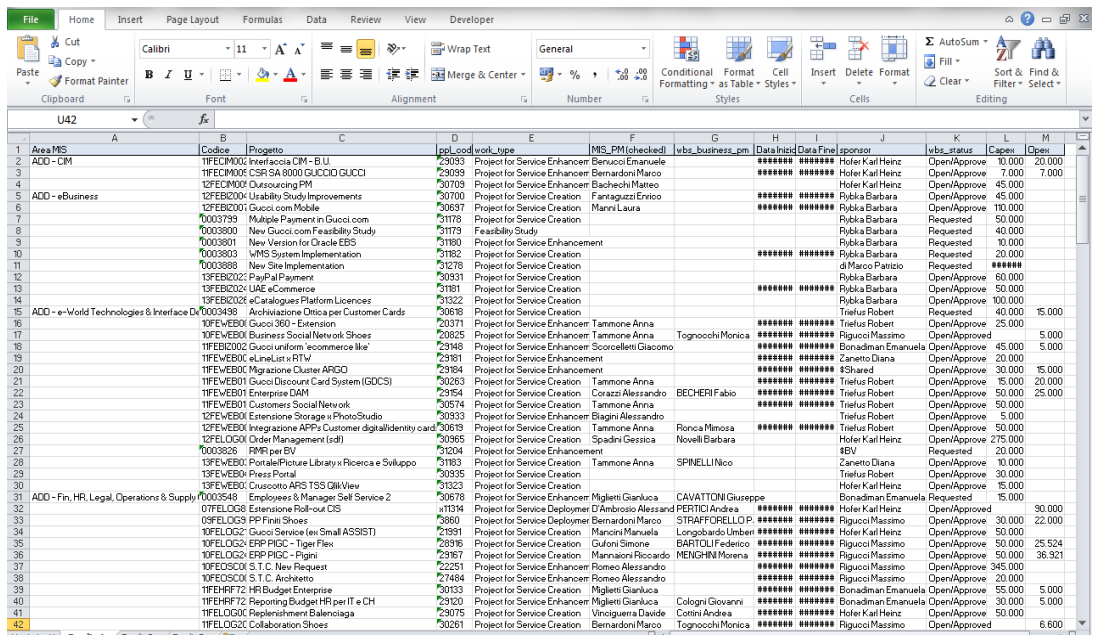

**La Plain Wiew**

Come si nota dalla natura delle informazioni si tratta di una sorta di anagrafica delle attività di progetto, in cui sono contenute le informazioni necessarie alla classificazione; ad esempio troviamo lo stato del processo (open/approved in corso di accettazione, requested già accettato), il periodo di riferimento (la data di inzio e di fine processo), il Project Manager che ha la responsabilità formale della conduzione del processo. Il documento contiene inoltre due indicatori economici riguardanti il valore dei capex e degli opex, di cui mi sembra opportuno fornire una breve spiegazione.

I Capex (capital expediture) sono le spese necessarie per acquistare gli asset, ossia tutti i beni "materiali" come i costi per l'acquisto dello stabile, l'impianto e i beni fisici presenti sul luogo di lavoro, il cui costo viene direttamente riportato a bilancio.

Gli Opex (operating expediture), sono le voci di costo che non sono registrate a bilancio ma che vanno a incidere sul margine operativo. L'opex per eccellenza è la voce stipendi dei dipendenti, ma si considerano anche opex alcune voci di costo come i costi per il funzionamento dell'organizzazione (elettricità, riscaldamento, ecc..)

Il grande limite della Plain View riguarda l'esclusiva presenza dei progetti, a scapito delle attività di supporto e di gestione che, come vedremo successivamente, hanno incidenza consistente sui tempi e sui costi della commessa.

L'utilità di questo file è dovuta al fatto che rappresenta il punto di partenza per i capi di ogni business Area , che utilizzano le informazioni contenute nel file per operare la corretta assegnazione delle risorse e sulla base delle informazioni in essa contenute, creano un file excel che riporta l'utilizzo delle risorse e la loro gestione mensile.

Il compito di accorpare le informazioni in un' unica fonte veniva assegnato al assegnato Capacity Planner, una figura dell'IT che era, e lo è tuttora, il referente dell' IT con il Finance. Questa figura aveva il compito di assemblare i dati i dati contenuti nei file excel delle singole aree accorpandoli in un unico file, creando un unica fonte di informazioni. Quest'operazione permetteva di individuare i problemi sulle gestioni del carico ad esempio le assenze di risorsa o risorse sovraccariche oppure le attività scoperte, e comunicava ai capi l'esito della sua valutazione. Il passo subito successivo al merge dei file era la definizione della risorse da assegnare ai progetti definendo le fasi di Programmazione e Consuntivazione delle risorse assegnate ai singoli progetti.

L'attività di Programmazione consisteva nell' insieme di attività necessarie a pianificare il carico di lavoro sulle risorse, sulle varie attività. La programmazione delle risorse era fondamentale in quanto era il principale gate decisionale per definire i carichi di lavoro.

Prima del nostro intervento la gestione del processo avveniva mediante un tool di programmazione denominato "Ptime", il cui output di processo era un file dalla seguente forma:

|               | Page Layout<br>Developer<br>Insert<br>Formulas<br>Data<br>Review<br>View<br>File<br>Home                 |                           |                         |                 |                            |             |                                            |      | $\circ$ $\circ$ $\circ$ $\circ$ $\circ$ |               |                                                               |                                    |  |  |  |
|---------------|----------------------------------------------------------------------------------------------------|---------------------------|-------------------------|-----------------|----------------------------|-------------|--------------------------------------------|------|-----------------------------------------|---------------|---------------------------------------------------------------|------------------------------------|--|--|--|
|               | & Cut<br>$A^{\dagger} A^{\dagger}$<br><b>MS Sans Serif</b><br>$-10$<br>$\rightarrow$<br><b>En Copy</b> + | ≡<br>$\frac{1}{2}$<br>$=$ | Wrap Text               | General         |                            | 最           |                                            |      | ł                                       | P<br>J        | $\Sigma$ AutoSum $\tau$<br>$\overline{3}$ Fill $\overline{4}$ | 尔                                  |  |  |  |
| Paste         | $B$ $I$ $U$<br>$\begin{bmatrix} 1 & 0 \\ 0 & 0 \end{bmatrix}$<br>⇘<br>A<br>Format Painter                | s s<br>津<br>佳<br>寉        | Merge & Center *        | <b>望</b> > % ,  | $*_{00}^{0}$ $*_{00}^{00}$ | Conditional | Format<br>Formatting * as Table * Styles * | Cell | Insert                                  | Delete Format | Clear *                                                       | Sort & Find &<br>Filter * Select * |  |  |  |
|               | Clipboard<br>$\overline{\mathbf{u}}$<br>Font<br>Γs.                                                      | Alignment                 | $\overline{\mathbf{w}}$ | Number          | $\overline{u}$             |             | <b>Styles</b>                              |      |                                         | Cells         |                                                               | Editing                            |  |  |  |
|               | $f_x$<br>$\mathbf{v}$ (m)<br>K19                                                                         |                           |                         |                 |                            |             |                                            |      |                                         |               |                                                               |                                    |  |  |  |
| $\mathcal{A}$ | A                                                                                                    | B                         | $\overline{C}$          | $\Box$<br>E     |                            | F<br>G      |                                            | H    | J.                                      |               | K                                                             | M<br>L                             |  |  |  |
| $\mathbf{1}$  | descrizione                                                                                              | data                      | perc impegno            | cognome         |                            |             |                                            |      |                                         |               |                                                               |                                    |  |  |  |
|               | JDA GG & BV Guam Implementation                                                                          | 01/04/2013                |                         | 5 Grattarola    |                            |             |                                            |      |                                         |               |                                                               |                                    |  |  |  |
|               | JDA GG & BV Guam Implementation                                                                          | 01/04/2013                | 5 Piazzai               |                 |                            |             |                                            |      |                                         |               |                                                               |                                    |  |  |  |
|               | Gucci uniform 'ecommerce like'                                                                           | 01/04/2013                |                         | 15 Scorcelletti |                            |             |                                            |      |                                         |               |                                                               |                                    |  |  |  |
|               | Merchandising Plan: evoluzione Supply Chain e Prod                                                       | 01/04/2013                |                         | 5 Cerchioni     |                            |             |                                            |      |                                         |               |                                                               |                                    |  |  |  |
|               | Training & Masters                                                                                       | 01/04/2013                |                         | 5 Capannoli     |                            |             |                                            |      |                                         |               |                                                               |                                    |  |  |  |
|               | <b>Training &amp; Masters</b>                                                                            | 01/04/2013                | 25 Arosio               |                 |                            |             |                                            |      |                                         |               |                                                               |                                    |  |  |  |
| 8             | Training & Masters                                                                                       | 01/04/2013                | 25 Grattarola           |                 |                            |             |                                            |      |                                         |               |                                                               |                                    |  |  |  |
| 9             | Repository progetti Gucci HQ                                                                             | 01/04/2013                |                         | 1 Capannoli     |                            |             |                                            |      |                                         |               |                                                               |                                    |  |  |  |
|               | 10 Repository progetti Gucci HQ                                                                          | 01/04/2013                |                         | 5 Grattarola    |                            |             |                                            |      |                                         |               |                                                               |                                    |  |  |  |
|               | 11 Repository progetti Gucci HQ                                                                          | 01/04/2013                | 15 Cerchioni            |                 |                            |             |                                            |      |                                         |               |                                                               |                                    |  |  |  |
|               | 12 PCM Project KPI Monitor                                                                               | 01/04/2013                | 1 Arosio                |                 |                            |             |                                            |      |                                         |               |                                                               |                                    |  |  |  |
|               | 13 PCM_Project_KPI_Monitor                                                                               | 01/04/2013                |                         | 1 Capannoli     |                            |             |                                            |      |                                         |               |                                                               |                                    |  |  |  |
|               | 14 PCM Project KPI Monitor                                                                               | 01/04/2013                |                         | 1 Cerchioni     |                            |             |                                            |      |                                         |               |                                                               |                                    |  |  |  |
|               | 15 PCM Project KPI Monitor                                                                               | 01/04/2013                |                         | 5 Scorcelletti  |                            |             |                                            |      |                                         |               |                                                               |                                    |  |  |  |
|               | 16 PCM_Project_KPI_Monitor                                                                               | 01/04/2013                | 10 Grattarola           |                 |                            |             |                                            |      |                                         |               |                                                               |                                    |  |  |  |
|               | 17 PCM Internal Activities                                                                               | 01/04/2013                | 5 Arosio                |                 |                            |             |                                            |      |                                         |               |                                                               |                                    |  |  |  |
|               | 18 PCM Internal Activities                                                                               | 01/04/2013                |                         | 5 Capannoli     |                            |             |                                            |      |                                         |               |                                                               |                                    |  |  |  |
|               | 19 PCM Internal Activities                                                                               | 01/04/2013                |                         | 5 Scorcelletti  |                            |             |                                            |      |                                         |               |                                                               |                                    |  |  |  |
|               | 20 PCM Internal Activities                                                                               | 01/04/2013                | 10 Cerchioni            |                 |                            |             |                                            |      |                                         |               |                                                               |                                    |  |  |  |
|               | 21 PCM Internal Activities                                                                               | 01/04/2013                | 10 Grattarola           |                 |                            |             |                                            |      |                                         |               |                                                               |                                    |  |  |  |
|               | 22 PCM Internal Activities                                                                               | 01/04/2013                | 15 Piazzai              |                 |                            |             |                                            |      |                                         |               |                                                               |                                    |  |  |  |
|               | 23 MIS HQ Meeting                                                                                        | 01/04/2013                | 1 Arosio                |                 |                            |             |                                            |      |                                         |               |                                                               |                                    |  |  |  |
|               | 24 MIS HQ Meeting                                                                                        | 01/04/2013                |                         | 1 Capannoli     |                            |             |                                            |      |                                         |               |                                                               |                                    |  |  |  |
|               | 25 MIS HQ Meeting                                                                                        | 01/04/2013                | 5 Piazzai               |                 |                            |             |                                            |      |                                         |               |                                                               |                                    |  |  |  |
|               | 26 OSC OSC-Production Planning                                                                           | 01/04/2013                |                         | 5 Cerchioni     |                            |             |                                            |      |                                         |               |                                                               |                                    |  |  |  |
|               | 27 Data Base evanzamento produzione                                                                      | 01/04/2013                | 30 Cerchioni            |                 |                            |             |                                            |      |                                         |               |                                                               |                                    |  |  |  |
|               | 28 Collaboration Shoes - Fase 3                                                                          | 01/04/2013                |                         | 5 Capannoli     |                            |             |                                            |      |                                         |               |                                                               |                                    |  |  |  |
| 29            | Estensione e armonizzazione Cezanne WW                                                                   | 01/04/2013                | 10 Grattarola           |                 |                            |             |                                            |      |                                         |               |                                                               |                                    |  |  |  |
|               | 30 Estensione e armonizzazione Cezanne WW                                                                | 01/04/2013                |                         | 75 Scorcelletti |                            |             |                                            |      |                                         |               |                                                               |                                    |  |  |  |

**Output "Ptime"**

Si trattava di un file molto sintetico e conciso: per ogni attività, riportata all'interno del campo "Descrizione", veniva riportata la data, le ore previste per quell'attività e la risorsa schedulata per l'attività in questione.

Per quanto riguarda il processo di Consuntivazione, è sempre stato d' importanza strategica per la gestione dei carichi di lavoro poiché permette di controllare le attività, in quanto si occupa della registrazione contabile delle ore lavorate dalla risorsa uomo designata per lo svolgimento di una determinata attività operativa. Il conteggio è volto ad evidenziare la qualità della programmazione, in quanto la mancanza di coerenza tra le attività di programmazione e consuntivazione provoca inefficienze gestionali. La contabilizzazione delle ore lavorate è necessaria a valutare il modo in cui è speso il tempo della risorsa, per assegnare il giusto valore economico all'effort prodotto.

Il processo di consuntivazione veniva gestito con un software denominato "Ctime" e l'output ottenuto aveva la forma del file di seguito riportato:

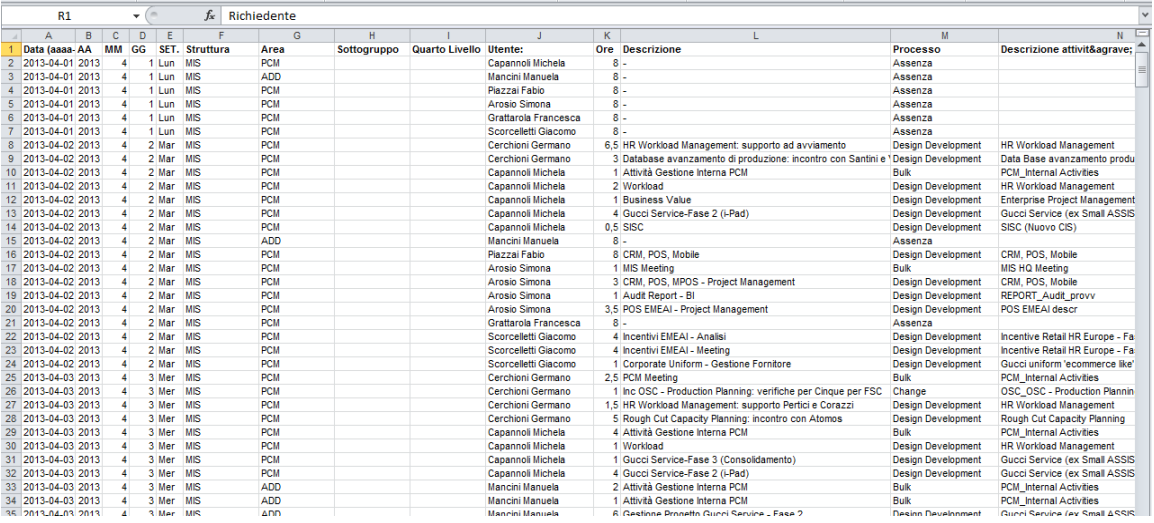

**Output Ctime**

Il file conteneva informazioni molto dettagliate sul dimensionamento dell' effort della risorsa (utente), registrando giorno per giorno le ore impiegate per lo svolgimento dell'attività (descrizione attività), appartenenti a un determinato processo.

La fase successiva del processo prevedeva la redazione di due cartelle excel, che venivano utilizzate come fonte per l'esecuzione dell'analisi dei dati intitolate rispettivamente "Analisi AreaXX" e "Capacity Plan Area"

L' "AnalisiAreaXX" era la procedura strutturata per riportare e classificare i dati riferiti alla gestione e al carico delle risorse uomo di ogni area, ad un livello strettamente quantitativo. Il suo scopo era la conduzione dell'analisi dei dati storici, valutando la coerenza operativa tra la conduzione dei processi di programmazione e della consuntivazione, prendendo visione dell' operato dei vari area manager.

Il "Capacity Plan Area " aveva come obiettivo la raccolta del maggior numero possibile di informazioni in merito alla conduzione delle attività, valutando a livello previsionale lo stato di utilizzo delle risorse per il dimensionamento futuro. La finalità di questo documento era duplice: da un lato presentare i dati al Finance per poter ottenere le concessioni di budget, dall'altro fornire una stima per quantificare l'effort previsto per il futuro.

Il completamento del processo prevedeva una fase di riepilogo, volta a quantificare numericamente i dati raccolti. I dati relativi all'utilizzo delle risorse e alla valutazione delle attività, venivano inseriti all' interno di due file, denominati rispettivamente "Riep-Ris" e "Riep-Att". Nella seguente figura è tiportato un esempio del foglio "Riep-Ris":

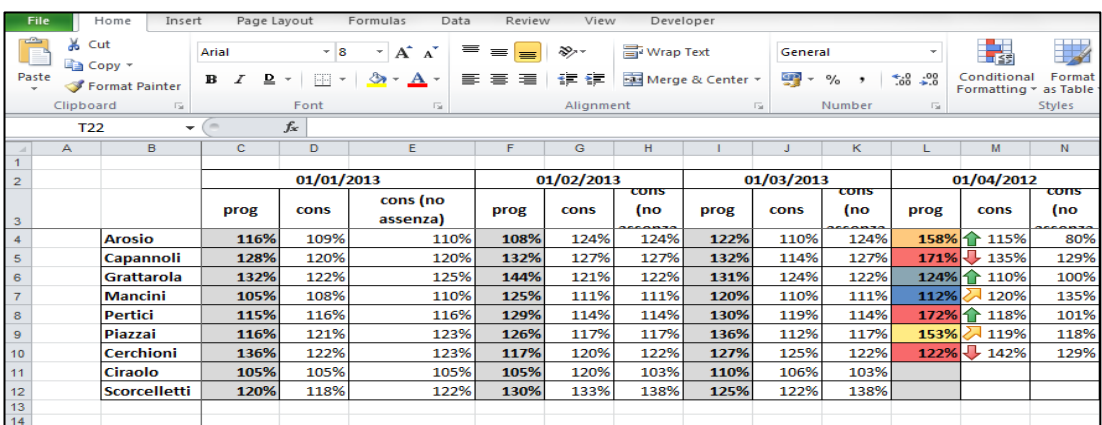

**RIep-Ris**

Il foglio excel contiene i dati effettivi dello sfruttamento della risorsa e la percentuale si riferisce al confronto con il valore di effort reale rispetto a quello pianificato. Una situazione di inefficienza gestionale si registrava nel momento in cui l'utilizzo della risorsa risultava superiore al 120 % o inferiore all' 80% rispetto al valore programmato, che corrispondeva al 100%.

Analogamente a quanto appena descritto il file "Riep-Att" riportava lo stesso tipo di valutazione sulle attività. Anche in questo caso la valutazione veniva fatta su base mensile e in base al valore dello scostamento indirizzava le decisioni degli Area Manager. Un esempio del documento "Riep-Att" è riportato nella seguente figura:

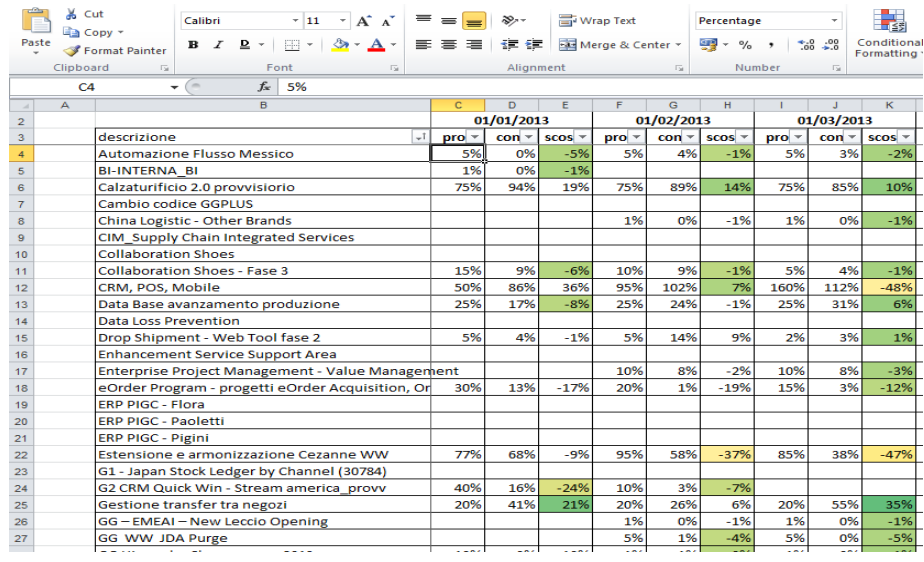

#### **Riep-Att**

Il campo "Scost" era molto utile perché da questo dato si individuava il gap tra pianificato e consuntivato e aiutavo a individuare gli errori commessi per la gestione del processo. Le cattive gestioni derivavano da due tipologie di errori:

- Errori operativi sulla conduzione delle procedure di analisi dei dati: in questo caso si ritornava alle procedure operative di analisi dati e si ricontrollano le fasi della procedura.
- Errore in fase di pianificazione e assegnazione delle attività alle risorse: questo tipo di errore è molto più grave in quanto bisogna modificare tutte le fasi di processo. La cattiva pianificazione deriva dalla mancanza di coscienza e di conoscenza delle attività di gestione e di supporto.

In conclusione I fogli "Riep- Ris" e "Riep Att" permettevano di individuare istantaneamente la percentuale di saturazione del carico di lavoro, ma non offrivano la possibilità di ipotizzare una strategia operativa efficacie ed efficiente orientata al miglioramento, né di orientare le risorse al raggiungimento degli obiettivi pianificati. I due fogli rappresentavano l'unico strumento per il monitoraggio delle risorse e delle attività, erano molto utili per individuare le inefficienze ma meno utili per individuarne le cause.

## <span id="page-20-0"></span>3.2 *Problemi riscontrati e punti critici*

Lo studio e l'analisi della situazione di partenza ha permesso, nelle fasi iniziali della commessa, di individuare una serie di problematiche, più o meno evidenti,

che rendevano il la gestione delle risorse e dei carichi di lavoro poco efficace ed efficiente

Il primo problema emerso riguarda la gestione del processo di consuntivazione, visto che prima del nostro intervento era un'attività non regolamentata, veniva svolta manualmente ed era tenuta in scarsa considerazione dalle risorse, che la vedevano come un' attività secondaria. Alla luce della trattazione appena descritta La "vecchia" gestione della consuntivazione presentava le seguenti criticità:

- L'attività mancava di precisione, puntualità, costanza e il personale tendeva a non consuntivare tempestivamente il lavoro svolto.
- Il personale spesso glissava sull' attività di consuntivazione perché poteva sembrare una perdita di tempo, ma in realtà è fondamentale per valutare lo stato di avanzamento dei processi e il raggiungimento degli obiettivi.
- Le risorse uomo assegnate allo svolgimento delle attività spesso si vedevano oppresse dalla necessità di conteggio e dalla contabilizzazione delle ore,anche se il processo non era mirato a controllare i tempi di completamento delle attività assegnate, ma a valutare le decisioni dei manager.
- Le attività di gestione e di supporto, sono notoriamente non fatturabili al cliente e sono difficili da consuntivare, e questo ha messo a repentaglio il grado di precisione nel processo di gestione delle risorse.
- Impiegare il tempo in un'attività a non stretto valore ha creato alcune ripercussioni anche a livello psicologico perché le risorse si sono sentire poco valorizzate.

Questi sono i problemi più evidenti ma addentrandoci più operativamente sui vari aspetti del processi di programmazione e consuntivazione sono stati riscontrati i seguenti punti deboli, su cui siamo intervenuti per rendere il processo operativamente più performante.

 Il processo di programmazione e quello di consuntivazione erano indipendenti l'uno dall'altro, e per avere il pieno controllo del processo bisognerebbe utilizzare un software unico che gestisca ambedue i processi. La presenza di due software separati non permetterebbe di confrontare i dati riferiti alla programmazione e alla consuntivazione di uno stesso arco temporale.

- L'assegnazione delle risorse veniva gestita liberamente nel senso che vista l'indipendenza dei due processi non c'è l'obbligo di aspettare la programmazione prima di eseguire la consuntivazione, e questa azione ha favorito la proliferazione di errori.
- Le attività svolte a cavallo del mese, non seguivano regole precise per la consuntivazione, poiché la risorsa uomo non aveva vincoli di tempo o scadenze per la contabilizzazione delle attività.
- L'assegnazione di una nuova risorsa per l'attività o l'aumento del carico di lavoro per la risorsa già assegnata, veniva gestita telefonicamente: l'area manager contattava per telefono il responsabile del Finance e sulla base dei dati in possesso egli decideva se assecondare o meno le richieste dell' area manager.
- I processi venivano gestiti autonomamente da ogni area business, pertanto l'orientamento settoriale delle attività non permetteva di controllare se vi erano risorse uomo impiegate su più aree.
- La presenza di un file di programmazione e consuntivazione per ogni area rendeva più difficoltosa la consultazione del dato e ne aumentava la possibilità di contaminazione.
- La responsabilità del funzionamento del processo era riposta quasi totalmente nelle mani del Capacity Planner, visto che attraverso il merge dei file excel egli aveva il pieno controllo di processo.
- La gestione delle risorse IT non prevedeva un sistema di indicatori strutturato per monitorare lo stato d'avanzamento dei lavoro e lo stato di raggiungimento degli obiettivi di processo.
- Un aspetto problematico e fortemente impattante sull'evoluzione del processo e sulla gestione dei carichi di lavoro riguardava l'incapacità visionare e monitorare le attività di gestione e di supporto con la stessa attendibilità e precisione ottenute per i progetti. A tal proposito le

attività su cui venivano, e vengono tuttora caricate, le risorse uomo possono di tre tipi:

- Progetto: le attività che contribuiscono direttamente alla creazione di valore
- $\triangleright$  Supporto: le attività di manutenzione e di facility management
- $\triangleright$  Gestione: le attività di servizio necessarie alle attività di progetto

Il problema in fase di controllo di gestione era dovuto al fatto che le attività di supporto e gestione, pur non essendo a valore aggiunto,avevano e hanno ancora un'importanza decisiva sulla garanzia di completamento di progetto e sul rispetto degli obiettivi della commessa. Come si può notare nel seguente grafico esse rappresentano circa il 50% del volume di attività totali.

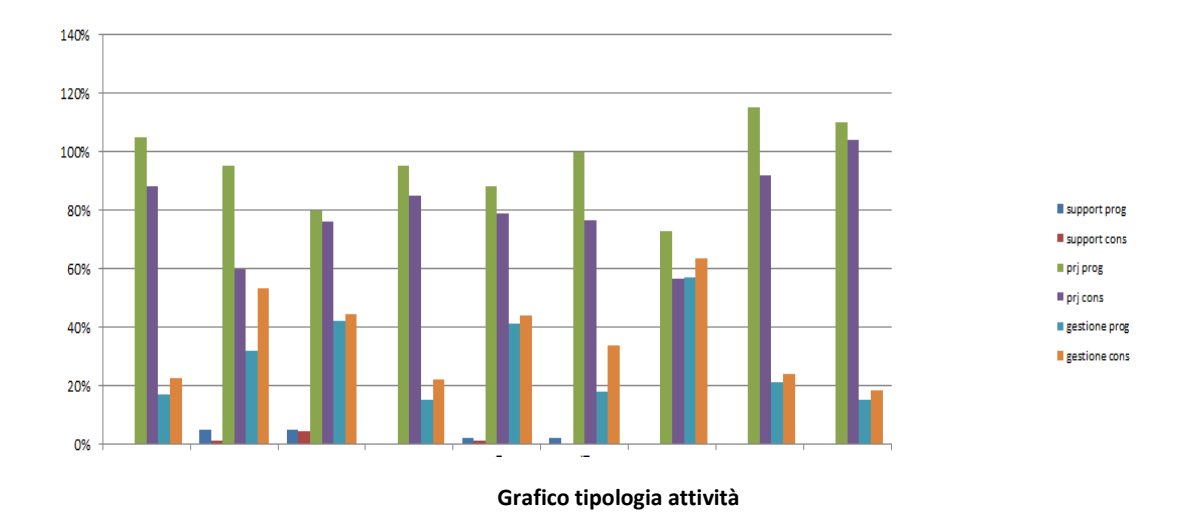

Il grafico,contenuto nella vecchia procedura "analisi area", si riferisce a una delle 5 aree in cui è stata condotta la commessa, e ho deciso di riportare la figura per mettere in evidenza che una buona parte delle attività realizzate erano e sono a non valore. La criticità importante riguardava l'impossibilità del controllo diretto su queste attività, compromettendo la qualità delle informazioni inserite nell' analisi dei dati e la misurabilità del processo.

Il controllo su questo tipo di attività avveniva attraverso delle riunioni periodiche, basate su tavole rotonde e brainstorming, in cui i partecipanti erano i capi area. In queste occasioni essi riportavano le proprie valutazioni sui tempi e sui costi necessari per la conduzioni delle attività a non valore e li recapitavano al Finance che, sulla base dei tempi e dei costi stimati del budget determinava l'assegnazione del budget.

## <span id="page-25-0"></span>**4 Situazione dopo il nostro intervento**

La presenza di evidenti criticità, come quelle appena descritte, ci ha spinto a ricercare delle alternative e delle nuove soluzioni per migliorare il funzionamento del processo e per renderlo operativamente più performante. Alla luce delle esigenze del cliente, dei vincoli della commessa e dell' esperienza che l'azienda ha acquisito in merito alla gestione di questo tipo di tematiche, abbiamo mappato il processo di gestione e carico e risorse nel seguente modo:

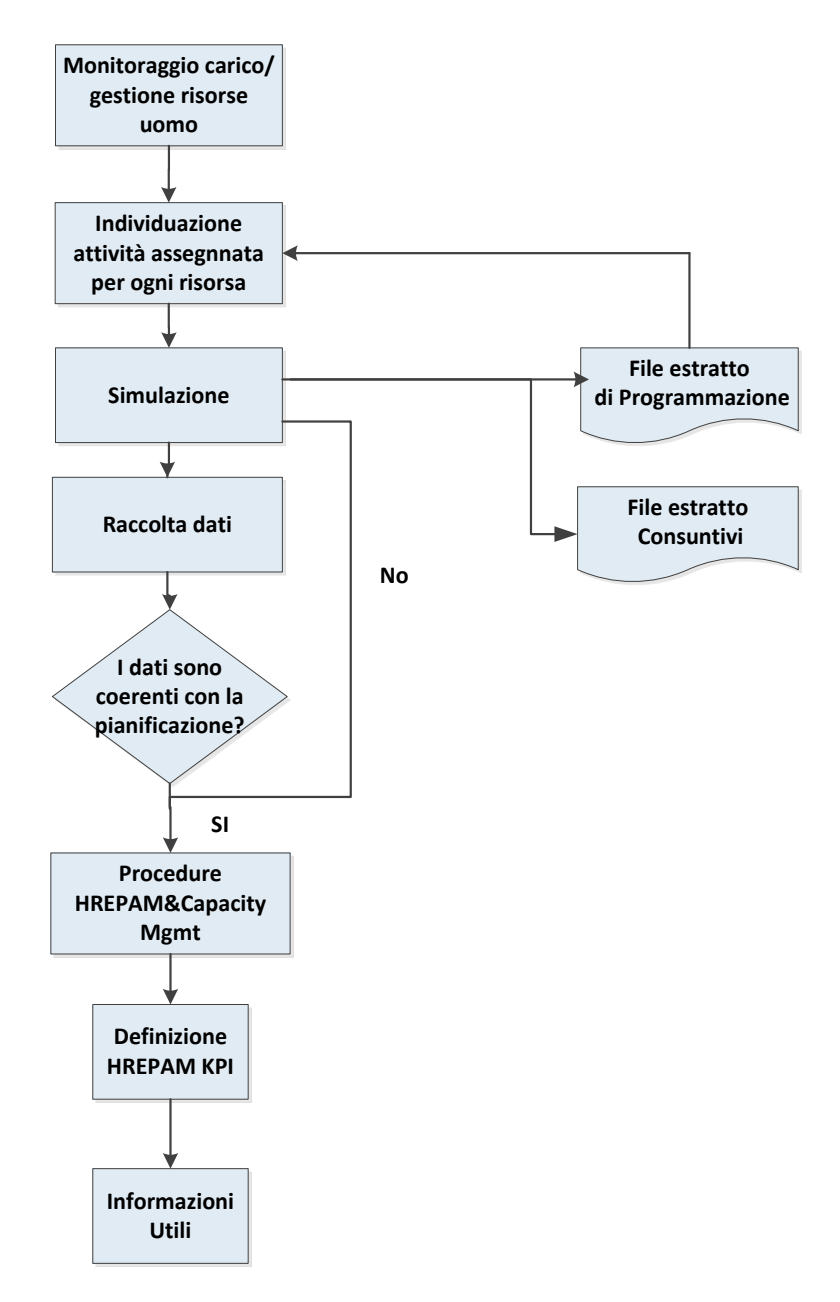

**Mappatura Processo generale dopo il nostro intervento**

Alla luce degli obiettivi delle commessa, che ho definito nella parte introduttiva del lavoro di tesi, abbiamo pensato di lasciare gli aspetti positivi della gestione precedente e di intervenire in modo deciso sulle criticità.

In primo luogo è stata mantenuto quasi immutata la mappatura del processo a livello di fasi, lasciando inalterate il monitoraggio/carico della gestione delle risorse e l'individuazione delle attività assegnate a ogni risorsa, che sono le fasi iniziali del processo. L'innovazione sostanziale che abbiamo apportato riguarda l'introduzione e l' implementazione del software "Human Resource WorkLoad". Questo strumento è un tool informatico per la gestione integrata dei processi di programmazione e consuntivazione, creato ad hoc per venire incontro alle esigenze dell' azienda, utilizzato per eseguire la simulazione, l'estrazione dati, la gestione del carico delle risorse uomo e permette di risolvere una buona parte dei problemi gestionali riscontrati nella vecchia gestione.

La prima grande modifica riguarda quindi l'introduzione di una fase di simulazione che prima era assente. La simulazione delle fasi cruciali del processo è fondamentale poiché diventa possibile ipotizzare eventuali scenari di utilizzo della risorsa, e si offre la possibilità di intervenire preventivamente sugli errori, eliminandoli prima che sia troppo tardi.

In questa fase di conduzione del progetto ho principalmente lavorato con il tool, occupandomi i processi di programmazione e di consuntivazione. In un primo momento ho eseguito tutta la serie di procedure di simulazione informatica, cimentandomi con le modalità di utilizzo del software, ipotizzando lo sfruttamento e la gestione dei carichi, individuando i problemi gestionali e intervenendo tempestivamente sulle cattive gestioni della risorsa, con lo scopo di incrementare il livello operativo delle prestazioni.

Dopo un periodo di testing informatico, durato circa un mese, abbiamo linearizzato le attività necessarie per estrarre il File di programmazione schematizzandole all'interno del seguente diagramma di flusso:

**27**

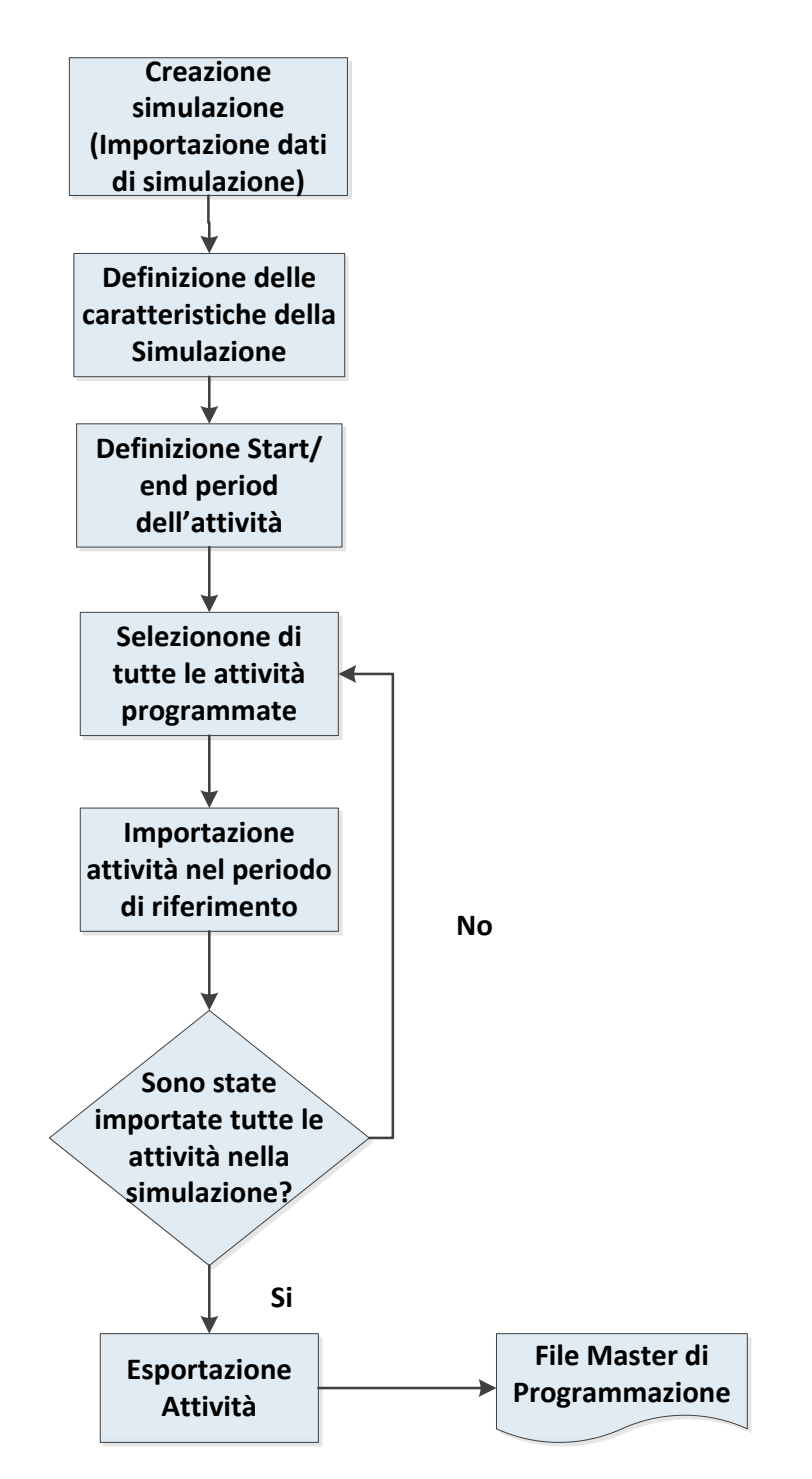

**Il flusso informatico: dalla simulazione all'esportazione delle attività di programmazione**

La fase di creazione della simulazione riveste un' importanza decisiva nella gestione del processo in quanto scegliendo la tipologia di simulazione e il periodo di riferimento in cui si svolge l'analisi si condiziona il contenuto dell'output. L'attività di controllo importante da effettuare riguarda la selezione delle attività programmate in quanto, se ci sono delle omissioni di attività o degli errori di selezione, si creano delle ripercussioni sulla qualità dell'output. Nel caso

di incongruenze o di errori nell' esecuzione delle fasi di processo è questo il punto in cui è opportuno intervenire, come riporta la presenza di un loop di controllo proprio in questa fase del processo.

La fase conclusiva del processo riguarda l'esportazione delle attività selezionate all' interno della simulazione, che porta alla generazione del "File Estratto di Programmazione". Come si nota dalla nuova mappatura di processo di gestione dei carichi di lavoro si ha una novità significativa, data dall' eliminazione della fase di merging, condotta dal Capacity Planner.

A livello operativo tale innovazione porta una maggiore attendibilità dei dati di processo generati, e un incremento di velocità nella conduzione delle fasi di processo, data dall' automatizzazione delle attività.

L'incremento di efficacia e di efficienza del controllo operativo è dato dalla possibilità di controllare sia i progetti, sia delle attività di supporto e di gestione, cosa impossibile nel vecchio sistema di gestione.

Un'altra importante novità rispetto all'utilizzo dei vecchi tool gestionali riguarda la possibilità di confrontare i dati di programmazione e consuntivazione visto che lo strumento informatico utilizzato per la creazione del file è unico.

L' output del processo di simulazione, che si ottiene in fondo alla sequenza operativa delle fasi di processo, contiene i dati di riferimento utilizzati come fonte per la procedura di analisi dei dati denominata rispettivamente HREPAM (Human Resource Effort Planning Accounting Management), di cui darò un' ampia descrizione nelle fasi successive del lavoro di tesi.

Il prossimo capitolo della trattazione è interamante dedicato all' utilizzo del tool, pertanto mi sono soffermato sulla descrizione delle attività operative che hanno permesso di svolgere la simulazione, di condurre i processi di programmazione e consuntivazione e di ottenere in output dei file di estrazioni, utilizzati per la creazione del nuovo report.

## <span id="page-29-0"></span>**5 HR Workload**

Human Resourch Work Load è il nome del sofware utilizzato per lo svolgimento delle attività di simulazione, gestione, programmazione e consuntivazione, dei carichi di lavoro, creato appositamente dalla nostra casa madre, la "Projest Spa", per risolvere una buona parte dei problemi precedentemente elencati. All'interno del capitolo descriverò accuratamente l'utilizzo operativo dello strumento, evidenziandone il forte impatto sul processo di gestione delle risorse e dei carichi di lavoro.

## <span id="page-29-1"></span>5.1 *Gestione profili utenti*

La prima problematica successiva al rilascio del software, ha riguardato la classificazione degli utenti, necessaria per customizzare il più possibile l' "usabilità" del software, a seconda delle esigenze interne del cliente.

A questo proposito sono stati creati una serie di profili, a seconda delle diverse condizioni d'uso richieste dagli utenti:

- Amministratore
- Resource Planner
- Areaa Manager
- Team Leader
- Resource

La scelta di classificare gli utenti è dovuta alla complessità delle figure professionali presenti presso il cliente e alla diversità dei ruoli e al diverso dell' utilizzo del software che ognuno degli utenti svolge. Pertanto la classificazione degli utenti garantisce un duplice vantaggio:

- Permette agli utenti di accedere solo ed esclusivamente ai dati di loro competenza, indirizzandoli verso il più corretto utilizzo dell'informazione.
- Garantisce un' analisi dati più attendibile visto, che si riducono gli errori in fase esecutiva, poiché la linea da seguire è già delineata.

Per l'implementazione del processo al livello operativo utilizzato, e per la gestione delle attività di outsourcing è stato necessario utilizzo di un profilo utente di alto livello, l'Amministratore, proprio per garantire un'implementazione più efficace e più efficiente del processo, dato che questo tipo di profilo ha accesso a tutti i dati di produzione.

## <span id="page-30-0"></span>5.2 *Estrazione dei dati di programmazione con HRWL*

Il primo grande cambiamento introdotto per lo svolgimento del progetto riguarda l'estrazione dei dati di programmazione mediante HR Workload. Il Documento in uscita della fase di programmazione è l'input per dell'analisi HREPAM, pertanto in questo paragrafo descriverò passo dopo passo le operazioni da seguire per la conduzione del processo di estrazione del "File Master di Programmazione".

Dopo aver effettuato l'accesso attraverso login e password, è necessario scegliere l'opzione "Simulation" presente nel menù a tendina a sinistra della schermata e successivamente si clicca l'opzione "Import from production". Seguendo queste istruzioni ho importato i dati in una nuova simulazione

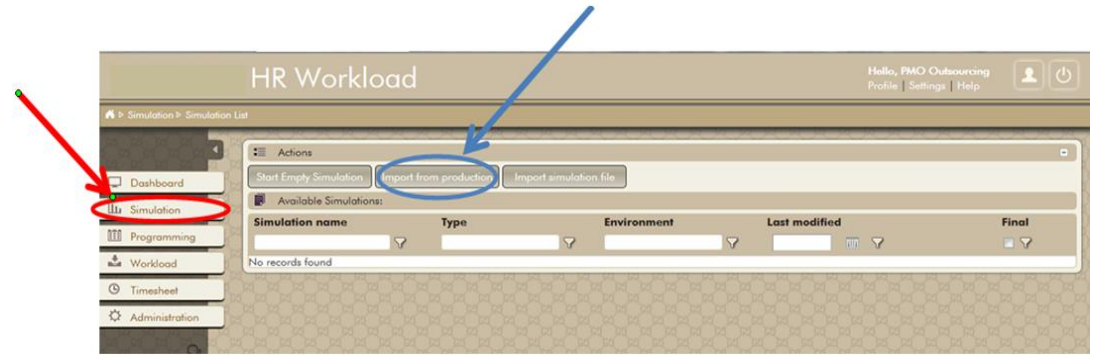

**Importazione dati in una nuova simulazione**

A questo punto si assegna un nuovo nome alla simulazione appena creata, decidendo se renderla pubblica o privata e la si memorizza con un click sull' opzione "Save". La sequenza appena descritta è rappresentata nella seguente immagine:

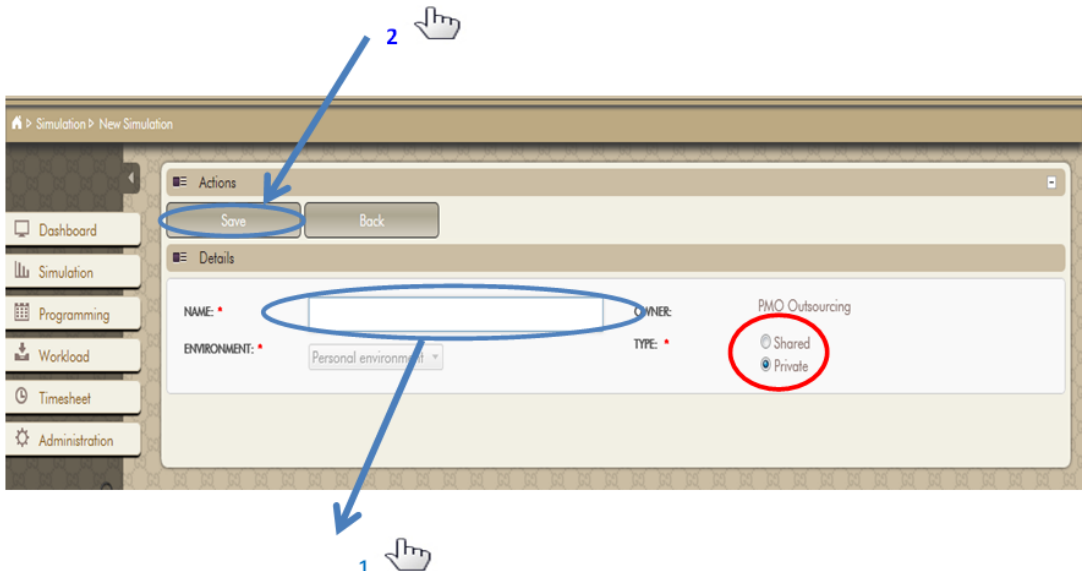

**Creazione nuova simulazione** 

Completata la creazione della simulazione arriva il momento più importante dell'intero processo di estrazione, ossia la selezione delle attività programmate sulle risorse dell' Area Business, come illustrato nella seguente figura:

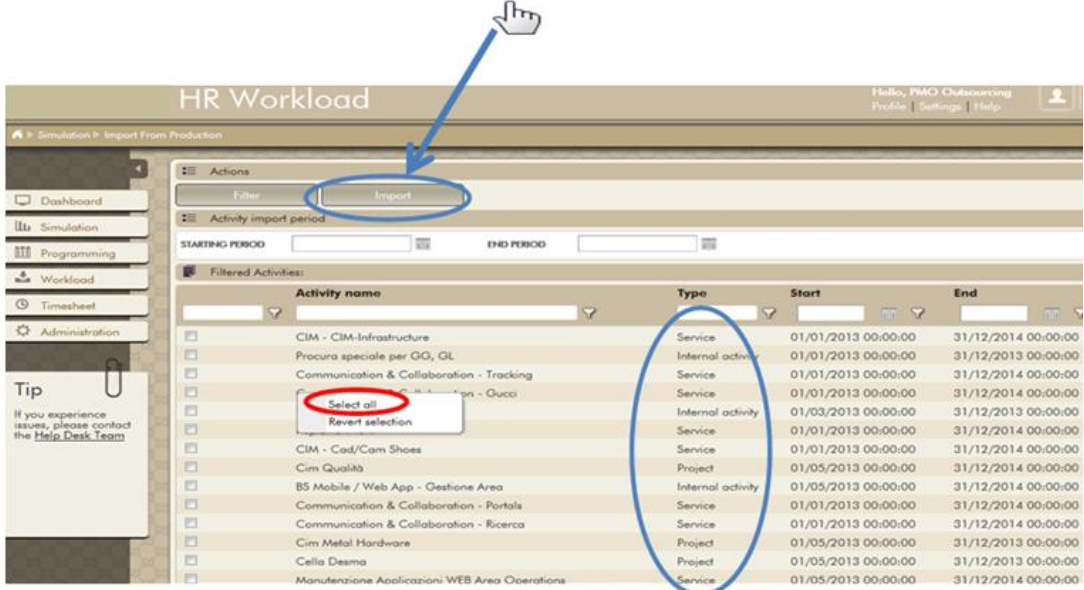

**HRWl: Selezione delle attività**

Per evitare di incorrere in errori di utilizzo del software in questa fase, bisogna selezionare il campo " Starting Period" ed "Ending Period", determinando il periodo di inizio e fine della nostra analisi; a tal proposito esiste una differenza tra "Starting Period" e "End Period" e le opzioni "start" e "End", in quanto le prime due si riferiscono all' inizio/ fine dell'analisi che si vuole condurre, mentre le ultime due si riferiscono esclusivamente alle attività del progetto.

Un'operazione importante da fare in questa fase è flaggare tutte le attività a calendario, scorrendo più pagine se sono presenti varie attività distribuite su più fogli.

L'altra informazione contenuta nella schermata riguarda il tipo di attività, definito nella colonna "Type", che permette di individuare la natura delle attività secondo la seguente legenda:

- Service sono le attività di supporto affidate a un ente esterno
- Internal Activity sono le attività di gestione, svolte internamente
- Project sono le attività di progetto

Dopo aver inserito tali informazioni si passa all' "importazione" delle attività selezionate attraverso l'opzione "Import". L'importazione delle attività è l'operazione che trasferisce sul diagramma di Gantt le attività selezionate, così da rappresentarle in una dimensione temporale.

Una volta importate le attività di riferimento e ottenuta una visione ganttizzata e si clicca sull'opzione " Export" come illustrato nella seguente figura

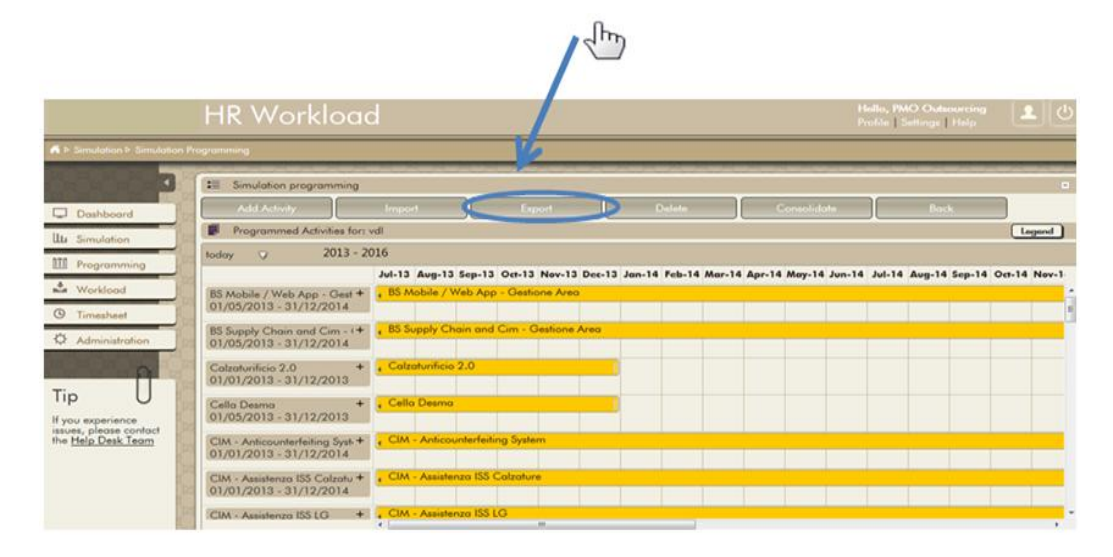

#### **HRWL:visione gantizzata**

L'esportazione è l'operazione che permette di passare dalla fase di tempificazione appena descritta a file excel denominaato " File Master di Programmazione ", costituito da due fogli, il "Demand" e il "Detail". Il primo foglio estratto corrisponde al file Plain Wiew, utilizzato nel vecchio processo di programmazione anche se ci sono alcune importanti differenze. La prima riguarda la completezza dell' informazione in offerta dal File di "Demand", in quanto in esso sono contenute informazioni su tutti i tipi di attività, non solo i progetti ma anche le attività di supporto e di gestione. Questa modifica permette una visione completa di tutte le attività caricate per la risorsa, garantendo un incremento della qualità delle fasi di controllo dei processi e una maggiore facilità per la conduzione dell'analisi dei dati. Non deve trarre in inganno la denominazione del campo "Project" perché, a dispetto del nome, contiene anche gli altri tipi di attività. Un esempio del foglio di "Demand" è di seguito riportato.

| Insert<br>Page Layout<br>Data<br>View<br>Developer<br><b>File</b><br>Home<br>Formulas<br>Review<br>$\Sigma$ AutoSum $\tau$<br>Cut<br>÷<br>₱<br>н<br>$-10$<br>$\frac{1}{2}$ .<br>Wrap Text<br><b>Arial</b><br>$\sim$<br>$\Lambda^*$<br>$\mathbf{A}^{\mathsf{T}}$<br>General<br>m.<br>a Fill v<br><b>Ea Copy</b> *<br>ug -<br>Delete Format<br>28<br>Conditional<br>Format<br>Cell<br>Paste<br>$531 -$<br>$\frac{4.0}{100}$<br>Insert<br>2n<br>÷<br>East Merge & Center<br>$\frac{6}{6}$<br>$B$ $I$<br>U<br>$\mathcal{L}$<br>Format Painter<br>2 Clear -<br>Formatting v as Table v Styles v<br>Font<br>Clipboard<br>19.<br><b>City</b><br>Alignment<br>Number<br><b>Styles</b><br>Cells<br><b>Fig.</b><br>D.<br>$f_{\mathcal{H}}$<br>$ -$<br>Sponsor<br>$\mathbf{A}$<br><b>B</b><br>$\overline{C}$<br>D<br>G<br>$\mathbb{A}$<br>F<br>H<br>Prj. type<br><b>PM MIS</b><br><b>Sponsor</b><br>Area<br>Code<br>Short name<br>Project<br>Cdc<br>Priority<br><b>PMO</b><br><b>Transition Phase</b><br><b>Transition Phase</b><br>Piombini Vinicio<br><b>PMO</b><br>Di Marco Patrizio<br><b>GRG_Riparter Ripartenza Gucci-Richard Ginori</b><br><b>Pertici Andrea</b><br><b>BS-Mobile/Web</b><br><b>Triefus Robert</b><br>Communication & Collaboration - Immag<br>0031143<br>Pacciarini Simone<br><b>PMO</b><br>12FEPCM006 Enterprise Project Management - Worklo: Project for Service Creation<br>n/a<br>n/a<br>BS - CIM<br><b>Benucci Emanuele</b><br>Corini Chiara<br><b>Cim Costing</b><br><b>Project for Service Creation</b><br>63<br><b>BS-Shoes</b><br>0022251<br>10FEOSC003 S.T.C. New Request<br>Riqueci Massimo<br><b>Evolution Maintenance</b><br>n/a<br>Romeo Alessandro<br>n/a<br>Riqued Massimo<br>$BS - CIM$<br><b>Project for Service Enhanceme</b><br>Cim Produzione Calzature<br><b>Piombini Vinicio</b><br>BS - Mobile / Web 0029181<br>Zanetto Diana<br>11FEWEB003 Manutenzione eLineList<br><b>Evolution Maintenance</b><br><b>Biagini Alessandro</b><br>n/a<br>n/a<br>BS - Mobile / Web Show Room - eOr<br><b>Hofer Karl Heinz</b><br>Show Room - eOrder<br>BS - CIM<br><b>Hofer Karl Heinz</b><br>CIM - Assistenza ISS LG<br><b>BS</b> - Mobile / Web<br>Pacciarini Simone<br>Manutenzione piattaforma eLearning<br>Riqued Massimo<br><b>BS-Shoes</b><br>Start up di collezione & schede tecniche -<br>70<br>0030686<br><b>BS-Shoes</b><br>12FEOSC001 S.T.C. Integrazione Anagrafiche Stealth<br>Project for Service Enhanceme n/a<br>Riqued Massimo<br>Romeo Alessandro<br>n/a | $\Box$ $\Box$ $\Box$<br>$\circ$ $\circ$<br>Sort & Find &<br>Filter - Select -<br>Editina<br>Subtot<br><b>PM Business</b> |
|----------------------------------------------------------------------------------------------------|----------------------------------------------------------------------------------------------------|
|                                                                                                    |                                                                                                    |
|                                                                                                    |                                                                                                    |
|                                                                                                    |                                                                                                    |
|                                                                                                    |                                                                                                    |
|                                                                                                    |                                                                                                    |
|                                                                                                    |                                                                                                    |
|                                                                                                    |                                                                                                    |
|                                                                                                    |                                                                                                    |
|                                                                                                    |                                                                                                    |
|                                                                                                    |                                                                                                    |
|                                                                                                    |                                                                                                    |
|                                                                                                    |                                                                                                    |
|                                                                                                    |                                                                                                    |
|                                                                                                    |                                                                                                    |
|                                                                                                    |                                                                                                    |
|                                                                                                    |                                                                                                    |
|                                                                                                    |                                                                                                    |
|                                                                                                    |                                                                                                    |
|                                                                                                    |                                                                                                    |
|                                                                                                    |                                                                                                    |
|                                                                                                    |                                                                                                    |
|                                                                                                    | <b>Tognocchi Monica</b>                                                                                                  |
| BS - Mobile / Web 0030619<br>12FEWEB002 Integrazione APPs Customer digital/ident Evolution Maintenance<br><b>Triefus Robert</b><br><b>Biagini Alessandro</b><br>n/a<br>n/a                                                                                                    | Ronca Mimosa                                                                                                    |
| Pacciarini Simone<br><b>BS - Mobile / Web</b><br>Manutenzione Applicazioni WEB Area Ret                                                                                                    |                                                                                                    |
| <b>Business Solutior BS - Gestione Are</b><br><b>BS - Gestione Area</b><br><b>Pertici Andrea</b>                                                                                                    |                                                                                                    |
| <b>PMO</b><br><b>PCM Project KPI N</b><br><b>PCM Project KPI Monitor</b>                                                                                                    |                                                                                                    |
| <b>PMO</b><br>Novelli Barbara<br>eOrder Program - progetti eOrder Acquisi Project for Service Creation<br>eOrder Program -                                                                                                    |                                                                                                    |
| <b>Hofer Karl Heinz</b><br><b>BS-CIM</b><br>CIM - Cad/Cam LG                                                                                                    |                                                                                                    |
| <b>BS-CIM</b><br>0029099                                                                                                    |                                                                                                    |
| 11FECIM005<br>CSR SA 8000 GUCCIO GUCCI<br>Project for Service Enhancemen/a<br>Rayagli Rossella<br>n/a<br><b>Benucci Emanuele</b>                                                                                                    |                                                                                                    |
| <b>BS-Shoes</b><br><b>FRP</b> - Shoes<br>Riqueci Massimo                                                                                                    |                                                                                                    |
| <b>PMO</b><br>Procura speciale per GG, GL<br>Procura speciale i                                                                                                    |                                                                                                    |
| 0030659<br><b>Hofer Karl Heinz</b><br><b>BS-Leather, Silk.</b><br>12FELOG806 Rolling forecasting<br><b>Project for Service Creation</b><br>n/a<br>Corazzi Alessandro<br>n/a                                                                                                    |                                                                                                    |
| 0003860<br><b>O9FELOG973 PP Finiti Shoes</b><br>n/a<br>n/a<br>Riqued Massimo<br><b>BS-Shoes</b><br><b>Bernardoni Marco</b><br>n/a                                                                                                    | <b>STRAFFORELLO Paol</b>                                                                                                 |
| <b>Mazzuoli Massimo</b><br><b>PMO</b><br>Program Manager<br>Program Management HR<br><b>Project for Service Creation</b>                                                                                                    |                                                                                                    |
| OSC-FIN-HR-CIM 0030679<br><b>Bonadiman Emanuela</b><br>12FEHRF729 Estensione e armonizzazione Cezanne<br><b>WProject for Service Creation</b><br>n/a<br>n/a                                                                                                    |                                                                                                    |
| <b>BS-CIM</b><br>Riqueci Massimo<br>CIM - Assistenza ISS Calzature                                                                                                    |                                                                                                    |
| <b>BS-CIM</b><br>12FECIM001<br>12FECIM001<br><b>Evolution Maintenance</b><br><b>Bachechi Matteo</b><br><b>Pacciarini Simone</b><br>Sw Gestione Utenti (fase 2)                                                                                                    |                                                                                                    |
| <b>BS-CIM</b><br>CIM - CIM-Infrastructure<br><b>Hofer Karl Heinz</b>                                                                                                    |                                                                                                    |
| Longobardo Umberto<br><b>BS-CIM</b><br><b>Cim Qualità</b><br><b>Project for Service Enhanceme</b><br><b>Benucci Emanuele</b>                                                                                                    |                                                                                                    |
| <b>BS-CIM</b><br><b>Hofer Karl Heinz</b><br>CIM - Anticounterfeiting System                                                                                                    |                                                                                                    |

**HRWL: il foglio di Demand del file di estrazione**

Il secondo foglio estratto, denominato "Detail", costituisce una delle fonti dati di riferimento per la creazione dell' HREPAM. Le informazioni principali per la stesura del report sono contenute nei campi "Activity", "Resource", "Period", "Workload" ( percentuale della risorsa uomo utilizzata) e "Actual"( percentuale risorsa uomo effettiva) che hanno la testata arancione per facilitarne la visione, quando si deve condurre l'analisi. Un esempio del foglio di " Detail" è rappresentato nella seguente figura:

| <b>File</b><br>Home     | Insert       | Page Layout<br>Formulas                                                            | Data<br>Review<br>View | Developer                       |                             |                                   |                                                                   |                         |                 | ◎ ◎ □ 图 83                         |                           |
|-------------------------|--------------|------------------------------------------------------------------------------------|------------------------|---------------------------------|-----------------------------|-----------------------------------|-------------------------------------------------------------------|-------------------------|-----------------|------------------------------------|---------------------------|
| <b>M.</b> Cut           | Arial        | $-10 - -$<br>$\Lambda^*$<br>$\mathbf{A}^{\mathbf{r}}$                              | $20.1 -$               | Wrap Text                       | General                     |                                   | <b>AT 18</b>                                                      | ÷<br>m<br>×.            | ∑ Auto5um ™     | m                                  |                           |
| <b>Copy</b> *           |              |                                                                                    |                        |                                 |                             |                                   |                                                                   |                         | al con-         |                                    |                           |
| Paste<br>Format Painter | $B$ $I$      | $ 111 - \mathbf{v} $<br>$2n -$<br>$\mathbf{u}$<br>$\mathbf{v}$<br>$\blacktriangle$ |                        | <b>EAH Merge &amp; Center *</b> | ang .<br>$\frac{6}{6}$<br>٠ | $-38 - 88$                        | Format<br>Conditional<br>Cell<br>Formatting - as Table - Styles - | Delete Format<br>Insert | $Q$ Clear $*$   | Sort & Find &<br>Filter = Select = |                           |
| Clipboard               | Fig.         | Font                                                                               | Allgnment              |                                 | Number.<br><b>City</b>      | <b>CO</b>                         | <b>Styles</b>                                                     | Cells                   |                 | Editing                            |                           |
|                         |              |                                                                                    |                        |                                 |                             |                                   |                                                                   |                         |                 |                                    |                           |
| <b>M52</b>              | $ -$         | $f_{\rm K}$                                                                        |                        |                                 |                             |                                   |                                                                   |                         |                 |                                    |                           |
| $\overline{\mathsf{A}}$ | $\mathbf{B}$ | $\overline{C}$                                                                     | D                      |                                 |                             | $\mathbf{G}$                      | н                                                                 |                         |                 | κ                                  |                           |
| <b>Sponsor</b>          | Area         | <b>PPL Code</b>                                                                    | <b>Shortname</b>       | <b>Activity</b>                 | <b>Project Type</b>         | Resource                          | <b>Resource Role</b>                                              | Period                  | <b>Workload</b> | Actual                             |                           |
| Rigucci Mas BS - Shoes  |              |                                                                                    |                        | <b>ERP - Shoes</b>              |                             |                                   | Mannajoni Ricc Process Owner                                      | 01/10/2014              | 75.00           | 0.00                               |                           |
| Rigucci MasiBS - Shoes  |              |                                                                                    |                        | ERP - Shoes                     |                             |                                   | Mannajoni Ricc Process Owner                                      | 01/09/2014              | 75.00           | 0.00                               |                           |
| Rigucci MasiBS - Shoes  |              |                                                                                    |                        | <b>ERP - Shoes</b>              |                             |                                   | Mannajoni Ricc Process Owner                                      | 01/06/2013              | 75.00           | 122.22                             |                           |
| Rigucci Mas BS - Shoes  |              |                                                                                    |                        | <b>ERP - Shoes</b>              |                             |                                   | Mannaioni Ricc Process Owner                                      | 01/05/2013              | 75.00           | 99.43                              |                           |
| Rigueci MasiBS - Shoes  |              |                                                                                    |                        | <b>ERP - Shoes</b>              |                             |                                   | Mannaioni Ricc Process Owner                                      | 01/08/2013              | 10.00           | 34,72                              |                           |
| Rigucci Mas: BS - Shoes |              |                                                                                    |                        | <b>ERP - Shoes</b>              |                             |                                   | Mannaioni Ricc Process Owner                                      | 01/06/2014              | 30.00           | 0,00                               |                           |
| Rigucci Mas BS - Shoes  |              |                                                                                    |                        | <b>ERP - Shoes</b>              |                             |                                   | Mannaioni Ricc Process Owner                                      | 01/08/2014              | 75.00           | 0.00                               |                           |
| Riqueci Mas BS - Shoes  |              |                                                                                    |                        | <b>ERP - Shoes</b>              |                             |                                   | Mannajoni Ricc Process Owner                                      | 01/03/2014              | 30.00           | 0.00                               |                           |
| Rigucci Mas BS - Shoes  |              |                                                                                    |                        | <b>ERP - Shoes</b>              |                             |                                   | Mannaioni Ricc Process Owner                                      | 01/07/2013              | 75.00           | 58.15                              |                           |
| Rigucci MasiBS - Shoes  |              |                                                                                    |                        | ERP - Shoes                     |                             |                                   | Mannaioni Ricc Process Owner                                      | 01/04/2014              | 30.00           | 0.00                               |                           |
| Rigucci Mas BS - Shoes  |              |                                                                                    |                        | <b>ERP - Shoes</b>              |                             |                                   | Mannajoni Ricc Process Owner                                      | 01/12/2014              | 75.00           | 0.00                               |                           |
| Rigucci Mas BS - Shoes  |              |                                                                                    |                        | <b>ERP - Shoes</b>              |                             |                                   | <b>Mannaioni Ricc Process Owner</b>                               | 01/07/2014              | 75.00           | 0.00                               |                           |
| Riqueci Masi BS - Shoes |              |                                                                                    |                        | ERP - Shoes                     |                             |                                   | Mannaioni Ricc Process Owner                                      | 01/10/2013              | 75.00           | 28,80                              |                           |
| Rigucci MasiBS - Shoes  |              |                                                                                    |                        | <b>ERP - Shoes</b>              |                             |                                   | Mannaioni Ricc Process Owner                                      | 01/09/2013              | 75.00           | 83.63                              |                           |
| Rigucci MasiBS - Shoes  |              |                                                                                    |                        | ERP - Shoes                     |                             |                                   | Mannaioni Ricc Process Owner                                      | 01/11/2014              | 75.00           | 0.00                               |                           |
| Riqueci MasiBS - Shoes  |              |                                                                                    |                        | <b>ERP - Shoes</b>              |                             |                                   | Mannaioni Ricc Process Owner                                      | 01/02/2014              | 30.00           | 0.00                               |                           |
| Rigueci Mas BS - Shoes  |              |                                                                                    |                        | <b>ERP - Shoes</b>              |                             |                                   | Mannajoni Ricc Process Owner                                      | 01/01/2014              | 30.00           | 0.00                               |                           |
| Rigucci MasiBS - Shoes  |              |                                                                                    |                        | <b>ERP</b> - Shoes              |                             |                                   | Mannaioni Ricc Process Owner                                      | 01/11/2013              | 30.00           | 0.00                               |                           |
| Rigucci Mas BS - Shoes  |              |                                                                                    |                        | ERP - Shoes                     |                             |                                   | Mannaioni Ricc Process Owner                                      | 01/05/2014              | 30.00           | 0.00                               |                           |
|                         |              |                                                                                    |                        | <b>ERP - Shoes</b>              |                             |                                   | Mannajoni Ricc Process Owner                                      | 01/12/2013              |                 | 0.00                               |                           |
| Rigucci Mas BS - Shoes  |              |                                                                                    |                        | <b>ERP - Shoes</b>              |                             |                                   |                                                                   | 01/01/2014              | 30.00<br>2.00   |                                    |                           |
| Rigucci Mas BS - Shoes  |              |                                                                                    |                        | ERP - Shoes                     |                             | Piombini Vinici Specialist        |                                                                   |                         |                 | 0.00                               |                           |
| Rigueci Masi BS - Shoes |              |                                                                                    |                        |                                 |                             | <b>Piombini Vinici Specialist</b> |                                                                   | 01/04/2014              | 2.00            | 0.00                               |                           |
| Rigucci Mas: BS - Shoes |              |                                                                                    |                        | ERP - Shoes                     |                             | <b>Piombini Vinici Specialist</b> |                                                                   | 01/06/2014              | 2.00            | 0.00                               |                           |
| Riqueci MasiBS - Shoes  |              |                                                                                    |                        | <b>ERP - Shoes</b>              |                             | <b>Piombini Vinici Specialist</b> |                                                                   | 01/11/2013              | 2.00            | 0.00                               |                           |
| Riqueci MasiBS - Shoes  |              |                                                                                    |                        | <b>ERP - Shoes</b>              |                             | <b>Piombini Vinici Specialist</b> |                                                                   | 01/09/2013              | 2.00            | 1.49                               |                           |
| Rigucci Mas: BS - Shoes |              |                                                                                    |                        | <b>ERP - Shoes</b>              |                             | Piombini Vinici Specialist        |                                                                   | 01/07/2014              | 2.00            | 0.00                               |                           |
| Rigucci MasiBS - Shoes  |              |                                                                                    |                        | <b>ERP - Shoes</b>              |                             | <b>Piombini Vinici Specialist</b> |                                                                   | 01/02/2014              | 2.00            | 0.00                               |                           |
| Rigucci Mas BS - Shoes  |              |                                                                                    |                        | <b>ERP - Shoes</b>              |                             | <b>Piombini Vinici Specialist</b> |                                                                   | 01/03/2014              | 2.00            | 0.00                               |                           |
| Riqueci Mas BS - Shoes  |              |                                                                                    |                        | <b>ERP - Shoes</b>              |                             | Piombini Vinici Specialist        |                                                                   | 01/09/2014              | 2.00            | 0.00                               |                           |
| Rigucci Mas BS - Shoes  |              |                                                                                    |                        | <b>ERP - Shoes</b>              |                             | Piombini Vinici Specialist        |                                                                   | 01/11/2014              | 2.00            | 0.00                               |                           |
| Rigucci Mas: BS - Shoes |              |                                                                                    |                        | <b>ERP - Shoes</b>              |                             | <b>Piombini Vinici Specialist</b> |                                                                   | 01/06/2013              | 2.00            | 10,42                              |                           |
| Rigucci MasiBS - Shoes  |              |                                                                                    |                        | ERP - Shoes                     |                             | <b>Piombini Vinici Specialist</b> |                                                                   | 01/10/2014              | 2.00            | 0.00                               |                           |
| Riqueci Mas BS - Shoes  |              |                                                                                    |                        | <b>ERP - Shoes</b>              |                             | <b>Piombini Vinici Specialist</b> |                                                                   | 01/05/2014              | 2.00            | 0.00                               |                           |
| 4 F.H. Demand Detail 93 |              |                                                                                    |                        |                                 |                             | $\Box$                            |                                                                   | $-1111$                 |                 |                                    | $\blacktriangleright$ [i] |

**HRWL: il foglio di Detail del file di Estrazione**

## <span id="page-34-0"></span>5.3 *Estrazione informazioni attraverso una simulazione condivisa per il Capacity Plan Budget: Il flusso di processo*

Il processo descritto in precedenza ha definito i passi per creare una simulazione funzionale all' HREPAM, mentre la gestione di simulazione di supporto al "Capacity Plan Budget " viene gestita in maniera diversa e richiede una differente procedura operativa sul software. Subito dopo essermi dedicato alla simulazione per il processo HREPAM mi sono infatti occupato della creazione di una simulazione condivisa per tutti gli Area Manager, il cui output è la fonte dati di riferimento per la redazione del di "Capacity Plan Budget". Lo scopo di questa fase della commessa è stato riuscire a creare una simulazione condivisa per tutti gli Area Manager a supporto del "Capacity Plan Budget". Dopo una serie di tentativi e di prove ho schematizzato le attività operative da seguire per la creazione della simulazione condivisa, riportandole nel seguente diagramma di flusso:

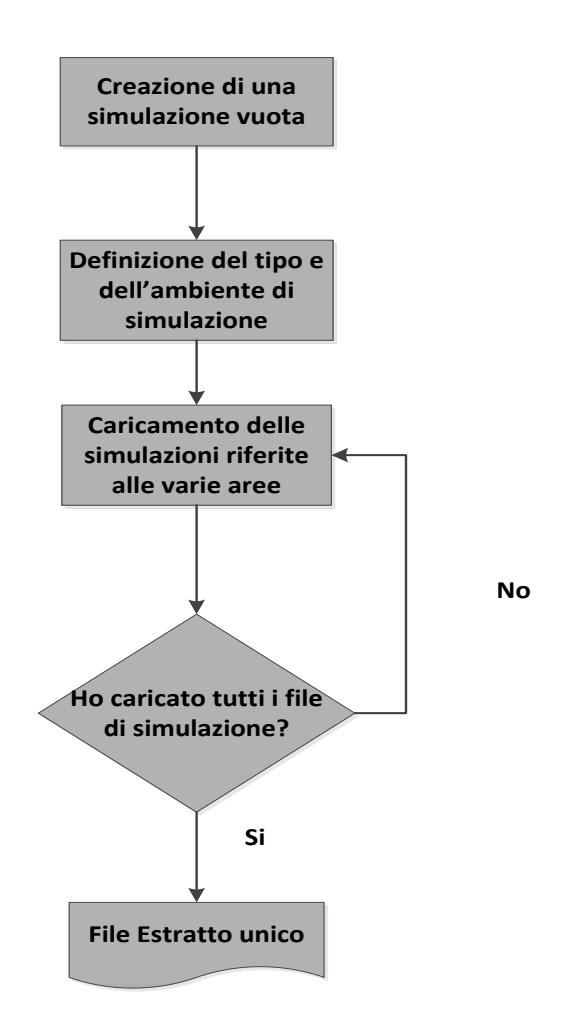

**Mappatura di processo per la creazione di una simulazione condivisa**

Il diagramma di flusso riassume tutte le fasi del processo, iniziando dalla creazione della simulazione condivisa fino all' ottenimento del file di estrazione. Dal punto di vista operativo la procedura di creazione della simulazione vuota viene descritta nel paragrafo successivo dove si riassumono tutte le fasi d'uso del software. In questo punto del processo diventano necessarie due tipologie di scelta: la prima riguarda la definizione del tipo di simulazione che può essere "Shared" cioè condivisa tra chi ha l'accesso alla stessa banca dati o " Private", ossia accessibile solo a chi la crea e la conduce. La seconda scelta riguarda la definizione dell' ambiente di simulazione ( Environment) perché da tale opzione dipende il tipo di dati che si otterranno nel file unico di simulazione. Il tool permette di scegliere tra tre tipologie di simulazione simulazioni:

 La simulazione di Budget in cui si ottengono i dati nella stessa forma di quelli inviati al Finance.
- La simulazione dei "forecast" che permette di ottenere delle previsioni trimestrali sull'utilizzo futuro delle risorse.
- L'ambiente di simulazione personale che sintetizza le caratteristiche offerte in entrambe le opzioni precedenti, ma le ripropone in forma privata

Una volta definiti tipo e ambiente della simulazione si passa alla fase di importazione dati che si effettua caricando il foglio excel contenente i dati di simulazione. In questo punto del processo abbiamo apportato una sostanziale modifica gestionale rispetto alla modalità di funzionamento precedente. Per schematizzare in modo preciso il tipo di modifica apportata al processo mi sono servito di due diagrammi di flusso:

Il primo descrive spiega il processo di raccolta dei dati di simulazione dati prima del nostro intervento ed è rappresentato nella seguente figura:

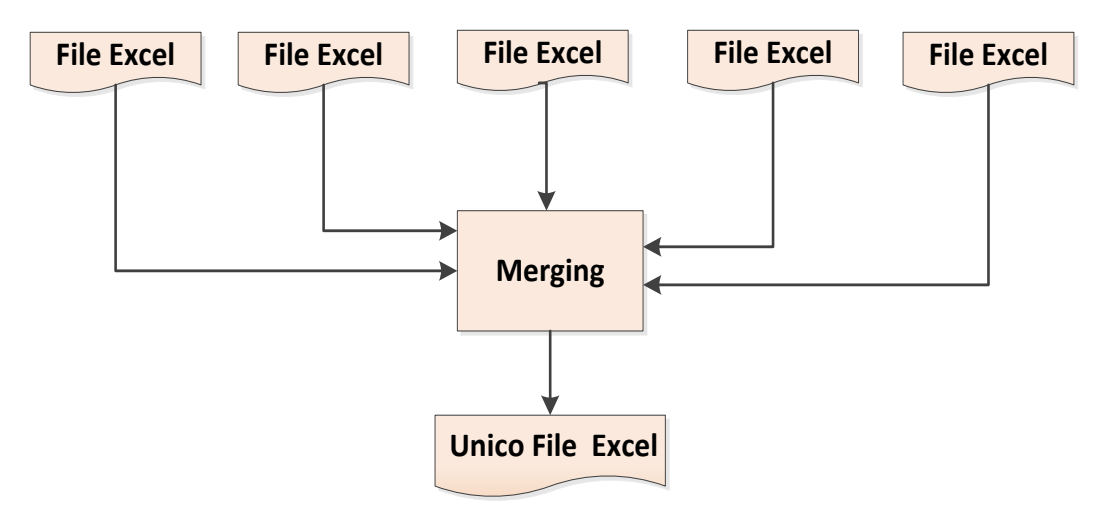

**Il vecchio processo di raccolta dati**

Prima del nostro intervento ognuna delle 5 aree IT, presso cui abbiamo erogato l'outsourcing, raccoglieva i dati di produzione relativi alla previsione dei carichi di lavoro e alla gestione delle risorse su un foglio excel. Il file veniva mensilmente redatto dall' Area Manager e veniva inviato via mail al Capacity Planner. Il termine di scadenza per l'invio di questa mail era il giorno 5 di ogni mese. Una volta che tutti i file excel erano stati inviati, il Capacity Planner si occupava del merge dei file, creando un unico documento di riferimento. L'unico file ottenuto era quello da inviare al Finance e sulla base di cui si prendevano le decisioni in merito all' assegnazione del budget.

Il processo appena descritto presentava i seguenti problemi:

- Una visione limitata del quadro operativo, circoscritta alla propria area di competenza, in quanto mancava una visione allargata dei processi ed era esclusa la possibilità di controllo integrato. L'impossibilità di ottenere un controllo integrato è determinata dall' impossibilità dei capi area di accedere a tutti i dati di produzione.
- L'operazione di merging favorisce la proliferazione di errori nella conduzione analitica del processo perché i dati sono soggetti a trasferimento, copiatura, ridigitazione e classificazione.
- il controllo del processo è fortemente accentrato nella figura del Capacity Planner. Questo può essere un serio problema per gestione del processo in quanto egli può manipolare i dati prima per fare leva sul Finance. Inoltre sarebbe un ruolo difficile da sostituire, non tanto per la competenza, quanto per la fiducia necessaria che deve avere chi riveste questo ruolo, essendo una figura che gode della stima sia degli Area Manager sia del Finance.

In base alle problematiche appena evidenziate, l'utilizzo del tool informatico dedicato ha favorito una semplificazione del processo e ha favorito l'attuazione di alcune importanti modifiche come illustrato nel seguente schema:

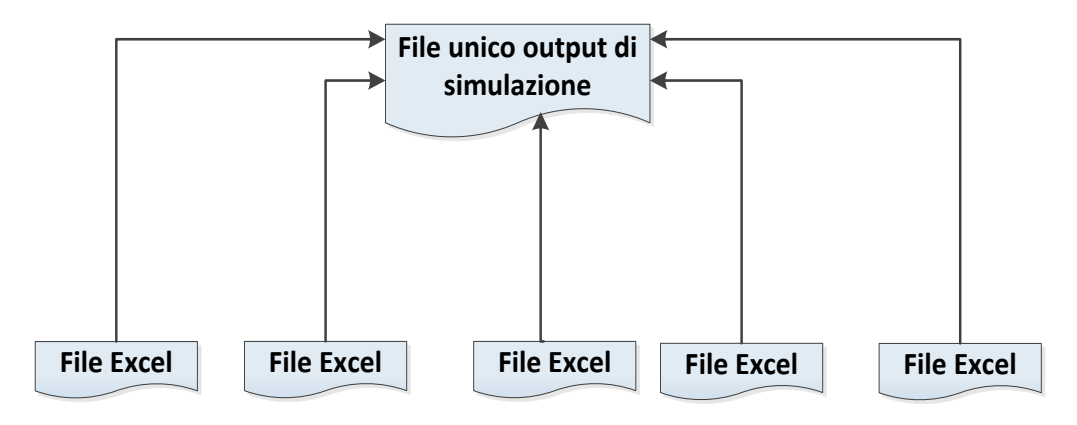

#### **Il nuovo processo di raccolta dati**

La prima modifica che si nota è l'eliminazione delle fase di merging; L'attività non viene più svolta perché nella nuova configurazione si crea subito il file unico vuoto, che viene riempito con i dati dei file excel delle 5 aree dell'ambito del processo.

A livello di mappatura di processo, si ha l' inversione del flusso operativo, visto che prima del nostro arrivo il file unico era il risultato finale del processo. La creazione del file vuoto sarà descritta nelle parti successive della trattazione.

La nuova configurazione prevede un controllo integrato del processo poiché tutti gli Area Manager hanno accesso completo ai dati di produzione, garantendo una visione allargata delle attività e non più settoriale. Una differenza sostanziale rispetto alla situazione precedente riguarda il ruolo del Capacity Planner, che non avendo più il compito di mergiare i file è più orientato alla mediazione con il Finance che alle valutazioni tecniche dei processi,

Un altro beneficio non meno importante riguarda la possibilità di velocizzare il processo e di commettere meno errori nel trattamento dei dati, poiché non essendoci il merge si evitano problemi di classificazione, ridigitazione e copiatura del dato.

# 5.4 *Estrazione informazioni attraverso una simulazione condivisa per il Capacity Plan Budget: le fasi d'uso del software*

Il processo di raccolta di informazioni attraverso la creazione di una simulazione condivisa è il processo finalizzato all' ottenimento di un output che sarà la base di partenza per la procedura " Capacity Plan Budget".

Le informazioni relative alle attività e all' allocazione delle risorse sono contenute in un unico foglio excel, che contiene i dati delle 5 aree IT sottoposte all'analisi. In questo paragrafo descriverò le fasi operative da eseguire sullo strumento informatico, che forniscono in output un file excel come quello rappresentato in figura:

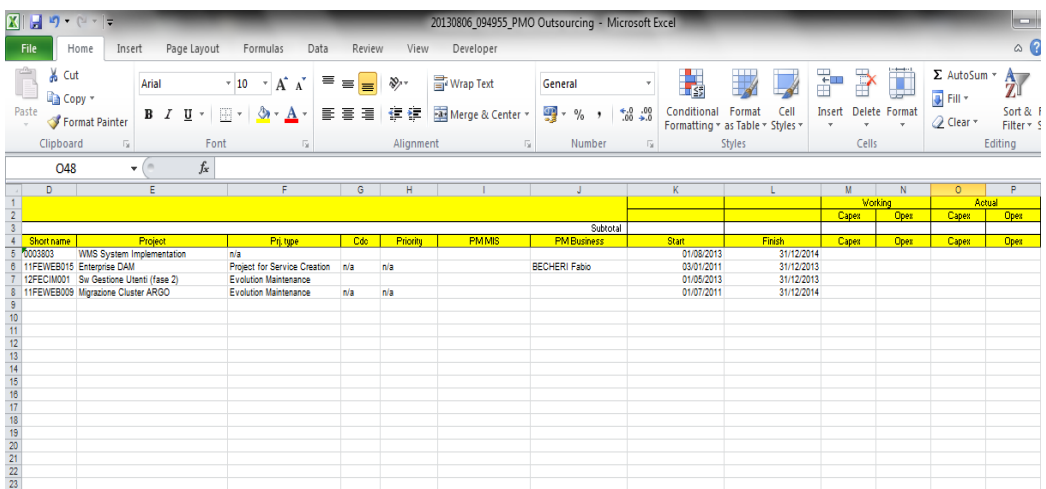

#### **Output di estrazione**

In questo file sono contenute le informazioni relative alle attività contrassegnate come progetti ( "Project Type= Project). Le informazioni relative alle attività non fatturabili, come le attività di supporto (service) e gestione (internal activity) si ricavano attraverso l'implementazione delle fasi successive di utilizzo del software.

In questa fase ho eseguito sul tool informatico le attività illustrate nel diagramma di flusso descritte al paragrafo precedente.

Per iniziare la procedura sono entrato nell' ambiente del software, selezionando l'opzione "Simulation", come rappresentato nella seguente figura:

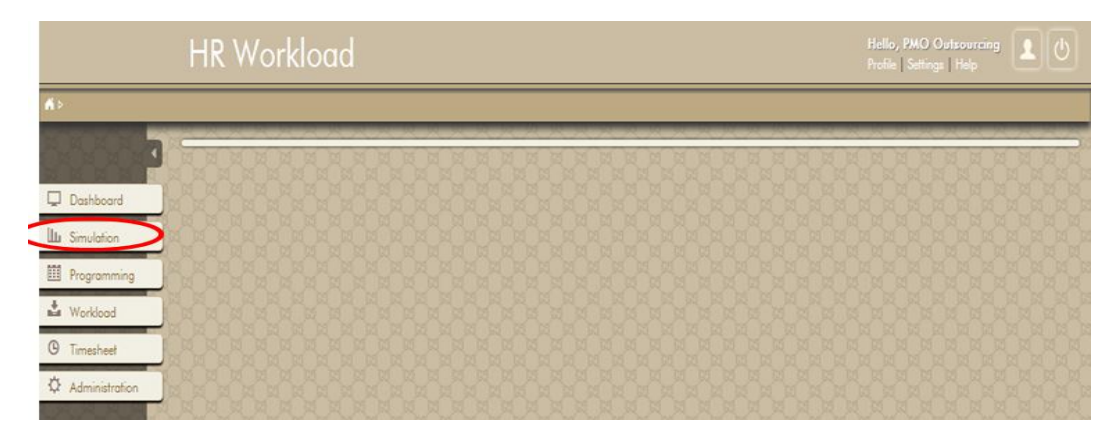

**HRWL:Ingresso nell' ambiente di simulazione**

Successivamente ho scelto l'opzione "import file simulation" per selezionare i file che servono per condurre l'analisi, come illustrato nella figura di seguito riportata:

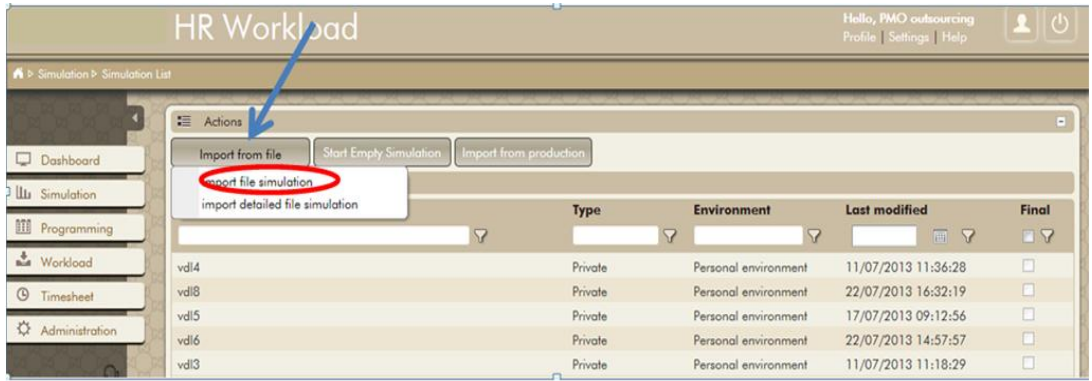

**HRWL: importazione dei file di simulazione**

Reiterando l'operazione è possibile importare all' interno del file vuoto tutti i dati riferiti alle varie Business Areea. La parte di utilizzo fin qui descritta ha riguardato l'utilizzo di file di simulazione nel caso in cui la simulazione era già stata iniziata, utilizzando dati già presenti nel database e accodando i nuovi dati dell'analisi. Nel caso in cui il processo richieda una simulazione totalmente nuova, bisogna seguire una procedura informatica specifica a parte che descriverò nel seguente paragrafo della tesi.

### 5.5 *La creazione di un file di simulazione vuoto:*

La creazione della simulazione " vuota", è un' attività di competenza del Capacity Planner, che con il supporto del software crea il file vuoto su cui gli Area Manager caricheranno i dati relativi alla gestione delle risorse della propria area di competenza.

La prima operazione che bisogna fare, non appena si entra nell' ambiente software, è selezionare l'opzione "Simulation", visto che lo scopo è dare inizio a una nuova simulazione. Dopo aver effettuato l'accesso all' ambiente di simulazione si sceglie l'opzione " start empty Simulation" e si ottiene la schermata di seguito illustrata;

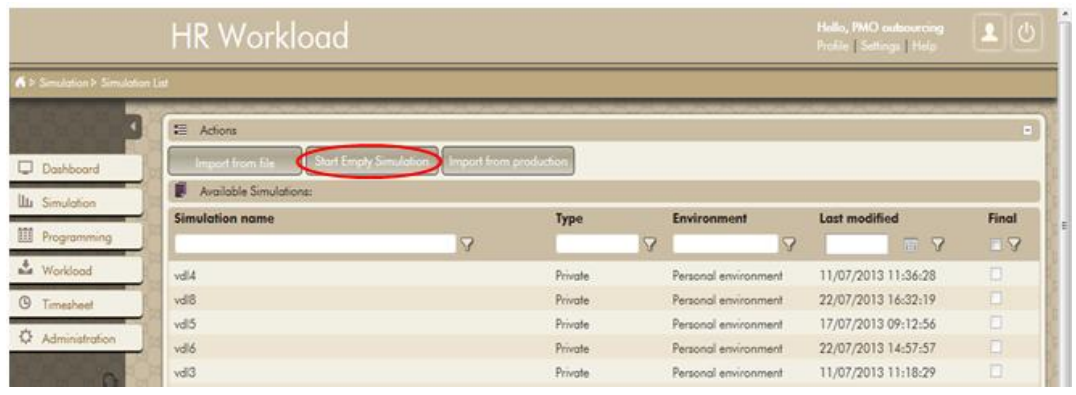

### **HRWL: Start Empty Simulation**

In questo punto della procedura compare una schermata importantissima, forse la più importante della procedura, in cui si devono specificare i campi "Environment" e "Type" come rappresentato in figura:

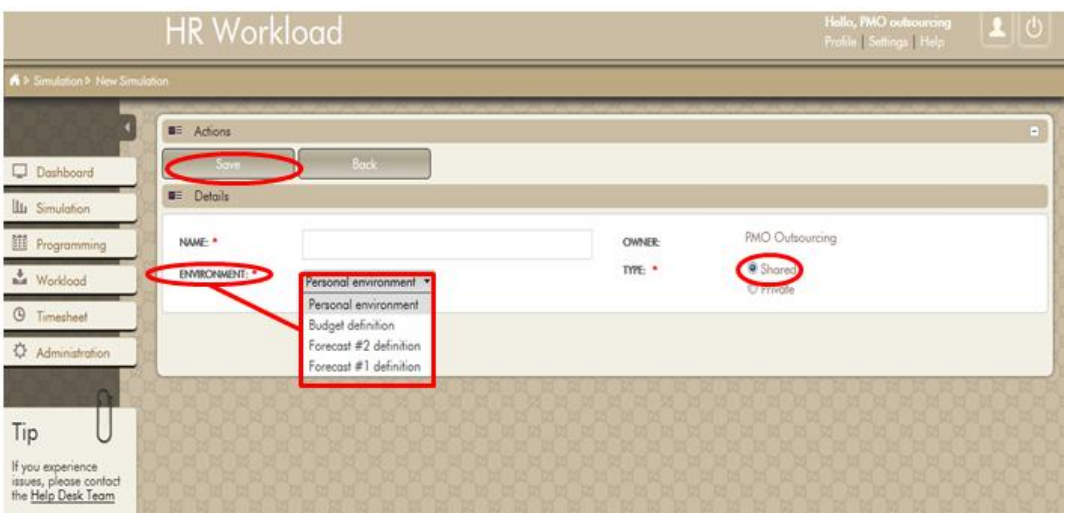

**HRWL: definizione "Environment and Type"**

Il campo "Environment" contiene 4 opzioni, che abbiamo descritto in precedenza e di cui abbiamo già spiegato le caratteristiche.

L'opzione "Shared" o "Private" permette, allo stesso modo della situazione precedente, di scegliere se rendere pubblica o privata la consultazione e l'intervento nelle fasi della simulazione.

Una volta che abbiamo definito il tipo e l'ambiente di simulazione si può memorizzare quanti definito attraverso l'opzione "save" ottenendo la simulazione vuota.

A questo punto la simulazione creata è pronta per contenere i dati riportati dai relativi alle varie aree business. Il caricamento dati sulla simulazione vuota è un' operazione di competenza degli area manager, ma ho svolto varie prove sulle fasi uso con lo scopo di fornire la "best use way"al cliente.

La situazione d'uso più semplice e più veloce prevede di selezionare il file da importare caricandolo all' interno della simulazione vuota e cliccando l'opzione "upload". La scelta del file da caricare all'interno della simulazione viene determinata attraverso l'opzione "browser" dove si accede a una serie di file excel potenzialmente caricabili.

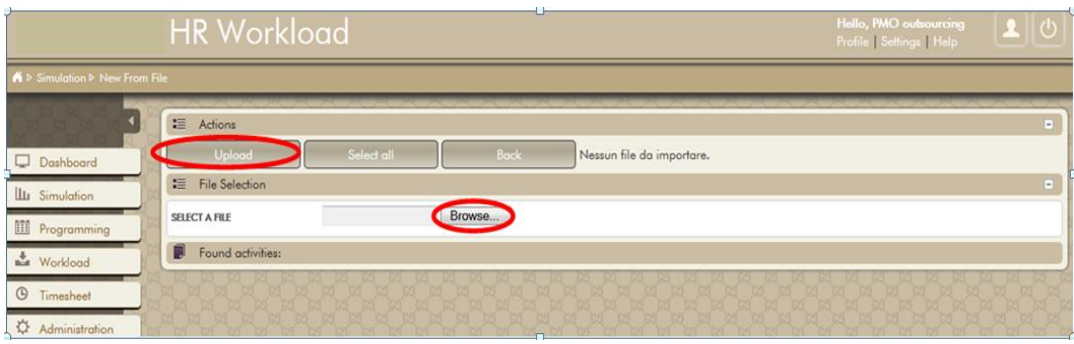

**HRWL: caricamento dati**

Nel momento in cui vengono caricati i dati gli area manager ricevono una comunicazione che li autorizza a programmare il carico di lavoro sulle loro risorse, almeno per i sei mesi successivi.

I dati inseriti nella simulazione hanno un orizzonte temporale di sei mesi in quanto devono essere utilizzabili sia per l'assegnazione del budget, che semestralmente il cliente fa, sia trimestrale nel caso in cui si decida di fare i forecast. Nel caso in cui ci siano attività denominate allo stesso modo su file diversi ultima caricata sovrascrive la precedente. Nel momento in cui gli Area Manager hanno completato il caricamento sull' HRWL si passa all'estrazione,di cui darò una descrizione operativa nel seguente paragrafo.

# 5.6 *Estrazione foglio di planning tramite HRWL*

Anche la realizzazione operativa delle attività che portano all'estrazione del foglio di pianificazione è un operazione di competenza del Capacity Planner. La fase iniziale è analoga a quanto visto nella situazioni precedenti in quanto si accede all'ambiente di simulazione e si clicca sull' opzione "Simulation", in modo che compaia una una schermata che contenga tutte le simulazioni cui è possibile accedere e intervenire, come rappresentato nella figura sotto:

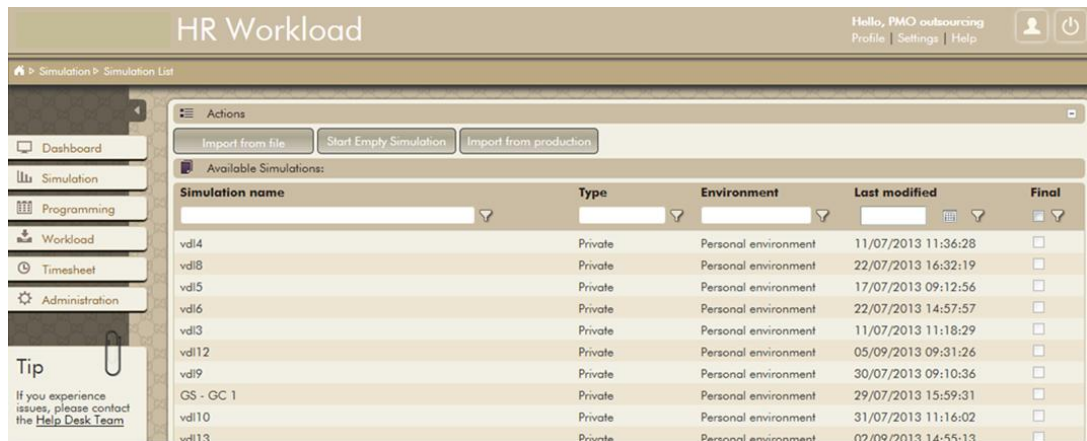

#### **HRWL: la schermata con tutte le simulazioni**

Anche in questo caso,le simulazioni presenti nella schermata sono classificate in base al tipo: "Shared" e "Private", e visto che il file di estrazione è un documento a cui tutti gli Area Manager devono avere la possibilità di accedere si sceglie l'opzione "shared". A questo punto si clicca con il tasto destro sulla simulazione che è di interesse per l'analisi e si edita come illustrato nella seguente immagine:

|                                                 | <b>HR Workload</b>                                                                            |                  |                                           | Hello, PMO Outsourcing<br>Profile   Settings   Help |                 |
|-------------------------------------------------|-----------------------------------------------------------------------------------------------|------------------|-------------------------------------------|-----------------------------------------------------|-----------------|
| A > Simulation > Simulation List                |                                                                                               |                  |                                           |                                                     |                 |
| Dashboard                                       | 這 Adions<br>Start Empty Simulation   Import from production<br>Import simulation file         |                  |                                           |                                                     | $\blacksquare$  |
| <b>LLI</b> Simulation<br><b>III</b> Programming | Available Simulations:<br>п<br><b>Simulation name</b><br>7                                    | Shared           | <b>Environment</b><br>$\sqrt{ }$          | <b>Last modified</b><br>R                           | Final<br>$\Box$ |
| Morkload<br>$\circ$<br>Timesheet                | Automatic simulation from production - Activity: ERP - Shoes<br>Germano-Test-Bdg-2014<br>Edit | Shared<br>Shared | Personal environment<br>Budget definition | 01/08/2013 13:58:58<br>05/07/2013 15:49:14          | O<br>$\Box$     |
| $\leftrightarrow$ Administration<br>Tip         | Programming<br>Start new from selected<br>Set as Final<br>Shared/Private                      |                  |                                           |                                                     |                 |

**HRWL: editing di simulazione**

L'opzione "Edit" permette accedere a una nuova schermata,con lo scopo di intervenire direttamente sulla simulazione, determinando le peculiarità, come ad esempio l'assegnazione dellla data di inizio analisi "starting period" e la data di fine "end period", e sulla base delle opzioni selezionate si filtrano i dati. Un esempio della schermata appena descritta è di srguito riportato:

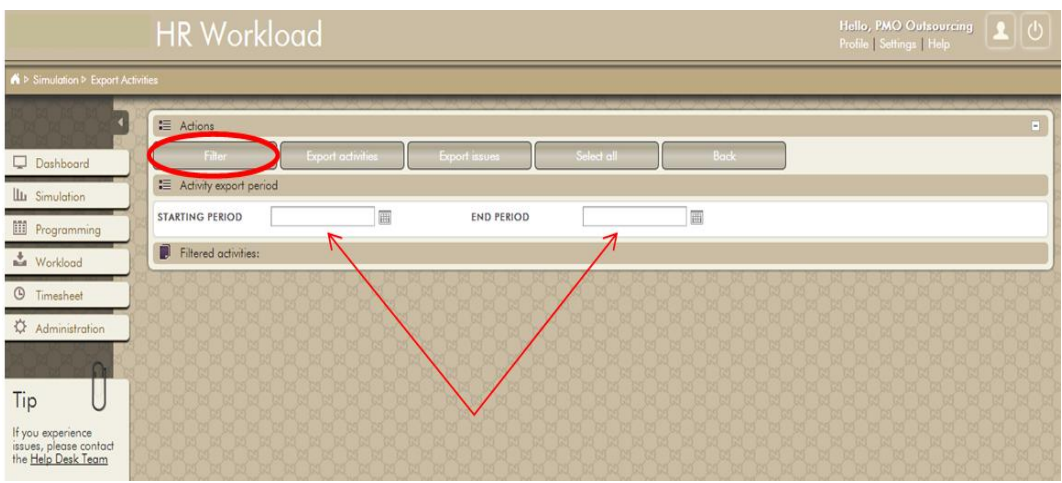

**HRWL: definizione starting/end Period**

A questo punto si dovrebbero selezionare le attività che sono di interesse per l'analisi. Per svolgere quest'attività è possibile procedere un due modi: da una parte si potrebbero selezionare solo le attività che devono essere contenute cliccando sul quadratino a sinistra, dall'altra si può selezionare tutte le attività. Dal momento che per la nostra analisi sono di interesse tutte le attivitàcontenute, si selezionano cliccando l'opzione "Selected all" e successivamente si esportano cliccando su "Export Activities" , come descritto nella seguente figura:

|                                                                   |           | <b>HR Workload</b>                                                  |                      |                   |            |                 |            |                 | Hello, PMO Outsourcing<br>Profile Settings   Help | 10              |
|-------------------------------------------------------------------|-----------|---------------------------------------------------------------------|----------------------|-------------------|------------|-----------------|------------|-----------------|---------------------------------------------------|-----------------|
| A > Simulation > Export Activities                                |           |                                                                     |                      |                   |            |                 |            |                 |                                                   |                 |
| Dashboard                                                         | 這 Actions | <b>Filton</b><br><b>Export activities</b><br>Activity export period | <b>Export issues</b> |                   | Soloct all |                 | Back       |                 |                                                   | $\Box$          |
| <b>Lu</b> Simulation<br><b>III</b> Programming                    | 圓         | 画<br>STARTING PERIOD<br>Filtered activities:                        |                      | <b>END PERIOD</b> |            |                 | 冊          |                 |                                                   |                 |
| <b>Many Workload</b>                                              |           | <b>Activity name</b>                                                |                      | Type              |            |                 | Start      |                 | End                                               |                 |
| $\odot$<br>Timesheet                                              |           |                                                                     | 7                    |                   |            | $\triangledown$ |            | $\triangledown$ |                                                   | $\triangledown$ |
| ☆<br>Administration                                               | 四         | WMS System Implementation                                           |                      | Project           |            |                 | 01/08/2013 |                 | 31/12/2014                                        |                 |
|                                                                   | 同         | Enterprise DAM                                                      |                      | Project           |            |                 | 03/01/2011 |                 | 31/12/2013                                        |                 |
|                                                                   | 目         | Sw Gestione Utenti (fase 2)                                         |                      | Project           |            |                 | 01/05/2013 |                 | 31/12/2013                                        |                 |
| Tip                                                               | 四         | Migrazione Cluster ARGO                                             |                      | Project           |            |                 | 01/07/2011 |                 | 31/12/2014                                        |                 |
| If you experience<br>issues, please contact<br>the Help Desk Team |           |                                                                     |                      |                   |            |                 |            |                 |                                                   |                 |

**HRWL: Selezione e Esportazione Attività**

L'esportazione delle attività restituisce in output un foglio di calcolo di cui è di seguito riportato un esempio:

|                                  | Home<br>Inserisci                                                    | Layout di pagina                                | Formule                                                               | Dati<br>Revisione                                           | Visualizza                                                |                                                                                |                                                            |                                      |                                              |                                                       | $\odot$<br>$ \pi$ $\times$                                                                     |
|----------------------------------|----------------------------------------------------------------------|-------------------------------------------------|-----------------------------------------------------------------------|-------------------------------------------------------------|-----------------------------------------------------------|--------------------------------------------------------------------------------|------------------------------------------------------------|--------------------------------------|----------------------------------------------|-------------------------------------------------------|------------------------------------------------------------------------------------------------|
| Incolla                          | <b>A</b> Taglia<br><b>Ea</b> Copia<br>Copia formato<br>15<br>Appunti | $-10$<br>Arial<br>$G$ $C$<br>$S -$<br>Carattere | $A^A$<br>$\star$<br>$  \mathbb{H}   \mathcal{D}   \mathcal{L}$<br>Fa. | $\equiv \equiv$<br>$3.7 -$<br>三三<br>目<br>相相<br>Allineamento | Testo a capo<br>Numero<br>Unisci e centra *<br>$\sqrt{2}$ | $\frac{100}{100}$ - % 000 $\frac{100}{100}$ - $\frac{00}{10}$<br>Fg.<br>Numeri | h,<br>Formattazione<br>Formatta<br>condizionale *<br>Still | 計<br>Stili<br>come tabella * cella : | H<br>⋿<br>Inserisci Elimina Formato<br>Celle | Σ Somma automatica *<br>Riempimento *<br>2 Cancella v | $\frac{\mathbf{A}}{\mathbf{Z}}$<br>ñ<br>Ordina<br>Trova e<br>e filtra y seleziona:<br>Modifica |
|                                  | AB42                                                                 | $f_x$ 2.85<br>$\mathbf{v}$ (a)                  |                                                                       |                                                             |                                                           |                                                                                |                                                            |                                      |                                              |                                                       |                                                                                                |
|                                  | $\mathsf{V}$                                                         | W                                               | X                                                                     | Y                                                           | z                                                         | AA                                                                             | AB                                                         | <b>AC</b>                            | <b>AD</b>                                    | <b>AE</b>                                             | AF                                                                                             |
| $\mathbf{1}$                     |                                                                      |                                                 |                                                                       |                                                             |                                                           |                                                                                |                                                            |                                      |                                              |                                                       |                                                                                                |
| $\overline{2}$<br>$\overline{3}$ |                                                                      |                                                 |                                                                       |                                                             |                                                           |                                                                                |                                                            |                                      |                                              |                                                       |                                                                                                |
| 4                                | <b>Note</b>                                                          | % FTE MIS PM                                    | %FTE Biz PM                                                           | <b>KEY1 MIS</b>                                             | <b>%FTE KEY1 MIS</b>                                      | <b>KEY2 MIS</b>                                                                | <b>WETE KEY2 MIS</b>                                       | <b>KEY3 MIS</b>                      | <b>WETE KEY3 MIS</b>                         | <b>KEY4 MIS</b>                                       | <b>%FTE KEY4 MIS</b>                                                                           |
| $\overline{5}$                   |                                                                      | 1.00                                            |                                                                       | <b>Mariotti Martina</b>                                     | 75.00                                                     |                                                                                |                                                            |                                      |                                              |                                                       |                                                                                                |
| $6\overline{6}$                  |                                                                      |                                                 |                                                                       | Pertici Andrea                                              |                                                           | 20.68 Ciraolo Giovann                                                          |                                                            | 10.00 Rosa Leonardo                  |                                              | 10.00 Corazzi Alessan                                 | 5.91                                                                                           |
| $\overline{7}$                   |                                                                      |                                                 |                                                                       | Piombini Vinicio                                            |                                                           | 2.00 Gufoni Simone                                                             |                                                            | 70.00 Mannaioni Riccardo             | 75.00                                        |                                                       |                                                                                                |
| $\overline{8}$<br>$\overline{9}$ |                                                                      | 1.00                                            |                                                                       | Ciraolo Giovanni                                            | 63.00                                                     |                                                                                |                                                            |                                      |                                              |                                                       |                                                                                                |
| 10                               |                                                                      | 0.75                                            |                                                                       | Garelli Fabio                                               | 4.88                                                      |                                                                                |                                                            |                                      |                                              |                                                       |                                                                                                |
| $\overline{11}$                  |                                                                      |                                                 |                                                                       | Ameglio Matteo                                              |                                                           | 1.30 Biagini Alessano                                                          | 0.75                                                       |                                      |                                              |                                                       |                                                                                                |
| 12                               |                                                                      |                                                 |                                                                       | Ameglio Matteo                                              |                                                           | 5.95 Biagini Alessano                                                          |                                                            | 2.30 Garelli Fabio                   | 6.30                                         |                                                       |                                                                                                |
| 13                               |                                                                      |                                                 |                                                                       | Vanzi Riccardo                                              |                                                           | 19.50 Bernardoni Marc                                                          |                                                            | 1.00 Paci Daniele                    |                                              | 3.00 Benucci Emanue                                   | 5.00                                                                                           |
| 14                               |                                                                      | 1.00                                            |                                                                       | Bernardoni Marco                                            | 1.00                                                      |                                                                                |                                                            |                                      |                                              |                                                       |                                                                                                |
| 15                               |                                                                      |                                                 |                                                                       |                                                             |                                                           |                                                                                |                                                            |                                      |                                              |                                                       |                                                                                                |
| 16                               |                                                                      |                                                 |                                                                       | Corazzi Alessandro                                          | 8.00                                                      |                                                                                |                                                            |                                      |                                              |                                                       |                                                                                                |
| 17                               |                                                                      | 60.00                                           |                                                                       | Gori Enrico                                                 | 60.00                                                     |                                                                                |                                                            |                                      |                                              |                                                       |                                                                                                |
| 18<br>19                         |                                                                      | 1.00<br>2.13                                    |                                                                       | <b>Bianchi Paolo</b>                                        |                                                           | 23,75 Ameglio Matteo                                                           |                                                            | 4.38 Garelli Fabio                   | 0.75                                         |                                                       |                                                                                                |
| 20                               |                                                                      | 23.89                                           |                                                                       | Motola Marco                                                | 11.25                                                     |                                                                                |                                                            |                                      |                                              |                                                       |                                                                                                |
| 21                               |                                                                      |                                                 |                                                                       | Biagini Alessandro                                          |                                                           | 2,35 Garelli Fabio                                                             |                                                            | 1.13 Ameglio Matteo                  |                                              | 0.63 Bianchi Paolo                                    | 8,00                                                                                           |
|                                  |                                                                      | 5.00                                            |                                                                       |                                                             |                                                           |                                                                                |                                                            |                                      |                                              |                                                       |                                                                                                |
| $\frac{22}{23}$                  |                                                                      |                                                 |                                                                       | Ameglio Matteo                                              |                                                           | 0.69 Biagini Alessano                                                          |                                                            | 1.25 Garelli Fabio                   | 0.75                                         |                                                       |                                                                                                |
| 24                               |                                                                      |                                                 |                                                                       | Biagini Alessandro                                          |                                                           | 4.40 Corazzi Alessan                                                           |                                                            | 13.33 Garelli Fabio                  | 13.50                                        |                                                       |                                                                                                |
| $\frac{25}{26}$                  |                                                                      |                                                 |                                                                       | Biagini Alessandro                                          |                                                           | 0.75 Garelli Fabio                                                             |                                                            | 0,75 Ameglio Matteo                  | 2.63                                         |                                                       |                                                                                                |
|                                  |                                                                      |                                                 |                                                                       | Pertici Andrea                                              | 0.60                                                      |                                                                                |                                                            |                                      |                                              |                                                       |                                                                                                |
| $\overline{27}$                  |                                                                      |                                                 |                                                                       | Vanzi Riccardo                                              |                                                           | 3.00 Paci Daniele                                                              |                                                            | 2.00 Bernardoni Marco                |                                              | 10.00 Bachechi Matteo                                 | 1.00                                                                                           |
| 28<br>29                         |                                                                      | 4.25<br>8.00                                    |                                                                       | Ciraolo Giovanni<br><b>Gufoni Simone</b>                    | 1.00                                                      | 1.00 Paci Daniele                                                              |                                                            | 5.00 Gori Enrico                     |                                              | 5.00 Vanzi Riccardo                                   | 5.00                                                                                           |
| 30                               |                                                                      | 1.00                                            |                                                                       | Paci Daniele                                                |                                                           | 15,00 Vanzi Riccardo                                                           | 0.50                                                       |                                      |                                              |                                                       |                                                                                                |
| 31                               |                                                                      |                                                 |                                                                       | Pertici Andrea                                              | 4.00                                                      |                                                                                |                                                            |                                      |                                              |                                                       |                                                                                                |
| 32                               |                                                                      |                                                 |                                                                       | Pertici Andrea                                              | 1.00                                                      |                                                                                |                                                            |                                      |                                              |                                                       |                                                                                                |
| 33                               |                                                                      | 5.00                                            |                                                                       | <b>Benucci Emanuele</b>                                     | 5.00                                                      |                                                                                |                                                            |                                      |                                              |                                                       |                                                                                                |
| 34                               |                                                                      |                                                 |                                                                       | Motola Marco                                                |                                                           | 60.00 Lisi Gianluca                                                            | 75.00                                                      |                                      |                                              |                                                       |                                                                                                |
|                                  | $H \leftarrow H$ Demand $\sqrt{2}$                                   |                                                 |                                                                       |                                                             |                                                           |                                                                                | $\overline{1}$ 4                                           |                                      |                                              |                                                       | $\mathbf{m}$                                                                                   |

**HRWL: il foglio di planning estratto**

Il foglio così ottenuto è l'output del processo e la fonte dati di riferimento per la redazione del "Capacity Plan Budget". Dal punto di vista della struttura e dei contenuti ha la stessa impostazione del foglio di "Demand" precedentemente illustrato, ma contiene una informazione fondamentale che prima non era contenuta, riferita al carico di risorse vero e proprio ossia il "Full Time Equivalent", indicato con "%FTE" che esprime la percentuale di utilizzo effettivo reale della singola risorsa.

### 5.7 *Estrazione dei dati di consuntivazione da HRWL*

A completamento del periodo di testing informatico, culminato con l'estrazione del foglio di planning mi sono dedicato a una fase di studio e di testing del processo di consuntivazione, conclusasi con la definizione di una procedura informatica che ha permesso si sintetizzare tutte le fasi implementate su HRWL, per ottenere come output del processo il documento di consuntivazione.

Il principale vantaggio che abbiamo ottenuto utilizzando HR Workload riguarda la capacità di correlare i dati relativi alle attività di programmazione, con i dati di consuntivazione. In questo modo si ottiene un monitoraggio più efficiente e più efficace dei dati in possesso e si valuta la coerenza fra della programmazione e dalla consuntivazione, individuando gli scostamenti dei risultati ottenuti rispetto agli obiettivi pianificati.

La gestione del processo di consuntivazione è operativamente collegata alla redazione dell' HREPAM, il report che esegue l'analisi dei dati sulla base dell' output ottenuto su HRWL. Per avere una maggiore chiarezza delle attività che hanno portato all'ottenimento del File estratto di Consuntivazione ho pensato di schematizzare il flusso operativo delle attività eseguite servendomi del seguente diagramma:

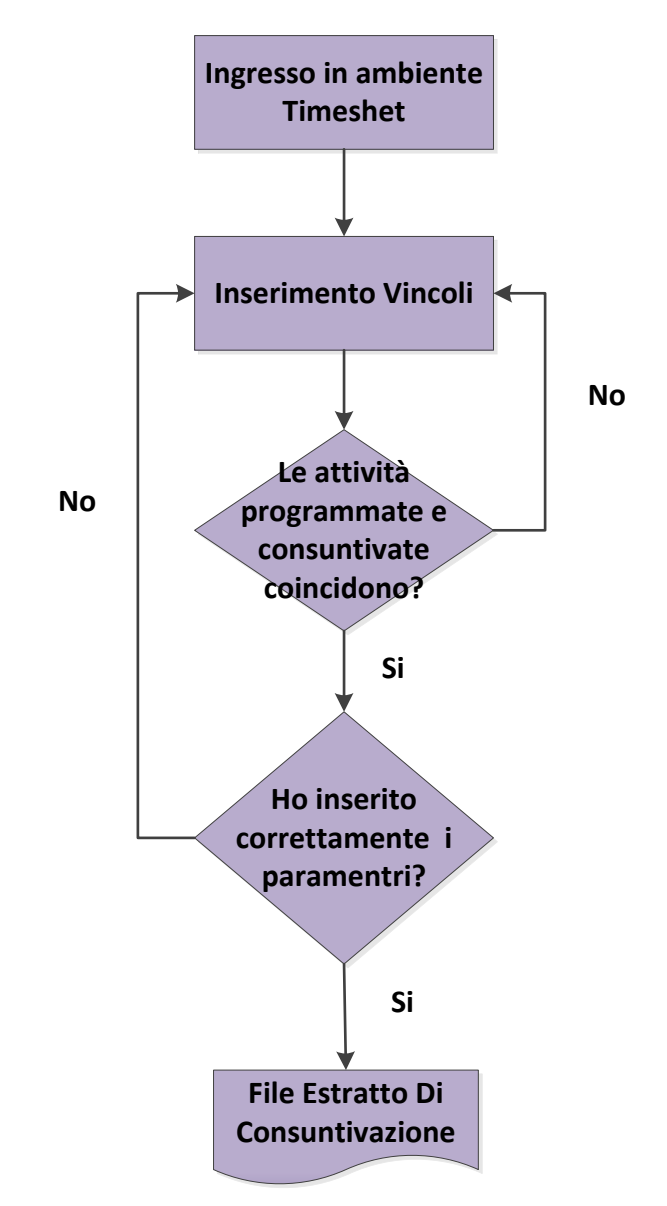

**Il processo di estrazione dati di consuntivazione: mappatura di processo**

Il processo ha inizio nel momento in cui si opera accede al dati riferiti alle ore consuntivate, informazioni accessibili attraverso l'opzione Timesheet. La fase successiva, fondamentale per l'esito del processo, consiste nell'inserimento dei vincoli dell' analisi come la data di inizio e fine analisi e l' inserimento delle

colonne che saranno contenute nel file esportato. La verifica sulla correttezza viene svolta in due momenti distinti, come dimostra la presenza di due loop di controllo sul processo.

Il primo controllo riguarda la verifica dei parametri inseriti sul tool informatico perché l'inserimento dei parametri deve rispettare determinati criteri, descritti nel prosieguo della trattazione. Il secondo controllo è quello più importante e riguarda la verifica di corrispondenza tra le attività programmate e quelle consuntivate. Le attività contenute nel "File Master di Programmazione" devono coincidere con quelle che si estraggono con questa procedura. Se i dati fra le due fonti non corrispondono si sono commessi errori nel processo ed è necessario intervenire ricontrollando sia il processo di programmazione, sia quello di consuntivazione.

Se il confronto fra le due tipologie di dati emette un esito positivo, si può esportare il file e ottenere in Output il file estratto di consuntivazione.

Per quanto riguarda le operazioni informatiche da implementare sul tool, per prima cosa ho effettuato l'accesso al programma, ma anziché entrare nell' ambiente di simulazione come ho fatto nei casi d'uso illustrati in precedenza ho cliccato l'opzione "timesheet".Questa opzione garantisce l'accesso alla parte del programma adibita al controllo degli statini delle risorse uomo. A questo punto, cliccando sull'opzione "custom report", ho avuto modo di visionare a tutte le attività statinate, come illustrato nella seguente figura:

|       |                                                                                                    |            |               |            |                      |            | ュ∥७                                                |
|-------|----------------------------------------------------------------------------------------------------|------------|---------------|------------|----------------------|------------|----------------------------------------------------|
|       |                                                                                                    |            |               |            |                      |            |                                                    |
| Edit. | Confirm                                                                                                    |            |               |            |                      |            | $\blacksquare$<br>ork Report                       |
|       | Mon 8                                                                                                    | Tue 9      | <b>Wed 10</b> | Thu 11     | <b>Fri 12</b>        | Sat 3      | <b>Sun 14</b>                                      |
|       | 0.0<br>0.0                                                                                                    | 0.0<br>0.0 | 0.0<br>0.0    | 0.0<br>0.0 | 0.0<br>0.0           | 0.0<br>0.0 | 0.0<br>0.0                                         |
|       | HR Workloc d TEST<br>$\rightarrow$<br>9 10 11 12 13<br>29 15 16 17 18 19 20 21<br>30 22 23 24 25 26 27 28<br>Copy from<br>Public Holidays   Partial Data   Missing Data |            |               | Undo       | <b>Custom Report</b> |            | Hello, vincenzodeluca<br>Profile   Settings   Help |

**HRWL: Accesso all' ambiente di consuntivazione**

L'opzione "custom report" permette di ottenere una schermata come quella riportata nella figura sotto:

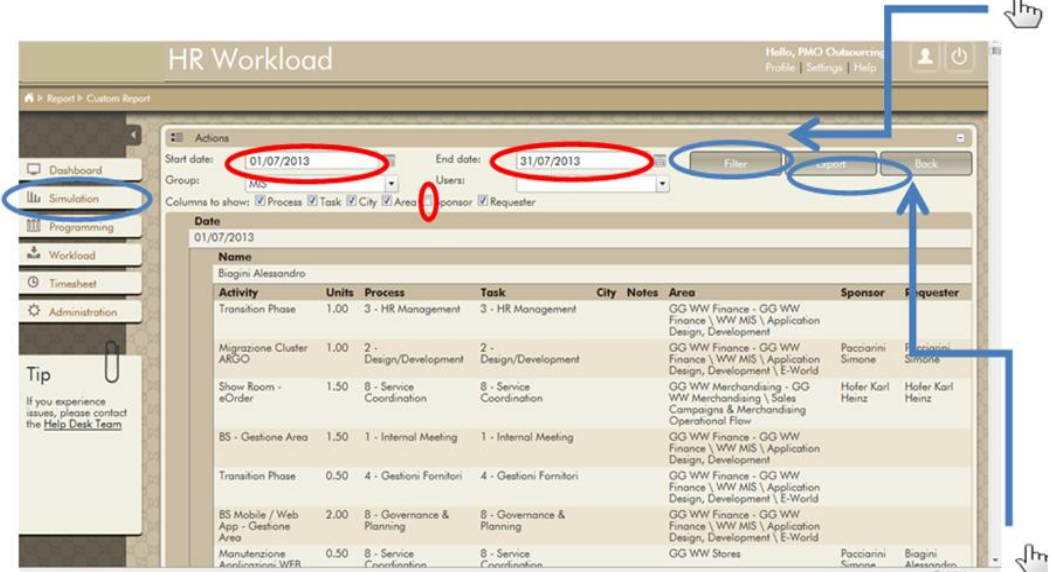

**HRWL: l'immissione dei vincoli**

L' aspetto delicato di questa fase del processo ha riguardato l'inserimento dei vincoli, visto che da quest'operazione dipende l'esito del processo e la qualità dell'output ottenuto. Innanzitutto è necessario definire il periodo di riferimento, inserendo la "start date" e l' "end date", delimitando il range temporale della nostra analisi. L'informazione "column to show" permette di selezionare i campi che saranno restituiti in output nel file di estrazione, selezionando con un flag le informazioni che ci interessano. Dal momento che l'informazione "sponsor" non è determinante per lo svolgimento dell' analisi abbiamo di deciso di non prenderlo in considerazione per il file estratto.

Il processo si conclude cliccando sull'opzione "export" che permette di passare dall' ambiente software al foglio di calcolo. Un esempio del documento ottenuto come output è di seguito riportato.

| h,<br>Τ.<br>픪<br>$\Sigma$ Somma automatica<br><b>X</b> Taglia<br>Œ<br>Testo a capo<br>$A^*$ $A$<br>$\aleph$<br>Arial<br>$-8$<br>Generale<br>Ź<br><b>B</b> Riempimento *<br><b>A</b> Copia<br>Stili<br>$*_{00}^{0}$ , 00<br>Formattazione<br>Formatta<br>Inserisci Elimina Formato<br>Ordina<br>Trova e<br>Incolla<br>Unisci e centra -<br>粤 -<br>再,<br>⇘<br>亖<br>洼<br>Æ<br>桓<br>% 000<br>G C<br>畺<br>S<br>Copia formato<br>○ Cancella ▼<br>condizionale * come tabella *<br>cella<br>e filtra y seleziona:<br>Still<br>反<br><b>G.</b><br>Celle<br>Modifica<br>Appunti<br>Carattere<br>Allineamento<br>Numeri<br>Б.<br>f Start up di collezione & schede tecniche - Programmone<br>N <sub>100</sub><br>(n<br>۰<br>$D$ $E$<br>H<br>K<br>$\overline{0}$<br>$\overline{\mathbf{a}}$<br>B.<br>$\mathbb{C}$<br>F<br>$\overline{R}$<br>M<br>$\overline{M}$<br>Data faa: AA<br><b>MM</b><br><b>GG SET Struttura</b><br><b>Ore Descrizione</b><br>Area<br>Sottogruppo Quarto Livelli Utente<br>Processo<br><b>Descrizione attivita</b><br>Area<br>2013-05-072013<br>2 Gio<br>Business Solutic BS - Shoes<br>2.00<br>FRP - Shoes<br>5<br>Guinni Simnne<br>Viaggio<br>Industrial Operations<br>2013-05-072013<br>$\overline{\mathbf{S}}$<br>2.5n<br>Business Solutic BS - Shoes<br>7.00<br>Change Request Mana Start up di collezione & schede tecniche - Programm GG WW Shoe Busine<br>Gori Enrico<br>2013-05-072013<br>$\overline{\phantom{a}}$<br>Business Solutic BS - Shoes<br>Gori Enrico<br>BS Supply Chain and Cim - Gestione Area<br>GG WW Finance - GI<br>2 <sub>Go</sub><br>1.00 Meeting con Manager<br>Internal Meeting<br>2013-05-072013<br>5<br>2 Gio Business Soluti: BS - Shoes<br>Gufoni Simone<br>Incident Management ERP - Shoes<br>Industrial Operations<br>7.00<br>2013-05-072013<br>$\overline{\mathbf{5}}$<br>Business Solutic BS - Shoes<br>$2$ Gin<br>Mannaioni Riccardo<br>5.00<br>Change Request Mana ERP - Shoes<br>Industrial Operations<br>2013-05-072013<br>5<br>2 Gio Business Solutir BS - Shoes<br>4.00<br>Change Request Mana ERP - Shoes<br>Industrial Operations<br>Mannainni Biocardo<br>2013-05-072013<br>5<br>8.00<br>2 Gio<br>Business Solutic BS - Shoes<br>Romeo Alessandro<br>Holidav<br>2013-05-072013<br>5<br>3 Ven Business Soluti: BS - Shoes<br>Gori Enrico<br>6,00<br>Change Request Mana Start up di collezione & schede tecniche - Programm GG WW Shoe Busine<br>2013-05-072013<br>5<br>3 Ven Business Solutic BS - Shoes<br>Mannaioni Riceardo<br>4.00<br>Change Request Mana ERP - Shoes<br>Industrial Operations<br>10 <sub>1</sub><br>2013-05-072013<br>5<br>3 Ven Business Solutis BS - Shoes<br>Gufoni Simone<br>5.00<br>Incident Management ERP - Shoes<br>Industrial Operations<br>11<br>2013-05-02013<br>5<br>5.00<br>12<br>3 Ven Business Solutic BS - Shoes<br>Mannainni Biocardo<br>Change Request Mana ERP - Shoes<br>Industrial Operations<br>2013-05-072013<br>5<br>3 Ven Business Solutic BS - Shoes<br>God Enrico<br>2.00 HR Workload Training<br>Traininio<br>BS Supply Chain and Cim - Gestione Area<br><b>GGWV Finance - GI</b><br>13<br>2013-05-072013<br>5<br>3 Ven Business Soluti: BS - Shoes<br>Gufoni Simone<br>2.00<br>Change Request Mana ERP - Shoes<br>Industrial Operations<br>2013-05-072013<br>2.00<br>ERP - Shoes<br>5<br>3 Ven Business Solutic BS - Shoes<br>Gufoni Simone<br>Industrial Operations<br>15<br>Viaggio<br>2013-05-072013<br>$\overline{\mathbf{5}}$<br>3 Ven Business Solutis BS - Shoes<br>Romeo Alessandro<br>8.00<br>Holidau<br>2013-05-02013<br>5<br>Business Solutic BS - Shoes<br>4.00<br>GG WW Shoe Busine<br>6 Lun<br>Romeo Alessandro<br>Design/Development S.T.C. New Request<br>2013-05-072013<br>$\overline{\phantom{a}}$<br>6 Lun Business Solutic BS - Shoes<br>Gufoni Simone<br>4.00<br>Design/Development Cim Qualità<br>GG WW Operations &<br>18<br>2013-05-072013<br>5<br>Business Solutic BS - Shoes<br>3.00<br>GG WW Shoe Busine<br>6 Lun<br>Romeo Alessandro<br>Start<br>Shoe Data Mart<br>19<br>2013-05-072013<br>5<br>Business Solutic BS - Shoes<br>Gori Enrico<br>5.00 Test<br>Change Request Mana Start up di collezione & schede tecniche - Programm GG WW Shoe Busine<br>20<br>6 Lun<br>2013-05-072013<br>5<br>21<br>Business Soluti: BS - Shoes<br>Mannaioni Ricoardo<br>5.00<br>Change Request Mana ERP - Shoes<br>6 Lun<br>Industrial Operations<br>22 2013-05-072013<br>5<br>Guioni Simone<br>ERP - Shoes<br>6 Lun Business Soluti: BS - Shoes<br>5.00<br>Monitoring<br>Industrial Operations<br>23 2013-05-072013<br>5<br>6 Lun Business Soluti: BS - Shoes<br>1.00<br>Service Request Mana Start up di collezione & schede tecniche - Programm GG WW Shoe Busine<br>God Enrico<br>2013-05-072013<br>5<br>6 Lun Business Soluti: BS - Shoes<br>1.00<br>S.T.C. New Request<br>GG WW Shoe Busine<br>24<br>Romeo Alessandro<br>Start.<br>2013-05-072013<br>5<br>25<br>6 Lun Business Solutic BS - Shoes<br>Mannaioni Ricoardo<br>4.00<br>Change Request Mana ERP - Shoes<br>Industrial Operations<br>2013-05-072013<br>5<br>Gori Enrico<br>GG WW Shoe Busine<br>26<br>6 Lun<br>Business Solutic BS - Shoes<br>2.00 Test Progetto Schede Materiali da Taglio<br>Design/Development S.T.C. New Request<br>27 2013-05-072013<br>5<br>7 Mar Business Solutic BS - Shoes<br>S.T.C. New Request<br>GG WW Shoe Busine<br>Romeo Alessandro<br>1.00<br>Start<br>2013-05-072013<br>5<br>Business Solutic BS - Shoes<br>Gori Enrico<br>5.00 Test<br>Change Request Mana Start up di collezione & schede tecniche - Programm GG WW Shoe Busine<br>28<br>7 Mar<br>29 2013-05-072013<br>$\overline{\mathbf{5}}$<br>7 Mar Business Solutic BS - Shoes<br>Mannaioni Riccardo<br>5.00<br>Change Request Mana ERP - Shoes<br>Industrial Operations<br>2013-05-072013<br>5<br>Business Solutic BS - Shoes<br>Gori Enrico<br>1,00<br>Service Request Mana Start up di collezione & schede tecniche - Programm GG WW Shoe Busine<br>30 <sub>1</sub><br>7 Mar<br>2013-05-072013<br>31<br>5<br>7 Mar Business Solutic BS - Shoes<br>Romeo Alessandro<br>7.00<br>S.T.C. New Request<br>GG WW Shoe Busine<br>Start<br>2013-05-072013<br>5<br>4.00<br>Business Solutic BS - Shoes<br>Mannaioni Riccardo<br>Change Request Mana ERP - Shoes<br>Industrial Operations<br>7 Mar<br>33 2013-05-072013<br>5<br>7 Mar Business Solutic BS - Shoes<br>GG WW Shoe Busine<br>Gori Enrico<br>2.00 Test Progetto Scheda Materiali da Taglio<br>Design/Development S.T.C. New Request<br>2013-05-072013<br>5<br>7 Mar Business Solutic BS - Shoes<br>34<br>Gufoni Simone<br>8.00<br>Leave of absence<br>2013-05-072013<br>8 Mer Business Solutic BS - Shoes<br>35<br>5<br>Gufoni Simone<br>2.00<br>Contract Management ERP - Shoes<br>Industrial Operations<br>2013-05-072013<br>$\overline{\mathbf{5}}$<br>8 Mer Business Solutic BS - Shoes<br>Gufoni Simone<br>1.00<br>Change Request Mana ERP - Gioielleria<br>GG WW Operations &<br>on looking afford<br>AM ALL ALLON AL<br><b>COLLEGE DE</b> |  | Home | Inserisci | Lavout di pagina | Formule | Dati | Revisione | Visualizza |      |  |  |    |        |  | 0<br>$ \sigma$ $\times$ |   |
|----------------------------------------------------------------------------------------------------|--|------|-----------|------------------|---------|------|-----------|------------|------|--|--|----|--------|--|-------------------------|---|
|                                                                                                    |  |      |           |                  |         |      |           |            |      |  |  |    |        |  |                         |   |
|                                                                                                    |  |      |           |                  |         |      |           |            |      |  |  |    |        |  |                         |   |
|                                                                                                    |  |      |           |                  |         |      |           |            |      |  |  |    |        |  |                         |   |
|                                                                                                    |  |      |           |                  |         |      |           |            |      |  |  |    |        |  |                         |   |
|                                                                                                    |  |      |           |                  |         |      |           |            |      |  |  |    |        |  |                         | Е |
|                                                                                                    |  |      |           |                  |         |      |           |            |      |  |  |    |        |  |                         |   |
|                                                                                                    |  |      |           |                  |         |      |           |            |      |  |  |    |        |  |                         |   |
|                                                                                                    |  |      |           |                  |         |      |           |            |      |  |  |    |        |  |                         |   |
|                                                                                                    |  |      |           |                  |         |      |           |            |      |  |  |    |        |  |                         |   |
|                                                                                                    |  |      |           |                  |         |      |           |            |      |  |  |    |        |  |                         |   |
|                                                                                                    |  |      |           |                  |         |      |           |            |      |  |  |    |        |  |                         |   |
|                                                                                                    |  |      |           |                  |         |      |           |            |      |  |  |    |        |  |                         |   |
|                                                                                                    |  |      |           |                  |         |      |           |            |      |  |  |    |        |  |                         |   |
|                                                                                                    |  |      |           |                  |         |      |           |            |      |  |  |    |        |  |                         |   |
|                                                                                                    |  |      |           |                  |         |      |           |            |      |  |  |    |        |  |                         |   |
|                                                                                                    |  |      |           |                  |         |      |           |            |      |  |  |    |        |  |                         |   |
|                                                                                                    |  |      |           |                  |         |      |           |            |      |  |  |    |        |  |                         |   |
|                                                                                                    |  |      |           |                  |         |      |           |            |      |  |  |    |        |  |                         |   |
|                                                                                                    |  |      |           |                  |         |      |           |            |      |  |  |    |        |  |                         |   |
|                                                                                                    |  |      |           |                  |         |      |           |            |      |  |  |    |        |  |                         |   |
|                                                                                                    |  |      |           |                  |         |      |           |            |      |  |  |    |        |  |                         |   |
|                                                                                                    |  |      |           |                  |         |      |           |            |      |  |  |    |        |  |                         |   |
|                                                                                                    |  |      |           |                  |         |      |           |            |      |  |  |    |        |  |                         |   |
|                                                                                                    |  |      |           |                  |         |      |           |            |      |  |  |    |        |  |                         |   |
|                                                                                                    |  |      |           |                  |         |      |           |            |      |  |  |    |        |  |                         |   |
|                                                                                                    |  |      |           |                  |         |      |           |            |      |  |  |    |        |  |                         |   |
|                                                                                                    |  |      |           |                  |         |      |           |            |      |  |  |    |        |  |                         |   |
|                                                                                                    |  |      |           |                  |         |      |           |            |      |  |  |    |        |  |                         |   |
|                                                                                                    |  |      |           |                  |         |      |           |            |      |  |  |    |        |  |                         |   |
|                                                                                                    |  |      |           |                  |         |      |           |            |      |  |  |    |        |  |                         |   |
|                                                                                                    |  |      |           |                  |         |      |           |            |      |  |  |    |        |  |                         |   |
|                                                                                                    |  |      |           |                  |         |      |           |            |      |  |  |    |        |  |                         |   |
|                                                                                                    |  |      |           |                  |         |      |           |            |      |  |  |    |        |  |                         |   |
|                                                                                                    |  |      |           |                  |         |      |           |            |      |  |  |    |        |  |                         |   |
|                                                                                                    |  |      |           |                  |         |      |           |            |      |  |  |    |        |  |                         |   |
|                                                                                                    |  |      |           |                  |         |      |           |            |      |  |  |    |        |  |                         |   |
|                                                                                                    |  |      |           |                  |         |      |           |            |      |  |  |    |        |  |                         |   |
|                                                                                                    |  |      |           |                  |         |      |           |            |      |  |  |    |        |  |                         |   |
|                                                                                                    |  |      |           |                  |         |      |           |            |      |  |  |    |        |  |                         |   |
|                                                                                                    |  |      |           |                  |         |      |           |            |      |  |  |    |        |  |                         |   |
|                                                                                                    |  |      |           |                  |         |      |           |            |      |  |  |    |        |  |                         |   |
|                                                                                                    |  |      |           |                  |         |      |           |            |      |  |  |    |        |  |                         |   |
| $\overline{1}$<br>$H \leftrightarrow H$ Renort                                                                                                    |  |      | e.        |                  |         |      |           |            | 0.00 |  |  | e. | CTC NL |  |                         |   |

**HWRL: output del processo di consuntivazione**

Nel prossimi paragrafi della tesi descriverò in che modo questo documento viene utilizzato per la redazione del report HREPAM.

# 5.8 *La gestione delle scadenze del processo*

L'utilizzo di un software con le caratteristiche operative dell' HWRL determina una migliore gestione dei trigger di processo, ossia delle scadenze temporali in concomitanza di cui viene condotto il processo. Come già espresso in precedenza, la gestione dei carichi di lavoro viene condotta a scadenza mensile, e si completa entro il 10 del mese. Il cliente ha scelto questa data come termine ultimo per due motivi: in primo luogo perché l'ultimo giorno lavorativo utile e in secondo luogo perchè entro quel giorno il Capacity Planner ha già sufficientemente sollecitato la consuntivazione delle risorse uomo relative

all'area del mese precedente. Solitamente Il sollecito viene inviato con 3-4 giorni lavorativi d'anticipo rispetto al 10. Il contenuto della mail è molto semplice e diretto e riporta l'esigenza di ricevere i dati entro una certa data allo scopo di valutare la gestione dei carichi e l'operato degli Area Manager. Di seguito è riportata la mail che il Capacity Planner invia ogni mese agli Area Manager:

|  | Mostra Cc/Bcc                                                                                                    |
|--|----------------------------------------------------------------------------------------------------|
|  | Oggetto: SOLLECITO IMMISSIONE DATI                                                                                                    |
|  | Opzioni: <i> </i> Priorità Alta   G Confidenziale                                                                                                    |
|  | <b>Testo HTML</b> Testo Normale                                                                                                    |
|  | B I U   「av 個v 個v   旧旧 课 课   画 画 著   Carattere<br>$\mathbf{v} = \mathbf{1} \mathbf{1} \mathbf{v}$<br>Dimensione X-small                                                       |
|  | Carissimi Area Manager,                                                                                                    |
|  | con la presente, richiamo la vostra attenzione in merito all'immissione dei dati riferiti alle risorse della vostra area di competenza, in attinenza alle scadenze concordate |
|  | Vi ringrazio per l'attenzione.                                                                                                    |
|  | <b>II CAPACITY MANAGER</b>                                                                                                    |
|  | 000000000000000000000                                                                                                    |
|  |                                                                                                    |

**Mail di sollecito per l'invio dati di consuntivazione**

In generale il Capacity Planner inizia la redazione dei report di analisi dati il primo giorno lavorativo utile dopo il dieci di ogni mese, mettendosi in contatto con gli Area Manager che non hanno rispettato la consegna alle risorse uomo di consuntivare le proprie attività qualora non lo avessero fatto.

Nel caso in cui tutti e 5 gli Area Manager che utilizzano il tool informatico di simulazione hanno consuntivato, il Capacity Manager può iniziare prima la redazione del report. Se invece i dati non vengono inseriti entro la data stabilita, il responsabile della macroarea IT prende dei provvedimenti nei confronti di chi è stato protagonista della negligenza. La prima volta che si registra una negligenza si emettono dei richiami scritti in cui l'area manager viene segnalato al responsabile del settore IT. Nel caso di negligenza reiterata, l'area manager può venire sanzionato, con l'obbligo di pagare delle ammende oppure può essere rimosso dall'incarico.

L'obbligo di regolarizzare l'invio di consuntivazione è importante per il controllo dell'attività perché in precedenza non c'erano regole stringenti e non vi erano vincoli particolari sul modo di consuntivare. Le attività che si svolgono a cavallo di due mesi ,che prima erano gestiste a discrezione della risorsa, adesso vengono

regolamentate con precisione. Dal momento che dopo il 5 di ogni mese non si possono più consuntivare le attività riferite al mese appena trascorso, si incrementa l'efficienza e l'efficacia del controllo operativo di gestione dei carichi di lavoro, evitando i problemi a d essa collegati.

Anche per la gestione della scadenze mi sono aiutato con HR Workload e di seguito descriverò la sequenza operativa che ho seguito per monitorare lo stato di avanzamento del processo di consuntivazione , ottenendo come output gli statini relativi all'impiego di risorse.

Per prima cosa ho effettuato l'accesso ai dati contabili delle risorse uomo cliccando l'opzione "timesheet" nel menu a sinistra e "Hours Report " nella parte destra della schermata, come rappresentato nell' immagine sotto:

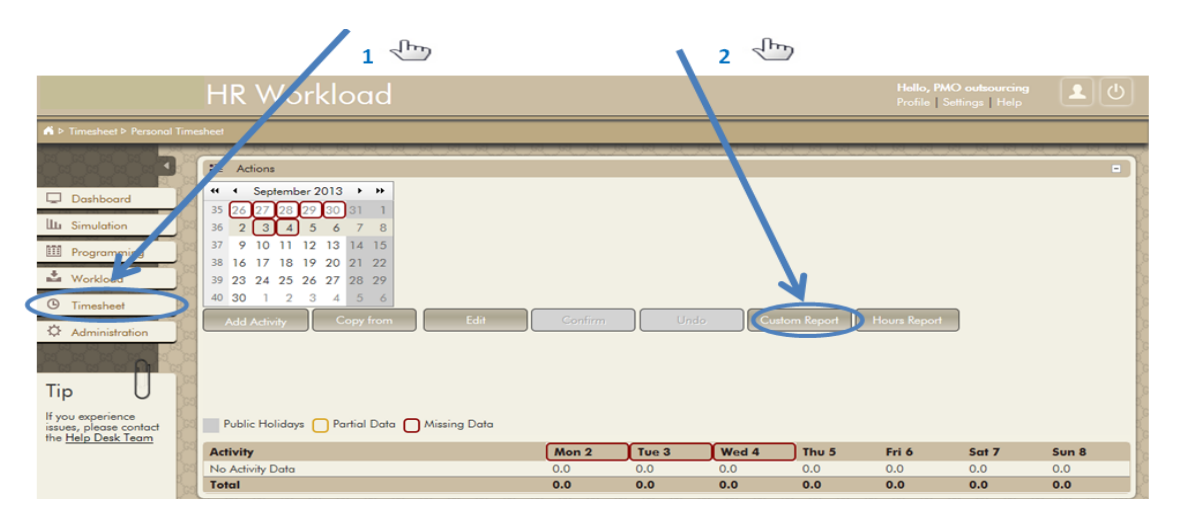

**HRWL:la contabilizzazione delle attività**

A questo punto ho effettuato l'accesso alla parte contabile del software e ho imposto i vincoli per valutarele ore consuntivate dalle risorse. Dopo aver selezionato l'area IT nel campo "organizzazione" e il peridodo in cui voglio sottoporre l'analisi con i campi "From" e "To" filtro i dati ed esporto il file come raffiguarato nell' immagine sotto

|                                                                   |                                         |                       |                       |                       |     |     |                       |                |                |                |                |                    |                       |          |                         |                  |                                 |               |                 | $\mu$               |                       |                       |                    |                       |                       | z.                    | $\mathbb{R}$          |                       |                |
|-------------------------------------------------------------------|-----------------------------------------|-----------------------|-----------------------|-----------------------|-----|-----|-----------------------|----------------|----------------|----------------|----------------|--------------------|-----------------------|----------|-------------------------|------------------|---------------------------------|---------------|-----------------|---------------------|-----------------------|-----------------------|--------------------|-----------------------|-----------------------|-----------------------|-----------------------|-----------------------|----------------|
|                                                                   | <b>HR Workload</b>                      |                       |                       |                       |     |     |                       |                |                |                |                |                    |                       |          |                         |                  |                                 |               |                 |                     |                       |                       | Hallo, PMO c       | Profile Selling       | <b>Il Helo</b>        | uncing                |                       |                       | 20             |
| A > Report P. Hour Report                                         |                                         |                       |                       |                       |     |     |                       |                |                |                |                |                    |                       |          |                         |                  |                                 |               |                 |                     |                       |                       |                    |                       |                       |                       |                       |                       |                |
| Dashboard                                                         | <b>2</b> Actions<br>101/08/2013<br>From |                       |                       |                       |     | To: |                       | 431/08/2013    |                |                |                |                    |                       |          | Organization BS - Shoes |                  |                                 |               |                 |                     |                       |                       |                    | Export                |                       |                       |                       | <b>Book</b>           | ь              |
| III Simulation<br><b>III</b> Programming                          | day<br>month<br>year                    | 01<br><b>OB</b><br>13 | $\frac{02}{08}$<br>13 | $\frac{03}{08}$<br>13 |     |     | $\frac{06}{08}$<br>13 | 07<br>08<br>13 | 08<br>08<br>13 | 09<br>08<br>13 | 10<br>08<br>13 | m<br>$rac{08}{13}$ | $\frac{12}{08}$<br>13 | 08<br>13 | 08<br>13                | 15<br>08<br>13   | $\blacksquare$<br>$rac{08}{13}$ | $rac{08}{13}$ | $\frac{18}{08}$ | 19<br>$rac{08}{13}$ | $\frac{20}{08}$<br>13 | $\frac{21}{08}$<br>13 | $^{22}_{08}$<br>13 | $\frac{23}{08}$<br>13 | $\frac{24}{08}$<br>13 | $\frac{25}{08}$<br>13 | $\frac{26}{08}$<br>13 | $\frac{27}{08}$<br>13 | 28<br>08<br>13 |
| Workload                                                          | Gori<br>Enrico                          | 8.5                   | 8.0                   | 0.0                   | 0.0 | 8.0 | 8.0                   | 8.0            | 8.0            | 8.0            | 0.0            | 0.0                | 8.0                   | 8.0      | 8.0                     | 0.0              | 8.0                             | 0.0           | 0.0             | 8.0                 | 8.0                   | 8.0                   | 8.0                | 8.0                   | 0,0                   | 0.0                   | 8.0                   | 8.0                   | 8.0            |
| Timesheet                                                         | Gufoni<br>Simone                        | 8.0                   | 8.0                   | 0.0                   | 0.0 | 8.0 | 8.0                   | 8.0            | 8.0            | 8.0            | 0.0            | 0.0                | 8.0                   | 8.0      | 8.0                     | 0.0              | 8.0                             | 0.0           | 0.0             | 8.0                 | 8.0                   | 8.0                   | <b>B.O</b>         | <b>B.O</b>            | 0,0                   | 0,0                   | 8.0                   | 8.0 8.0               |                |
| C. Administration                                                 | Mannaioni<br>Riccardo                   | 9.0                   |                       | 8.0 0.0               | 0.0 | 8.0 | 8.0.                  | 8.0            | 8.0            | 8.0            | 0.0            | 0.0                | 8.0                   | 8.0      | 8.0                     | 0.0              | 8.0                             | 0.0           | 0.0             | 8.0                 | 8.0                   | 8.0                   | 8.0                | 8.0                   | 0,0                   | 0.0 8.0               |                       | 9.0 9.0               |                |
|                                                                   | Romeo<br>Alessandro                     | 8.0                   |                       | 8.0 0.0 0.0 8.0       |     |     | 8.0                   | 8.0            | 8.0            | 8.0            | 0,0            | 0,0                |                       | 8.0      | 8.0                     | 0.0 <sub>1</sub> | 8.0                             | 0.0           | 0.0             | 8.0                 | 8.0                   | 8.0                   | 8.0                | 8.0                   | 0.0                   | 0.0                   | 8.0                   | 9.0 9.0               |                |
| Tip                                                               | $\epsilon$                              |                       |                       |                       |     |     |                       |                |                |                |                | $-891.$            |                       |          |                         |                  |                                 |               |                 |                     |                       |                       |                    |                       |                       |                       |                       |                       |                |
| If you experience<br>issues, please contact<br>the Help Desk Team |                                         |                       |                       |                       |     |     |                       |                |                |                |                |                    |                       |          |                         |                  |                                 |               |                 |                     |                       |                       |                    |                       |                       |                       |                       |                       |                |

**HRWL: Immissione vincoli statini**

L'esportazione del file da luogo a un output come quello rappresentato nella seguente immagine:

| <b>XIL</b> | $\mathbb{E}[\mathbf{1} \times (\mathbb{R}^2 \times \mathbb{R}^2)]$ |             |                          |                          |                  |                       |            | 20130906 165856 HourReport PMO Outsourcing - Microsoft Excel |            |                                                           |            |                  |               |                                            | $-10$                              |       |
|------------|--------------------------------------------------------------------|-------------|--------------------------|--------------------------|------------------|-----------------------|------------|--------------------------------------------------------------|------------|-----------------------------------------------------------|------------|------------------|---------------|--------------------------------------------|------------------------------------|-------|
|            | File.<br>Home<br>Insert                                            | Page Layout | Formulas                 | Data                     | Review<br>View   | Developer             |            |                                                              |            |                                                           |            |                  |               |                                            | $\circ$ 0<br>$\qquad \qquad \Box$  | Close |
|            | & Cut<br>Calibri<br><b>Ea</b> Copy *                               |             | $\mathbf{A}$<br>$\pm$ 11 | ≡<br>$=$                 | $\sum_{i=1}^{n}$ | <b>Text</b> Wrap Text |            | General                                                      |            | 五剑                                                        |            | P<br>蕾           | J             | $\Sigma$ AutoSum $\tau$<br><b>C</b> Fill * | A<br>$\frac{A}{2}$                 |       |
| Paste      | $B$ $I$<br>Format Painter                                          | U<br>HH +   | $A - A$                  | 事事                       | 信徒<br>丟          | Merge & Center *      |            | 뙗ㆍ%<br>$\cdot$                                               | $+0.00$    | Conditional<br>Format<br>Formatting * as Table * Styles * | Cell       | Insert<br>$\sim$ | Delete Format | Q Clear *                                  | Sort & Find &<br>Filter * Select * |       |
|            | Clipboard<br>反                                                     | Font        |                          | $\overline{\mathcal{M}}$ | Alignment        |                       | 反.         | Number                                                       | 园.         | <b>Styles</b>                                             |            | Cells            |               | Editing                                    |                                    |       |
|            | A1<br>$\cdot$                                                      | fx          |                          |                          |                  |                       |            |                                                              |            |                                                           |            |                  |               |                                            |                                    |       |
|            | $\overline{A}$                                                     | B           | C                        | D                        | F                |                       | G          | H                                                            |            |                                                           | K          |                  | M             | N                                          | $\circ$                            | $=$   |
|            |                                                                    | 01.08.2013  | 02.08.2013               | 03.08.2013               | 04.08.2013       | 05.08.2013            | 06.08.2013 | 07.08.2013                                                   | 08.08.2013 | 09.08.2013                                                | 10.08.2013 | 11.08.2013       | 12.08.2013    | 13.08.2013                                 | 14.08.2013                         | 15    |
|            | Gori Enrico                                                        | 8.5         | 8.0                      | 0.0                      | 0.0              | 8.0                   | 8.0        | 8.0                                                          | 8.0        | 8.0                                                       | 0.0        | 0.0              | 8.0           | 8.0                                        | 8.0                                |       |
|            | 3 Gufoni Simone                                                    | 8.0         | 8.0                      | 0.0                      | 0.0              | 8.0                   | 8.0        | 8.0                                                          | 8.0        | 8.0                                                       | 0.0        | 0.0              | 8.0           | 8.0                                        | 8.0                                |       |
|            | 4 Mannaioni Riccardo                                               | 9.0         | 8.0                      | 0.0                      | 0.0              | 8.0                   | 8.0        | 8.0                                                          | 8.0        | 8.0                                                       | 0.0        | 0.0              | 8.0           | 8.0                                        | 8.0                                |       |
|            | 5 Romeo Alessandro                                                 | 8.0         | 8.0                      | 0.0                      | 0.0              | 8.0                   | 8.0        | 8.0                                                          | 8.0        | 8.0                                                       | 0.0        | 0.0              | 8.0           | 8.0                                        | 8.0                                |       |
|            |                                                                    |             |                          |                          |                  |                       |            |                                                              |            |                                                           |            |                  |               |                                            |                                    |       |
|            |                                                                    |             |                          |                          |                  |                       |            |                                                              |            |                                                           |            |                  |               |                                            |                                    |       |
|            |                                                                    |             |                          |                          |                  |                       |            |                                                              |            |                                                           |            |                  |               |                                            |                                    |       |

**HRWL: output gestione statini**

Il file permette di valutare giorno per giorno lo stato della consuntivazione di ogni risorsa, ponendo in evidenza i giorni in cui la risorsa non ha consuntivato, come dimostrano le celle grigie.

# 5.9 *Vista Attività su HRWL*

Un altro vantaggio che si ottiene implementando HRWL riguarda la possibilità di valutare lo stato di avanzamento dell'impiego di risorse, monitorando il consumo di risorse per ogni progetto. Per monitorare l'utilizzo delle risorse allocate sui processi sono entrato nell' ambiente di simulazione "shared", ho cliccato sulla simulazione oggetto della nostra analisi per cliccare "import", come descritto nella seguente immagine:

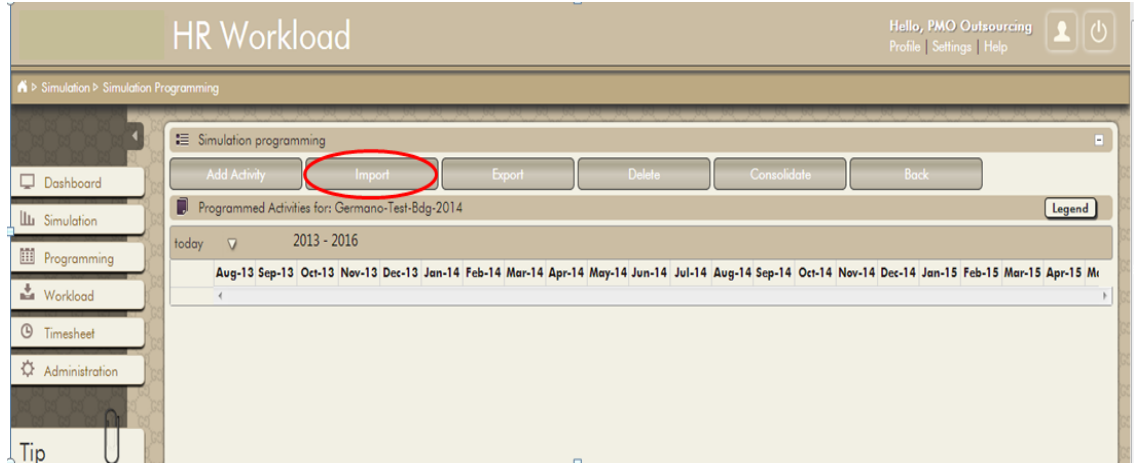

**HRWL:importazione vista attività**

L'importazione delle attività fornisce una visione gantizzata dei progetti come rappresentato nella figura sotto:

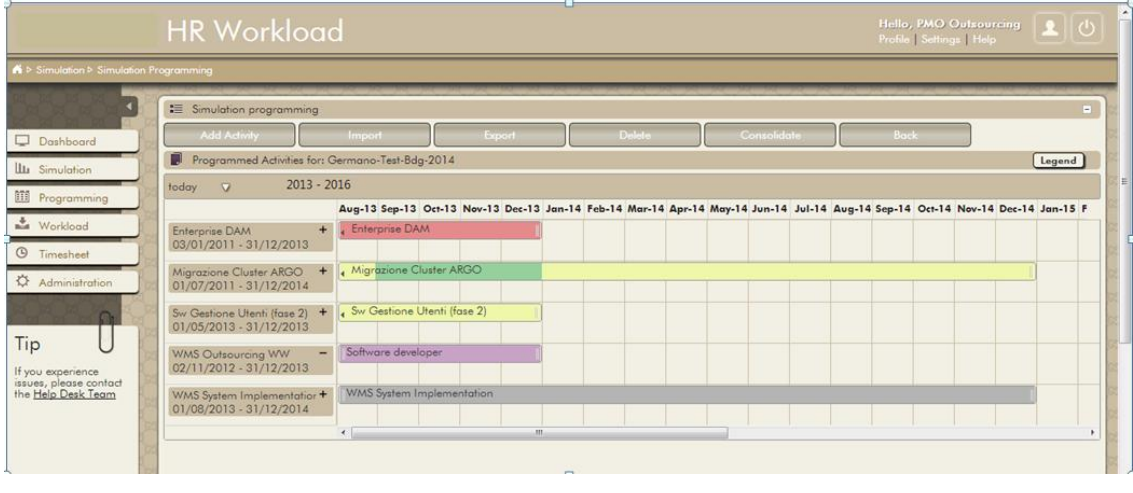

**HRWL: vista progetti**

Il colore del progetto cambia a seconda del suo stato di utilizzo delle risorse, come di seguito descritto:

- Grigio: progetto non staffato, nessuna risorsa assegnata.
- Giallo: carico di lavoro insufficiente per il progetto
- Celeste: carico di lavoro quasi normale
- Giallo: allocazione insufficiente della risorsa
- Rosso: risorsa sovraccarica
- Viola: assegnazione della risorsa generica, è assegnato un profilo ma non un nome

A titolo di esempio è riportata la "legenda" sulla stato di avanzamento dei progetti:

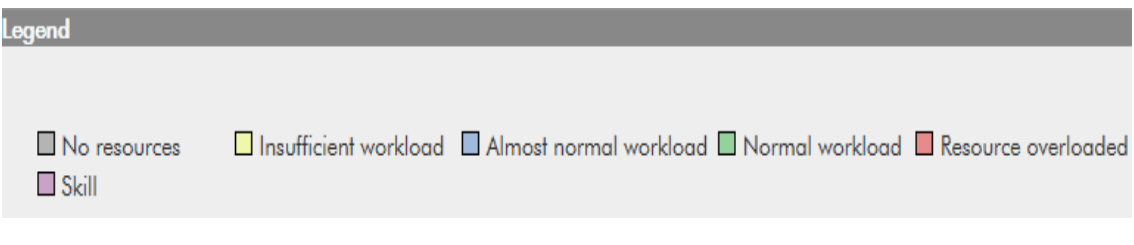

**HRWL: Legenda progetti**

# 5.10 *Vantaggi portati da HRWL*

L'implementazione del tool informatico HR Workload, utilizzato per tutte le attività finora descritte ha permesso di eliminare buona parte delle inefficienze gestionali del processo di gestione dei carichi delle risorse e delle attività ad esse assegnate.

Per quanto riguarda il processo di consuntivazione, sono state rimosse le imprecisioni ed sono state eliminate le lacune della gestione precedente visto che prima non era possibile controllare il processo di consuntivazione con la stessa attendibilità. In primo luogo sono stati eliminate le inefficienze dovute alla presenza di dati non veritieri,generati da errori di digitazione e da una scarsa attenzione nell'inserimento dati all' interno dei report. Successivamente sono stati rimossi gli errori operativi dovuti allo svolgimento di attività come la ridigitazione dei dati in diversi sistemi acquisendoli da comunicazioni via e-mail, e gli errori di registrazione dei dati registrati su supporto su file excel, e i problemi di contabilizzazione riferiti ad attività di gestione e di supporto non fatturabili al cliente.

Alla luce delle attività condotte con HWRL ho individuato una serie di benefici, alcuni di natura operativa altri di natura economico-organizzativa I principali vantaggi operativi ottenuti utilizzando il software sono:

- Riduzione ridondanze informative, visto che il data base di informazioni del sotware è unico, accessibile in base al diverso tipo di profilo utente
- Presenza di un database centralizzato attraverso il quale sono gestite le informazioni relative agli utenti del sistema, alle risorse, alle attività, alla

tipologia di attività. Grazie al database unico si genera un unico output di riferimento.

- Operatività via web per poter inserire il consuntivo ore e nota spese anche, e soprattutto fuori sede con frequenza maggiore per garantire una consuntivazione più precisa. Questa caratteristica è fondamentale quando l'attività viene svolta in outsourcing come è stato nel nostro caso.
- Inserimento dati user-friendly che offre la possibilità di inserire rapidamente i dati sia per il singolo giorno o per una parte della giornata lavorativa, sia per lunghi periodi (ad esempio per inserire periodi di malattia e ferie in pochi clic).
- Possibilità di inserire dati anche per risorse diverse dall'utente collegato, garantendo comunque il rispetto della privacy (ad esempio una risorsa che inserisce i dati riferiti ad altre risorse della stessa area IT).
- Presenza di funzioni di controllo e quadratura per prevenire errori, dal momento che se non si seguono le procedure di simulazione, o di estrazione file di programmazione e consuntivazione non si ottiene l'output auspicato.
- Possibilità di pianificare l'impegno del personale sulle commesse/progetti per effettuare successive analisi degli scostamenti fra impegno previsto/impegno consuntivato.
- Garanzia di sicurezza dei dati nel pieno rispetto del Codice della Privacy, riguardo alla tutela dei dati sensibili, garantendo che le informazioni non siano divulgate all'esterno.
- Dal punto economico e organizzativo si ottengono i seguenti vantaggi:
- Maggior precisione dei dati di consuntivazione delle attività, maggiore attendibilità sulla valutazione dell' effort delle risorse, garantendo un controllo di gestione più tempestivo ed accurato;
- Risparmio di tempo per l'inserimento dati da parte del personale, che può dedicare maggior tempo alle attività di business;
- Riduzione della durata del processo di gestione dei carichi di lavoro rispetto alla vecchia modalità di gestione; (da 10 a 4 giorni)
- Rendicontazione più accurata e trasparente delle attività svolte e fatturate per il cliente;
- Il ruolo del Capacity Planner è meno determinante per la gestione del processo: prima egli aveva il controllo assoluto delle fasi operative, occupandosi del merge dei file e gestendo le procedure di HREPAM e Capacity Plan Budget; adesso è più un mediatore in quanto rappresenta il collegamento dell' IT con il Finance e non ha il controllo assoluto delle fasi di processo. Il cambiamento del ruolo ricoperto dal Capacity Planner implica una migliore gestione del controllo operativo, poiché con la nuova modalità di gestione aumentano le responsabilità degli Area Manager, attraverso un decentramento del controllo. Il cambiamento del ruolo del Capacity Planner provoca inoltre una riduzione dei tempi e dei costi di processo.

# **6 La creazione del Sistema di Reporting**

La parte operativamente più significativa, che ha occupato la maggior parte dell' attività di tirocinio insieme all' implementazione del tool informatico, è stata la gestione degli output dei processi di programmazione e consuntivazione, ossia la reingegnerizzazione del reporting utilizzato dal cliente per la gestione dei carichi di lavoro delle risorse IT.

La strutturazione del sistema di reporting rappresenta la fase successiva e conclusiva del processo di gestione delle risorse, sfruttando gli output generati con HRWL come punto di partenza per ricostruire un nuovo sistema reportistico.

Così come è avvenuto per l'implementazione del sistema informatico, anche per la reportistica abbiamo analizzato le metodologie operative utilizzate presso il cliente prima del nostro intervento di consulenza e outsourcing, e sulla base delle metodologie di controllo operativo già utilizzate dal cliente abbia creato dei nuovi report. Nella fase iniziale abbiamo pensato a nuove procedure reportistiche cercando di fare appello casistiche convenzionalmente presenti in letteratura e abbiamo attinto dal background gestionale dell'azienda, garantendo un controllo operativo di gestione più efficace, più efficiente ed operativamente più performante.

Il sistema di reporting rappresenta lo strumento che serve alla direzione per comunicare, secondo diversi gradi di responsabilità, le informazioni economiche finanziarie e fisico-tecniche che rappresentano la gestione dell'organizzazione. E un' processo che deve essere semplice, conciso e automatizzato nella classificazione dei dati, pertanto rappresenta il risultato finale di un' intensa attività di pianificazione, controllo e comunicazione, il cui scopo è fornire delle informazioni precise e puntuali tramite la raccolta e l'elaborazione di dati, a supporto del processo di gestione e carico delle risorse uomo, nel rispetto delle strategie aziendali.

La rivisitazione del sistema reportistico punta a valorizzare le informazioni raccolte, classificandole, selezionandole ed elaborandole per una semplice fruizione dei destinatari. In questa parte della trattazione ho pensato di fornire una quadratura teorica dell' argomento per completezza informativa e per spiegare le riflessioni che ci hanno spinto alla creazione di un tipo di sistema di reporting di diversa natura rispetto a quello precedente.

### 6.1 *Le tipologie di reporting*

La documentazione aziendale utilizzata per la gestione delle attività può essere di varia natura; a tal proposito la letteratura che si occupa di Pianificazione e Controllo classifica tre tipologie di reporting in base alle diverse esigenza aziendali.

Al livello più alto della Piramide organizzativa abbiamo il Report istituzionale, ossia l' Insieme delle comunicazioni periodiche destinate agli interlocutori istituzionali come gli azionisti,i finanziatori, i clienti, i fornitori,le pubbliche amministrazioni. Si tratta di una tipologia di report predisposta secondo norme e principi definiti, con riferimento al contesto socio-economico in cui l'azienda è inserita ed opera (forma giuridica, assetto proprietario, settore di attività). in generale il sistema di reportistica istituzionale si articola sotto fortma di documenti contabili di sintesi redatti a fine esercizio o relazioni semestrali previste per le società quotate in Borsa, e ha quindi un orizzonte temporale a più ampio raggio rispetto agli altri due modelli.

La tipologia di reporting intermedia a livello organizzativo è rappresentata dal Reporting direzionale. Tale sistema reportistica è costituito da poche informazioni di sintesi contenenti dati di tipo economico finanziario e dati quantitativi o a indicatori chiave di performance che sono espressione dei risultati complessivi dell'azienda e dello stato di salute dei singoli processi ( esempi di indicatori di questo tipo sono il ROI, IL ROE, gli indicatori di efficienza quali ad esempio le ore macchina dei reparti produttivi, scarti di produzione, numero di chiamate ai centri di assistenza,la quota di mercato). E' destinato al top management, alle persone che studiano le strategie per il raggiungimento degli obiettivi, e non ha una conformazione standard in quanto o ogni azienda varia la struttura del reporting in base alla natura delle proprie attività.

Infine la terza tipologia di reporting è costituita dal Reporting Operativo, rappresentato dall'insieme di informazioni di dettaglio, che comprende le rilevazioni e l'elaborazioni derivanti dall'applicazione di procedure informatiche per la gestione operativa e sistemi informativi adottati dall'unità economica.

I sistemi di reporting operativo sono studiati appositamente per rispondere alle esigenze di ciascuna area di business area o funzione operativa, come i report di monitoraggio dell' effort del personale, il report per definire composizione del portafoglio ordini per area geografica o filiale,o il report che contiene la struttura dei costi di una determinata business area).

Tale tipo di report fornisce una visione approfondita e dettagliata della gestione dei processi per ciascuna business, individuando le modalità di gestione più adatte per i diversi aspetti operativi. E' uno strumento utilissimo per avere sempre sotto controllo sia di natura operativa sia (ricavi, costi e margini delle proprie aree), sia gli indicatori di efficienza dei processi. Attraverso i documenti reportistica generati si vuole dare evidenza alla direzione degli aspetti operativi monitorabili nel breve periodo come le statistiche di vendita, analisi dei tempi di produzione, indagini causali dei fermi macchina, le ricerche sulla precisione di evasione ordini. La piramide organizzativa del reporting è di seguito riportata

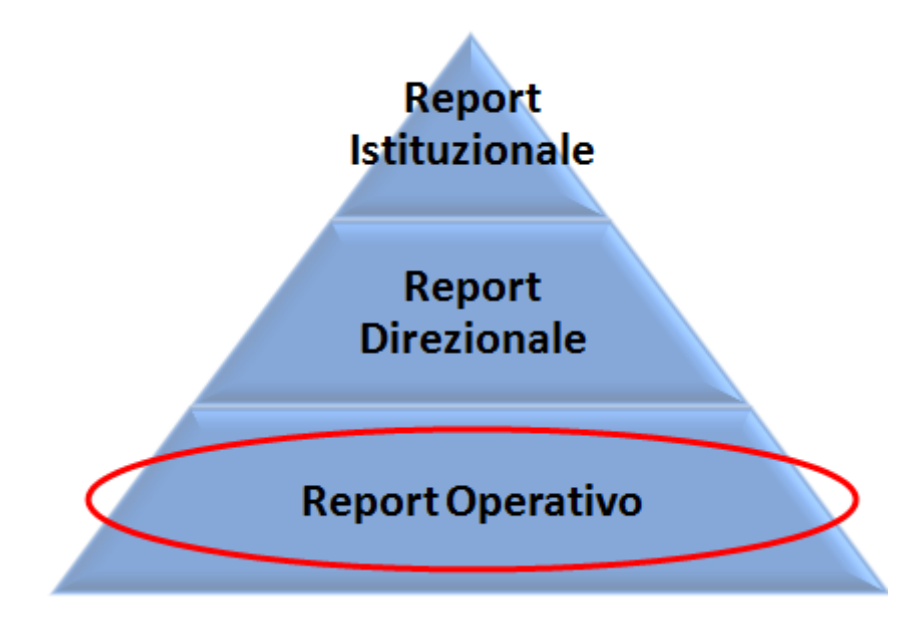

**La Piramide del reporting**

La Piramide è lo strumento utilizzato per di confrontare la natura dei sistemi di reportistica in base alla strategicità delle informazioni contenute: al vertice delle piramide troviamo infatti il report di tipo istituzionale, che hanno come oggetti informazioni strategiche per l'operato aziendale. Nella parte centrale troviamo il reporting direzionale, che ha come oggetto informazioni di tipo tattico e contiene dati di tipo di carattere economico-finanziario, o dati riferiti al funzionamento del processo a livello aggregato. Infine arriviamo al reporting di tipo operativo, finalizzato alla valutazione dei dati operativi del sistema azienda ed è la tipologia di sistema reportistica che abbiamo implementato presso il cliente.

Un altro aspetto che differenzia i vari sistemi di reporting è la periodicità della redazione, come evidenziato nel seguante grafico:

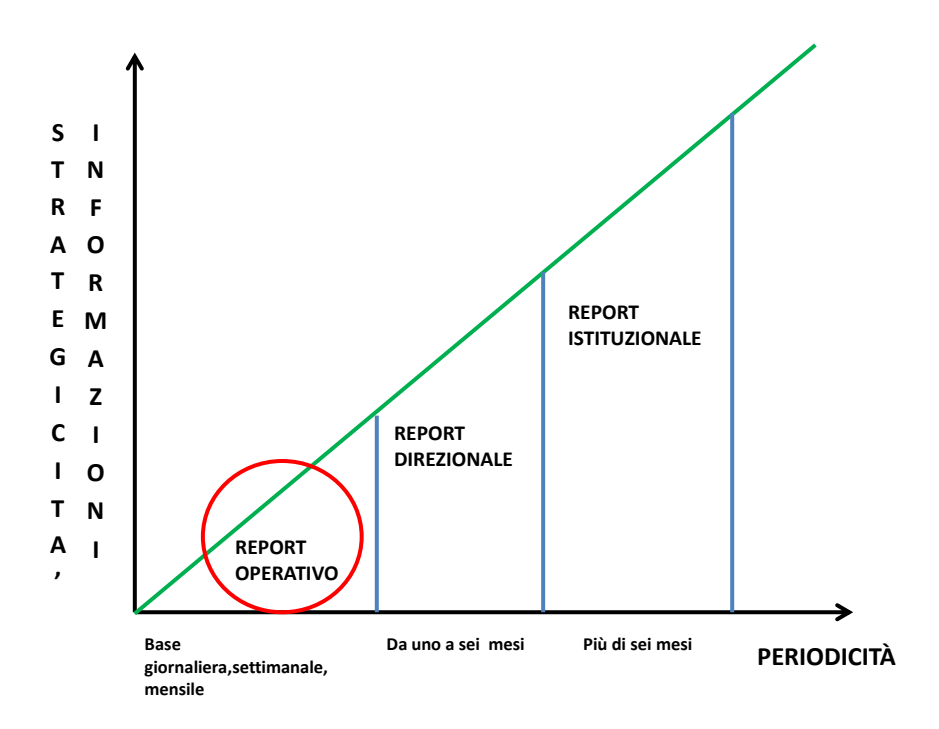

**Grafico strategicità informazioni/periodicità**

Il grafico spiega in che modo varia la periodicità del reporting rispetto alla strategicità delle informazioni in esso contenute. La regola che si dovrebbe utilizzare per definire il trigger di un sistema di reporting prevede che la frequenza di conduzione si inversamente proporzionale alla strategicità del processo e all' importanza dei dati trattati. A tal proposito il nostro sistema di reportistica, trattando dei dati di livello strettamente operativo, raccoglie le informazioni su base quotidiana con lo scopo di strutturare un processo di gestione dei carichi di lavoro che avviene a scadenza mensile.

## 6.2 *La strutturazione del sistema di reporting*

Nella progettazione operativa del nuovo sistema di reporting abbiamo dati molto peso ai due seguenti aspetti:

- il dimensionamento del sistema,inteso come il volume di dati attorno ai quali organizzare la rilevazione sistematica delle prestazioni.
- La definizione di metodologie operative appropriate per rappresentare la performance rispetto al dimensionamento del sistema. Le metodologie operative che costituiscono il nuovo sistema di reporting sono l' "Hrepam", il "Capacity Plan Budget"e "HREPAM KPI" che descriverò nel prosieguo della trattazione.

Partendo da questi due parametri, fondamentali per la strutturazione del sistema reportistico, abbiamo seguito il seguente schema logico individuando gli aspetti da tenere in considerazione in fase di strutturazione

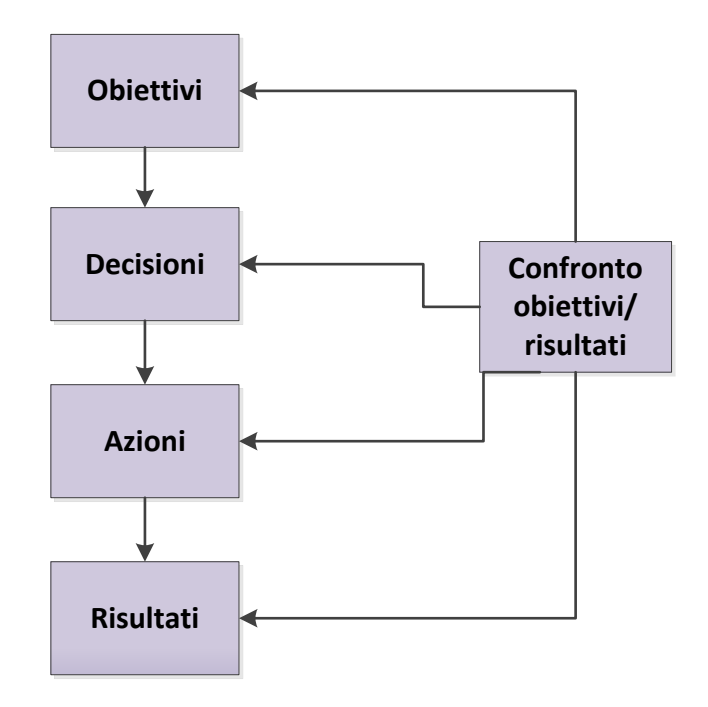

**Approccio metodologico per la strutturazione del Reporting**

La prima fase delle progettazione è stata incentrata sull' individuazione degli obiettivi da raggiungere con la nuova reportistica, partendo dai problemi e dai bisogni del cliente, sia espliciti che latenti, abbiamo deciso che la nuova reportistica non potesse prescindere dalle seguenti caratteristiche:

- Tempestività: intesa come la capacità di rendere disponibili le informazioni agli utilizzatori nei tempi idonei. La tempestività può essere vista anche come la capacità di attivare azioni correttive valide ed in tempo utile, coerentemente con i tempi di variazione del fenomeno e con la fattibilità del report. Si tratta di una caratteristica importante, in quanto rispecchia la puntualità del report.
- Frequenza: periodicità di emissione del report, di cui abbiamo ampiamente discusso nel paragrafo precedente
- Sinteticità: Le informazioni contenute nel report devono essere concise, pertanto devono giungere ai destinatari dopo aver subito un'accurata selezione che lasci filtrare soltanto le notizie reputate importanti dagli utilizzatori. I report devono essere concentrati sugli aspetti gestionali di interesse dei destinatari, essendo interessati a soggetti interni all' area IT o ai membri del Finance. Questa caratteristica ha una rilevanza maggiore per la reportistica operativa che vogliamo strutturare.
- Rilevanza delle informazioni: Le informazioni devono essere strettamente necessarie e funzionali agli obiettivi conoscitivi dei destinatari anche se non è possibile definire a priori quali sono le informazioni più rilevanti poiché il sistema di reporting varia nel tempo a seconda delle necessità informative che emergono in azienda. In ogni caso, abbiamo definito tre template di riferimento per la strutturazione della reportistica che saranno periodicamente rivisti siano rivisti al fine di verificarne l'efficacia informativa.
- Forma: può essere discorsiva o schematica, e noi abbiamo optato per la seconda modalità in quanto più oggettiva e più più facile lettura;
- Modalità di aggregazione delle informazioni: l'informazioni contenute nei report vengono raggruppate a seconda delle esigenze conoscitive che si vogliono soddisfare e delle grandezze da monitorare . A tal proposito

abbiamo creato un report che analizza lo storico (HREPAM), uno orientato al presente ( HREPAM KPI) e uno orientato al futuro (Capacity Plan Budget)

- Chiarezza: le informazioni devono essere totalmente comprensibili, e non soggette a forma di fraintendimento da parte dei destinatari. Da questo punto o di vista i fogli excel sono lo strumento ideale per riportare i dati in modo oggettivo, senza lasciare spazio all' interpretazione.
- Significatività: il report è "significativo" se è in grado di richiamare l'attenzione sulle informazioni e sulle variabili significative per la decisioni da prendere e se permette un efficace monitoraggio delle variabili critiche.
- Concisione: le informazioni devono essere precise e sintetiche in modo da permettere una rapida consultazione da parte del destinatario. La concisione di un documento di report si misura, in generale, attraverso il rapporto tra informazioni determinanti e informazioni accessorie.
- Controllabilità: il reporting deve essere in grado di orientare l'attenzione del destinatario sulle variabili determinanti per il funzionamento del processo e per l'aspetto decisionale, dando la possibilità di intervenire direttamente sulla stesura del report.
- Confrontabilità: i dati devono essere confrontabili con altri dati di riferimento, in generale sono i dati che scaturiscono degli obiettivi di processo e possono svilupparsi in relazione a dati storici o previsti
- Multidimensionalità e bilanciamento delle informazioni: intensa come l'interpretabilità dell'informazione visto che si può prestare a svariate letture. A tal proposito abbiamo utilizzato informazioni semplici e concise, limitando la quantità e l'ampiezza interpretativa delle informazioni.
- Gerarchizzazione: si riferisce al dettaglio e grado di aggregazione dei dati in base al livello gerarchico/decisionale e all'uso che dovrà fare il futuro del destinatario. Nella progettazione del sistema reportistica abbiamo seguito la regola secondo cui il dettaglio e il grado di aggregazione del report sono proporzionali alla sua frequenza di emissione.
- Attendibilità delle informazioni: fortemente dipendente dall'affidabilità delle fonti dei dati, e dall'accuratezza nella fase di inserimento dati. Da questo punto di vista l'utilizzo del software per la gestione dei carichi di lavoro offre ampie garanzie per l'attendibilità dei dati.
- Comprensibilità: si traduce in una bassa ridondanza, bassa densità e in una facile leggibilità e consultazione dei dati. Per valutare la comprensibilità del report abbiamo contato le variabili utilizzate per strutturare le informazioni fornite e rispetto al vecchio sistema di reportistica, quello che abbiamo strutturato noi è molto più "comprensibile".
- Riportabilità: valutata attraverso la presenza di un parametro di confronto (visualizzazione degli scostamenti) in termini spaziali, temporali e standard.

In questo modo abbiamo cercato si conseguire gli obiettivi di processo appena descritti progettando un sistema reportistico in grado di fornire, come risultato operativo l'incremento dell' efficacia e dell'efficienza della gestione dei carichi di lavoro. A tal proposito La realizzazione dell' HREPAM, del Capacity Plan Budget e del HREPAM KPI REPORT rappresenta la parte attuativa del processo, in cui viene realizzato quanto previsto dagli obiettivi e quanto stabilito in fase decisionale. Abbiamo garantito la coerenza tra obiettivi e risultati verificandone la corrispondenza al termine di ogni fase esecutiva dell' approccio. La realizzazione operativa del reporting prevede un flusso di processo schematizzato nel seguente diagramma di processo:

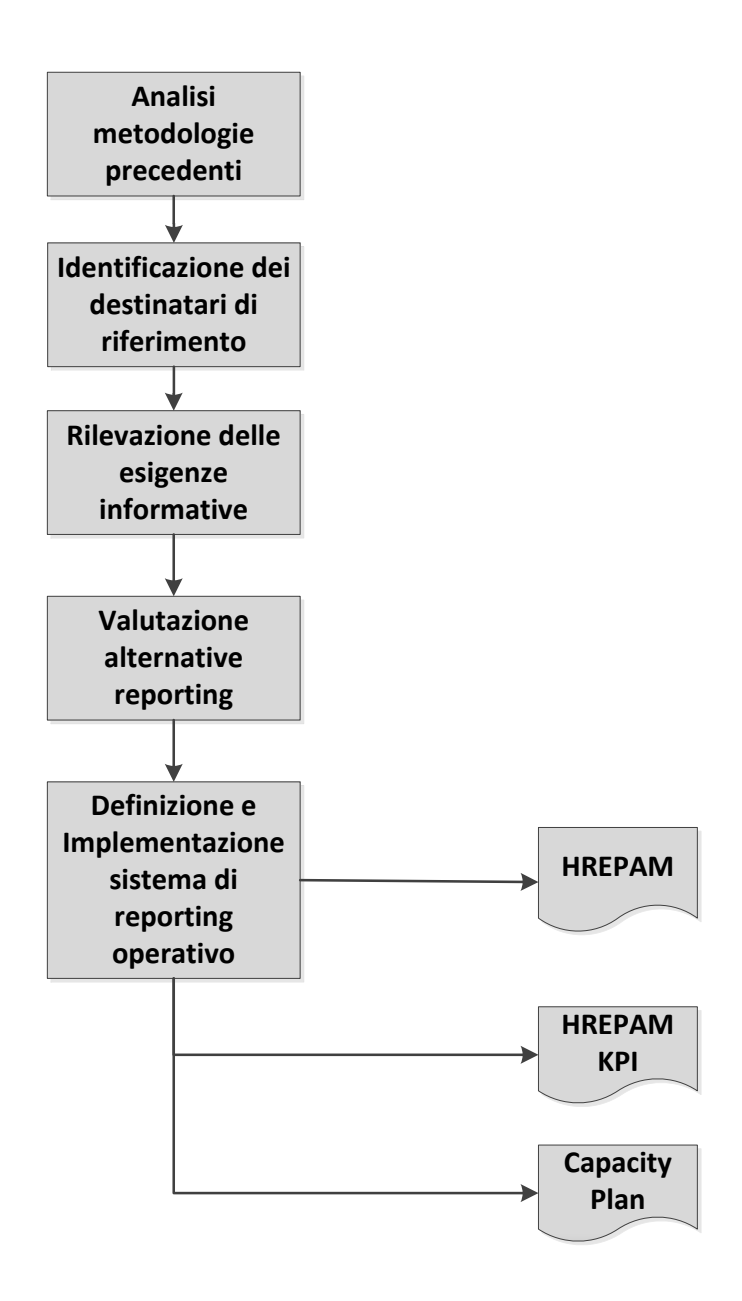

**La creazione del nuovo sistema di reporting: Mappatura di Processo**

La prima fase del processo ha previsto l'analisi delle metodologie utilizzate dal cliente prima del nostro intervento di consulenza. In questa fase del processo abbiamo individuato i problemi della vecchia gestione e abbiamo cercato di soddisfare per quanto possibile i benefici espressi e latenti del cliente, ipotizzando i possibili scenari di intervento. Per la definizione delle possibili soluzioni di sistema reportisitico da applicare, siamo stati attenti a valutare due tipologie di informazioni:

- In primo luogo abbiamo individuato i destinatari del reporting, che nel nostro caso sono le risorse uomo delle business area, i capiarea e i responsabili del Finance. Dal momento che le loro esigenze sono diverse e spesso in contrasto, diventa importante scegliere un tipo di report che si attenga alle caratteristiche definite in precedenza. Il report più adatto è un documento che contenga tabelle e valori numerici da cui trarre le informazioni in modo semplice, puntuale e oggettivo. Dal punto di vista dell' analisi del dato questo tipo di report è quello che fornisce l'informazione più oggettiva e inconfutabile per i destinatari.
- L'altro aspetto che abbiamo tenuto in considerazione ha riguardato le esigenze informative da soddisfare, cercando di esprimere i valori relativi alla gestione e al carico delle risorse attraverso valori percentuali di utilizzo, individuando lo scostamento tra il valore programmato e quello reale.
- Sulla base di tali caratteristiche e di queste basi, abbiamo deciso che il reporting più adatto alle nostre esigenze operative e a quelle del cliente fosse la cartella excel, essendo uno strumento veloce, oggettivo e facilmente automatizzabile.

La parte successiva del lavoro ha visto la realizzazione del sistema di reporting studiato attraverso l'articolazione della reportistica in tre documenti:

Il primo è l'HREPAM, un file excel studiato per la valutazione dei dati storici sulla gestione delle risorse uomo e per monitorare la congruenza tra le attività di programmazione e consuntivazione delle risorse stesse.

Il secondo è l' HREPAM KPI, un report di indicatori che permette di quantificare e sintetizzare in modo oggettivo, puntuale, semplice e tempestivo i dati contenuti nell' HREPAM. Questo documento fornisce un i un' immagine istantanea sullo stato di salute delle business area in oggetto. La presenza di un documento per gli indicatori è un' importante novità rispetto alla vecchia gestione visto che prima c'erano due fogli di calcolo denominati "Riep-Ris" e "riep-Att", dove si raccoglievano i dati della gestione ma non si valutavano le prestazioni delle risorse. La parte di analisi degli scostamenti facilita l'individuazione delle azioni correttive e l'attuazione operativa delle strategie aziendali.

Per dare un'evidenza oggettiva al razionale che ha portato alla strutturazione e alla successiva approvazione del nuovo sistema di reportistica ho deciso di descrivere dettagliatamente nei seguenti paragrafi della trattazione, i tre report su cui si fonda il nuovo sistema di reportistica da noi creato.

## 6.3 *HREPAM\_[IT Area]\_YYYYMM*

E' il primo documento di analisi che abbiamo prodotto per la commessa, nato dopo una dopo una serie di tentativi con excel per trovare una procedura semplice e nello stssso tempo efficace ed efficiente. Il seguente diagramma di flusso presenta riporta i passaggi operativi che ho seguito per la redazione completa del documento:

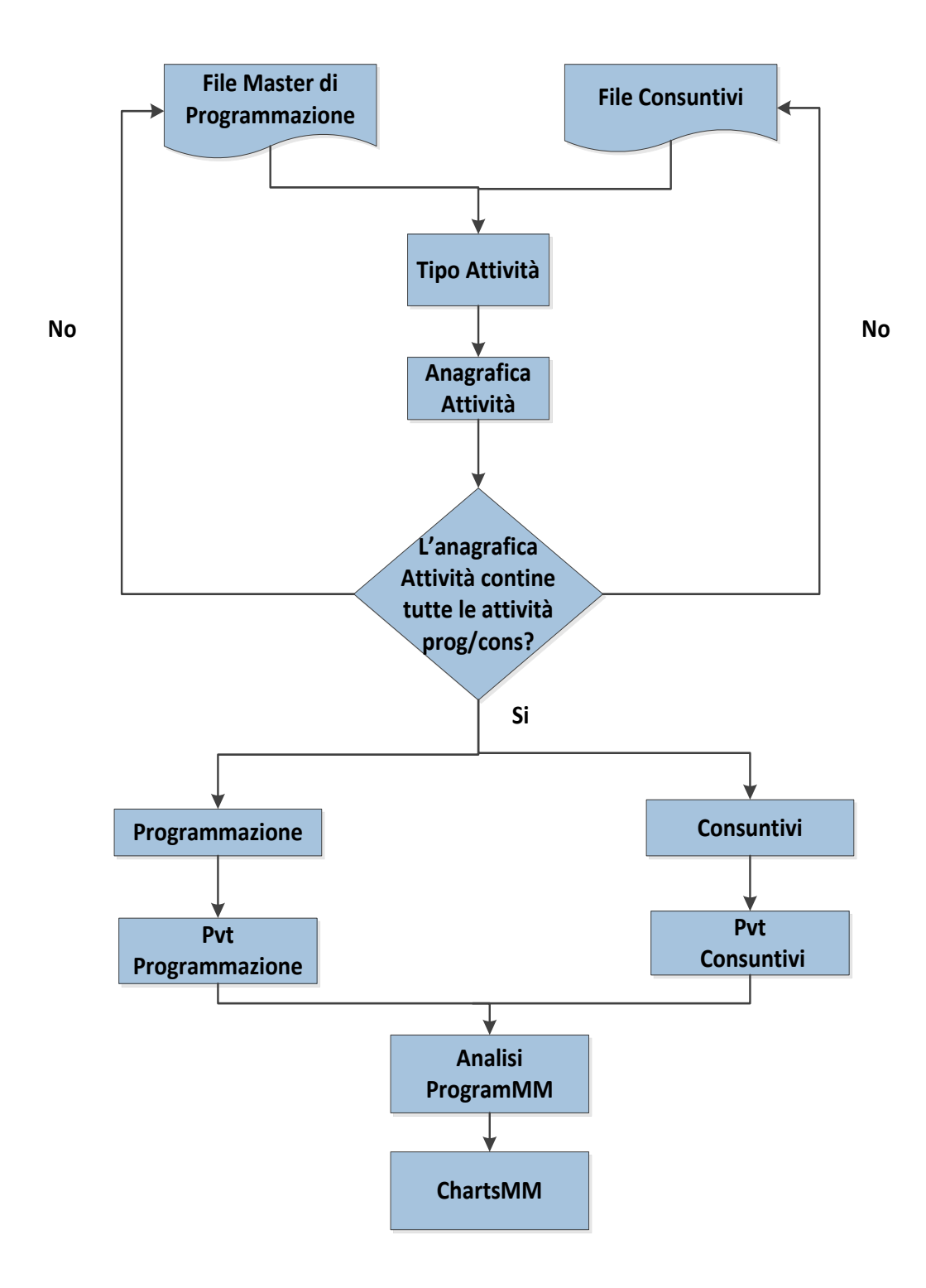

**La procedura operativa per la creazione dell' HREPAM**

Le fonti dati utilizzate per redigere il reporting sono il "file Master di programmazione" e il File consuntivi" estratti utilizzando il tool informatico, secondo le procedure precedentemente descritte. In essi sono contenuti tutti i dati utili per strutturare l'analisi excel, che descriverò dettagliatamente nei seguenti paragrafi del capitolo.

Il report che abbiamo creato per monitorare i dati delle risorse uomo relativi alle 5 business area oggetto dell'analisi è costituito da una cartella excel che comprende i seguenti fogli di calcolo:

- 1. Tipo Attività
- 2. Anagrafica Attività
- 3. Programmazione
- 4. Pvt Programmazione
- 5. Consuntivi
- 6. Pvt Consuntivi
- 7. AnalisiProgramMM
- 8. ChartsMM

I dati vengono raccolti mensilmente, e ogni mese si seguono le procedure informatiche per ottenere il "File Master di Estrazione" e il "File Consuntivi". L'analisi Excel è strutturata in modo tale che mese per mese vengono aggiunti dei nuovi fogli "AnalisiProgram-MM" e "Charts-MM" che riportano lo stato di utilizzo relativo alla gestione delle risorse per l'ultimo mese.

Nei seguenti paragrafi della trattazione descriverò cercando le caratteristiche operative, soffermandomi sul funzionamento.

### 6.3.1 **Tipo Attività**

E' il primo foglio di calcolo della procedura e contiene la lista di tutte le attività pianificate per le 5 business area, durante il periodo in cui si conduce l'analisi. L' elenco si ottiene copiaincollando le attività presenti nella schermata del tool HRWL su un foglio excel.

| Ceratricia<br>whhnein<br>A27<br>$+$ (1)<br>$f_n$ Manutenzione piattaforma eLearning |     | <b>ASSISTANTICO</b>       |                               |    | <b>HAIDE!</b>                                 |   |                  | 308 |           | <b>LENE</b>        |       |                     |   | <b><i>BIROURISMA</i></b> |  |
|-------------------------------------------------------------------------------------|-----|---------------------------|-------------------------------|----|-----------------------------------------------|---|------------------|-----|-----------|--------------------|-------|---------------------|---|--------------------------|--|
| A                                                                                   | B   | C                         | D                             | ε  |                                               | G | H                |     |           | K                  |       | M                   | N | 0                        |  |
| PAM - Retail and Store Planning                                                     | GS. |                           |                               |    |                                               |   |                  |     |           |                    |       |                     |   |                          |  |
| CIM - CIM-Infrastructure                                                            | Sup |                           | STARTING PERIOD               |    |                                               |   | <b>DID RIBOD</b> |     |           |                    |       |                     |   |                          |  |
| Procura speciale per GG, GL                                                         | Gst |                           |                               |    |                                               |   |                  |     |           |                    |       |                     |   |                          |  |
| Communication & Collaboration - Tracking                                            | Sup |                           | <b>E</b> Filtered Activities: |    |                                               |   |                  |     |           |                    |       |                     |   |                          |  |
| Communication & Collaboration - Gucci                                               | Sup |                           |                               |    | <b>Activity nome</b>                          |   |                  |     |           | Type               | Stort |                     |   | <b>End</b>               |  |
| <b>Transition Phase</b>                                                             | Gst |                           |                               | K7 |                                               |   |                  | R   |           |                    |       | 79                  |   |                          |  |
| Start up di collezione & schede tecniche - PLM Pelletteria                          | Sup |                           | B                             |    |                                               |   |                  |     |           |                    |       |                     |   |                          |  |
| Replenishment                                                                       | Sup |                           |                               |    | CIM - CIM-Infrastructure                      |   |                  |     |           | Service            |       | 01/01/2013 00:00:00 |   | 31/12/2014 00:00:00      |  |
| CIM - Cad/Cam Shoes                                                                 | Sup |                           | U                             |    | Procura speciale per GG, GL                   |   |                  |     |           | Internal activity  |       | 01/01/2013 00:00:00 |   | 31/12/2013 00:00:00      |  |
| 10 Cim Qualità                                                                      | Pri |                           | B                             |    | Communication & Collaboration - Tracking      |   |                  |     |           | Service            |       | 01/01/2013 00:00:00 |   | 31/12/2014 00:00:00      |  |
| 11 BS Mobile / Web App - Gestione Area                                              | Gst |                           | B                             |    |                                               |   | C.A.I. Fon Gues  |     |           | Service            |       | 01/01/2013 00:00:00 |   | 31/12/2014 00:00:00      |  |
| 12 Communication & Collaboration - Portals                                          | Sup |                           | b                             |    | Select all                                    |   |                  |     |           | Internal activity  |       | 01/03/2013 00:00:00 |   | 31/12/2013 00:00:00      |  |
| 13 PAM - Distribution & LGI                                                         | Gst |                           |                               |    | Revert selection                              |   |                  |     |           | Service            |       | 01/01/2013 00:00:00 |   | 31/12/2014 00:00:00      |  |
| 14 Communication & Collaboration - Ricerca                                          | Sup |                           |                               |    |                                               |   |                  |     |           |                    |       |                     |   |                          |  |
| 15 Cim Metal Hardware                                                               | Pri |                           |                               |    | CIM - Cod/Com Shoes                           |   |                  |     |           | Service            |       | 01/01/2013 00:00:00 |   | 31/12/2014 00:00:00      |  |
| 16 Cella Desma                                                                      | Pri |                           |                               |    | Cm Qualità                                    |   |                  |     |           | Project            |       | 01/05/2013 00:00:00 |   | 31/12/2014 00:00:00      |  |
| 17 Manutenzione Applicazioni WEB Area Operations                                    | Sup |                           | b                             |    | BS Mobile / Web App - Gestione Area           |   |                  |     |           | Internal activity  |       | 01/05/2013 00:00:00 |   | 31/12/2014 00:00:00      |  |
| 18 Communication & Collaboration - Immagini                                         | Sup |                           | B                             |    | Communication & Collaboration - Portals       |   |                  |     |           | Service            |       | 01/01/2013 00:00:00 |   | 31/12/2014 00:00:00      |  |
| 19 Start up di collezione & schede tecniche - PLM RTW                               | Sup |                           | B                             |    | Communication & Collaboration - Rewess        |   |                  |     |           | Service            |       | 01/01/2013 00:00:00 |   | 31/12/2014 00:00:00      |  |
| 20 BS Supply Chain and Cim - Gestione Area                                          | Gst |                           | B                             |    | Cim Matol Hondwore                            |   |                  |     |           |                    |       |                     |   |                          |  |
| 21 PCM Project KPI Monitor                                                          | Gst |                           |                               |    |                                               |   |                  |     |           | Project            |       | 01/05/2013 00:00:00 |   | 31/12/2013 00:00:00      |  |
| 22 WW POS, MPOS & CRM                                                               | Pri |                           | b                             |    | Cella Desma                                   |   |                  |     |           | Project            |       | 01/05/2013 00:00:00 |   | 31/12/2013 00:00:00      |  |
| 23 PMO - Gestione Area                                                              | Gst |                           | n                             |    | Manufenzione Applicazioni WEB Area Operations |   |                  |     |           | Service            |       | 01/05/2013 00:00:00 |   | 31/12/2014 00:00:00      |  |
| 24 Press Portal                                                                     | Prj |                           |                               |    |                                               |   |                  |     |           |                    |       |                     |   |                          |  |
| 25 Start up di collezione & schede tecniche - Programmone                           | Sun |                           |                               |    |                                               |   |                  |     |           |                    |       |                     |   |                          |  |
| M 4 > M Tipo Attività Anagrafica Attività<br>Programmazione                         |     | <b>Pyd Programmazione</b> | <b>Consuntivi</b>             |    | Pvt Consuntivi                                |   | AnalisProgram-05 |     | Charts-05 | AnalsProgram-06 Ch |       |                     |   | Serral Inini 5           |  |

**HREPAM: come ottenere il foglio "Tipo Attività"**

L'aspetto particolare da mettere in evidenza è che per ottenere una nomenclatura comune tra il file excel e il tool informatico, abbiamo utilizzato una funzione cercavert, in modo tale da creare una giusta corrispondenza tra i dati ottenendo una base comune per il prosieguo dell'analisi. Il foglio in questione va mensilmente aggiornato, ripetendo l'operazione di copiatura dati appena illustrata, visto che le attività pianificate per le risorse possono subire delle variazioni.

### 6.3.2 **Anagrafica attività**

Il foglio contiene la lista completa delle attività per cui le risorse hanno programmato e consuntivato il loro effort. La costruzione dell' "anagrafica attività" si ottiene includendo tutte le attività presenti sul foglio Programmazione, e tutte le attività consuntivate delle risorse riportate nel File Consuntivi. Operativamente si accodano tutte le attività prese dai due file e si sfrutta la funzione di del programma "elimina duplicato" per impedire le ripetizioni fra le attività.

L'anagrafica attività si ottiene sfruttando il cercavert utilizzato per costituire il "Tipo di attività" cambiando il tipo secondo la seguente convenzione:

- $\bullet$  Internal activity  $\rightarrow$  Gst
- Service  $\rightarrow$  Sup

• Project  $\rightarrow$  Prj

L'immagine in basso rappresenta il foglio "Anagrafica Attività"

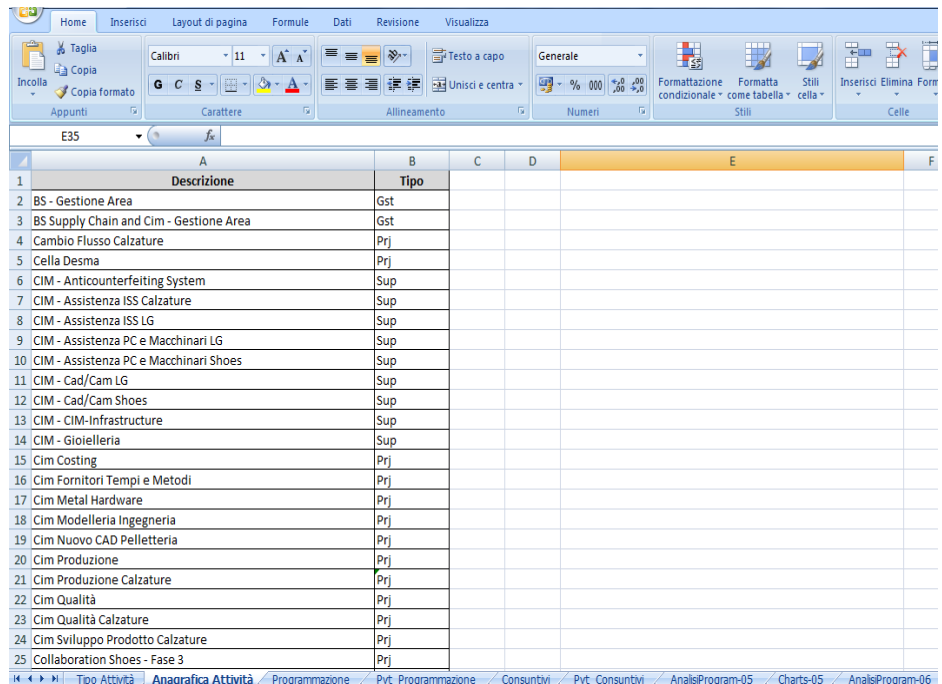

**HREPAM: Anagrafica attività**

### 6.3.3 **Programmazione**

E'il foglio che otteniamo copiando i dati relativi all'ultimo mese contenuti nelle colonne arancioni del foglio "detail" dell' output di programmazione del "File Master di Programmazione". I campi vengono accodati attraverso

Ai dati già presenti nel foglio di "Programmazione. Un esempio del foglio è di seguito fornito:

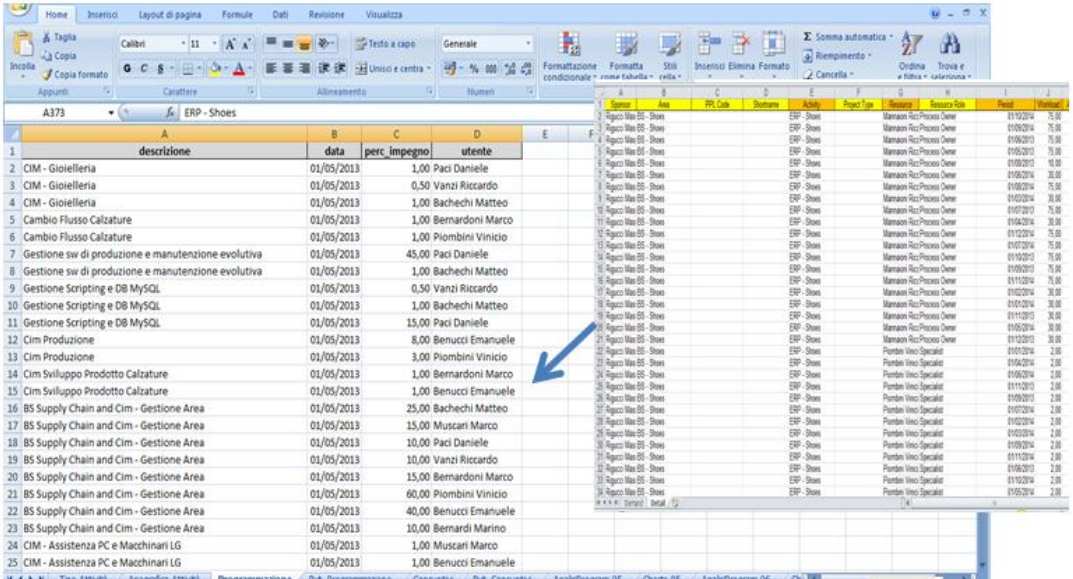
### **HRPAM: Programmazione**

## 6.3.4 **Pvt Programmazione**

IL foglio contiene una tabella Pivot che si collega al foglio "Programmazione" classificando le attività per risorsa e per il periodo di riferimento. La tabella viene filtrata sul campo "data", settando il mese in cui si vuole fare effettuare l'analisi dei dati. E' di seguito fornito un esempio del foglio:

| Home<br>Inserisci                        | Layout di pagina<br>Formule<br>Dati<br>Revisione                | Visualizza                           |                |          |                        |                                       |          |           |       |                   |                           |                 |
|------------------------------------------|-----------------------------------------------------------------|--------------------------------------|----------------|----------|------------------------|---------------------------------------|----------|-----------|-------|-------------------|---------------------------|-----------------|
| <b>A</b> Taglia                          | $A^A$<br>$\frac{1}{2}$<br>$\cdot$ 11<br>Calibri<br>$\mathbf{v}$ | Testo a capo                         |                | Generale |                        |                                       |          |           |       |                   |                           | $\Sigma$ Somma  |
| <b>A</b> Copia<br>Incolla                | ⇘<br>$\overline{\mathbb{H}}$ .<br>$\overline{C}$<br>G<br>S      | Unisci e centra *<br>作作              |                | $9 - 96$ | $^{+0.0}_{0.0}$<br>000 | Formattazione                         | Formatta |           | Stili |                   | Inserisci Elimina Formato | Riempin         |
| Copia formato                            |                                                                 |                                      |                |          |                        | condizionale * come tabella * cella * |          |           |       |                   |                           | Cancella        |
| <b>Fa</b><br>Appunti                     | Carattere<br>Fa.                                                | Allineamento                         | Far.           | Numeri   | 150                    |                                       | Stili    |           |       |                   | Celle                     |                 |
| O <sub>90</sub>                          | $f_x$<br>$\mathbf{v}$ (a)                                       |                                      |                |          |                        |                                       |          |           |       |                   |                           |                 |
| Δ                                        | B                                                               | C.                                   | D              | E.       | F                      | G                                     | н        |           |       | K                 |                           | M<br>N          |
| Somma di perc impegno<br>$\mathbf{1}$    |                                                                 | Column Labels                        |                |          |                        |                                       |          |           |       |                   |                           |                 |
| <b>Row Labels</b><br>$\overline{2}$      | descrizione                                                     | 01/09/2013 Grand Total               |                |          |                        |                                       |          |           |       |                   |                           |                 |
| 3<br><b>Bachechi Matteo</b>              | BS Supply Chain and Cim - Gestione Area                         | 25                                   | 25             |          |                        |                                       |          |           |       |                   |                           |                 |
| <b>Bachechi Matteo</b><br>4              | Cella Desma                                                     | 1                                    | $\mathbf{1}$   |          |                        |                                       |          |           |       |                   |                           |                 |
| <b>Bachechi Matteo</b><br>5              | CIM - Anticounterfeiting System                                 |                                      | 1              |          |                        |                                       |          |           |       |                   |                           |                 |
| 6 Bachechi Matteo                        | CIM - Assistenza ISS Calzature                                  |                                      | 1              |          |                        |                                       |          |           |       |                   |                           |                 |
| <b>Bachechi Matteo</b><br>$\overline{7}$ | CIM - Assistenza ISS LG                                         |                                      | $\mathbf{1}$   |          |                        |                                       |          |           |       |                   |                           |                 |
| <b>Bachechi Matteo</b><br>R              | CIM - Assistenza PC e Macchinari LG                             |                                      | $\overline{2}$ |          |                        |                                       |          |           |       |                   |                           |                 |
| <b>Bachechi Matteo</b><br>$\overline{9}$ | CIM - Assistenza PC e Macchinari Shoes                          |                                      | $\mathbf{1}$   |          |                        |                                       |          |           |       |                   |                           |                 |
| 10 Bachechi Matteo                       | CIM - Cad/Cam LG                                                | 18                                   | 18             |          |                        |                                       |          |           |       |                   |                           |                 |
| 11 Bachechi Matteo                       | CIM - Cad/Cam Shoes                                             | 35                                   | 35             |          |                        |                                       |          |           |       |                   |                           |                 |
| 12 Bachechi Matteo                       | CIM - CIM-Infrastructure                                        | 0.5                                  | 0,5            |          |                        |                                       |          |           |       |                   |                           |                 |
| 13 Bachechi Matteo                       | CIM - Gioielleria                                               |                                      | $\mathbf{1}$   |          |                        |                                       |          |           |       |                   |                           |                 |
| 14 Bachechi Matteo                       | Gestione Scripting e DB MySQL                                   |                                      | 1              |          |                        |                                       |          |           |       |                   |                           |                 |
| 15 Bachechi Matteo                       | Gestione sw di produzione e manutenzione evolutiva              |                                      | $\mathbf{1}$   |          |                        |                                       |          |           |       |                   |                           |                 |
| 16 Bachechi Matteo                       | Sw Gestione Utenti (fase 2)                                     |                                      | $\mathbf{1}$   |          |                        |                                       |          |           |       |                   |                           |                 |
| 17 Bachechi Matteo                       | <b>Transition Phase</b>                                         | 5                                    | 5              |          |                        |                                       |          |           |       |                   |                           |                 |
| 18 Bachechi Matteo Total                 |                                                                 | 94,5                                 | 94,5           |          |                        |                                       |          |           |       |                   |                           |                 |
| <b>Benucci Emanuele</b><br>19            | BS Supply Chain and Cim - Gestione Area                         | 40                                   | 40             |          |                        |                                       |          |           |       |                   |                           |                 |
| 20 Benucci Emanuele                      | CIM - Assistenza ISS LG                                         | 5                                    | 5              |          |                        |                                       |          |           |       |                   |                           |                 |
| 21 Benucci Emanuele                      | CIM - Assistenza PC e Macchinari LG                             |                                      | $\mathbf{1}$   |          |                        |                                       |          |           |       |                   |                           |                 |
| 22 Benucci Emanuele                      | CIM - Cad/Cam LG                                                |                                      | 1              |          |                        |                                       |          |           |       |                   |                           |                 |
| 23 Benucci Emanuele                      | <b>Cim Costing</b>                                              |                                      | 5              |          |                        |                                       |          |           |       |                   |                           |                 |
| 24 Benucci Emanuele                      | Cim Fornitori Tempi e Metodi                                    |                                      | 5              |          |                        |                                       |          |           |       |                   |                           |                 |
| 25 Benucci Emanuele                      | <b>Cim Metal Hardware</b>                                       |                                      | 5              |          |                        |                                       |          |           |       |                   |                           |                 |
| 26 Benucci Emanuele                      | Cim Modelleria Ingegneria                                       | 5                                    | 5              |          |                        |                                       |          |           |       |                   |                           |                 |
| 27 Benucci Emanuele                      | Cim Nuovo CAD Pelletteria                                       | 10                                   | 10             |          |                        |                                       |          |           |       |                   |                           |                 |
| 28 Benucci Emanuele                      | <b>Cim Produzione</b>                                           |                                      | 8              |          |                        |                                       |          |           |       |                   |                           |                 |
| 29 Benucci Emanuele                      | <b>Cim Produzione Calzature</b>                                 |                                      | $\mathbf{1}$   |          |                        |                                       |          |           |       |                   |                           |                 |
| <b>30 Benucci Emanuele</b>               | Cim Qualità                                                     |                                      | 8              |          |                        |                                       |          |           |       |                   |                           |                 |
| <b>31 Benucci Emanuele</b>               | Cim Qualità Calzature                                           |                                      | 1              |          |                        |                                       |          |           |       |                   |                           |                 |
| 32 Renucci Emanuele                      | Cim Svilunno Prodotto Calzature                                 |                                      |                |          |                        |                                       |          |           |       |                   |                           |                 |
| <b>K 4 A All</b> Tipo Attività           | Anagrafica Attività<br>Programmazione                           | <b>Pvt Programmazione</b> Consuntivi |                |          | Pvt Consuntivi         | AnalisiProgram-05                     |          | Charts-05 |       | AnalisiProgram-06 |                           | Ch <sub>1</sub> |

**HRWL: Pvt Programmazione**

Sia nel " HREPAM" che nel "CAPACITY PLAN BUDGET" abbiamo fatto spesso ricorso alla tabella pivot come strumento per l'analisi dei dati, in quanto strumento molto versatale e semplice utilizzo, che apporta una serie di vantaggi operativi nella gestione del report, in quanto:

- Permette di raggruppare, classificare, aggregare i dati lasciando intatte le fonti originali, ma utilizzando operando direttamente sulla copia. Dal punto di vista dell'a analisi del dati questo permette di mantenere intatta l'affidabilità, poiché si evitano potenziali errori di trattazione dati;
- Offre la possibilità di scegliere le variabili in base a cui sviluppare l'analisi, ruotando i campi oggetto della tabella. Proprio da questa proprietà deriva il termine "Pivot", in francese perno;

 E' un strumento utilissimo per condurre l' analisi dei dati ad eventuali analisi degli scostamenti.

## 6.3.5 **Consuntivi**

E' il foglio che otteniamo copiaincollando i dati, riferiti al periodo di tempo oggetto dell'analisi,e accodandoli ai dati già presenti nella parte bassa del foglio nel, caso in cui continuiamo un' analisi già avviata. Nel caso diamo inizio a una nuova analisi, come abbiamo fatto per 5 business area oggetto della commessa, si crea un foglio nuovo e si riportano le informazioni contenute nel File Consuntivi. Un importante aspetto da sottolineare che il foglio "Consuntivi" e il "File Consuntivi" hanno la stesso forma in modo da facilitare l'analisi dati. UN esempio del foglio "Consuntivi" è di seguito riportato

|                       | Home                            | Inserisci        |                          | Layout di pagina    | Formule                                                                | Dati           | Revisione                         | Visualizza        |                        |                         |                        |                                                        |                          |           |   |                                  |              |                                                            | 0<br>$\pi$ x                     |
|-----------------------|---------------------------------|------------------|--------------------------|---------------------|------------------------------------------------------------------------|----------------|-----------------------------------|-------------------|------------------------|-------------------------|------------------------|--------------------------------------------------------|--------------------------|-----------|---|----------------------------------|--------------|------------------------------------------------------------|----------------------------------|
|                       | <b>o</b> Taglia<br><b>Copia</b> |                  | Calibri                  |                     | $A^{\dagger} A^{\dagger}$<br>$\cdot$ 11<br>$\bar{\mathbf{v}}$          | 를<br>$\equiv$  | $\frac{30}{2}$<br>$\equiv$        | Testo a capo      |                        | Generale                |                        | 最                                                      | $\overline{\phantom{a}}$ |           | ŧ | Þ<br>Ţ                           |              | $\Sigma$ Somma automatica $\sim$<br><b>B</b> Riempimento * | Â                                |
| Incolla               | Copia formato                   |                  | G C                      | $\boldsymbol{s}$    | $\left \mathbb{H}\right \left \mathbb{Q}\right \leq\mathbf{A}$         | 医亚目            | 福建                                | Unisci e centra y | 靊                      | %<br>000                | $^{+,0}_{0.6}$ + 0     | Formattazione<br>condizionale v come tabella v cella y | Formatta                 | Stili     |   | Inserisci Elimina Formato        | O Cancella - | Ordina                                                     | Trova e<br>e filtra y seleziona: |
|                       | Appunti                         | 履)               |                          | Carattere           |                                                                        | 反              | Allineamento                      |                   | 履                      | Numeri                  | 反                      |                                                        | Stili                    |           |   | Celle                            |              | Modifica                                                   |                                  |
|                       |                                 | $\mathbf{v}$ (a) |                          | $f_x$               |                                                                        |                |                                   |                   |                        |                         |                        |                                                        |                          |           |   |                                  |              |                                                            | ¥                                |
|                       | A2865                           |                  |                          |                     | 2013-09-02                                                             |                |                                   |                   |                        |                         |                        |                                                        |                          |           |   |                                  |              |                                                            |                                  |
|                       | $\mathbf{A}$                    |                  | B C D                    | E                   | F                                                                      | G              | H                                 |                   |                        |                         | K                      |                                                        |                          |           |   |                                  | M            |                                                            | N                                |
|                       | Data (aaaa-mm-qq)               | AA<br>2013       | MM GG<br>s               |                     | <b>SET.</b> Struttura                                                  | Area           | Sottogruppo Quarto Livello Utente |                   |                        |                         | <b>Ore Descrizione</b> |                                                        |                          |           |   | Processo                         |              | Descrizione attivita                                       |                                  |
|                       | 2013-05-01<br>2013-05-02        | 2013             | 5                        | 1 Mer               | <b>Business Solution BS - CIM</b>                                      |                |                                   |                   | Bernardi Marino        |                         | 8.00                   |                                                        |                          |           |   |                                  |              | Holiday                                                    |                                  |
|                       | 2013-05-02                      | 2013             | 5                        | $2$ Gio             | <b>Business Solution BS - CIM</b>                                      |                |                                   |                   |                        | Benucci Emanuele 1.00   |                        |                                                        |                          |           |   | Design/Development               |              | <b>Cim Costing</b>                                         |                                  |
| ĸ,                    |                                 | 2013             | 5                        | 2 Gio               | <b>Business Solution BS - CIM</b>                                      |                |                                   |                   | Vanzi Riccardo         |                         | 2.00                   |                                                        |                          |           |   | Monitoring                       |              | CIM - Anticounterfeiting System                            |                                  |
| 6                     | 2013-05-02<br>2013-05-02        | 2013             | $\overline{\mathbf{s}}$  | $2$ Gio<br>$2$ Gio  | <b>Business Solution BS - CIM</b><br><b>Business Solution RS - CIM</b> |                |                                   |                   | <b>Bachechi Matteo</b> | Benucci Emanuele 200    | 2.00                   |                                                        |                          |           |   | Service Request Management       |              | CIM - Assistenza ISS Calzature<br>Cim Metal Hardware       |                                  |
|                       | 2013-05-02                      | 2013             | 5                        |                     |                                                                        |                |                                   |                   |                        |                         |                        |                                                        |                          |           |   | Design/Development               |              |                                                            |                                  |
|                       |                                 | 2013             | 5                        | 2 Gio               | <b>Business Solution BS - CIM</b>                                      |                |                                   |                   | Piombini Vinicio       |                         | 3.00                   |                                                        |                          |           |   | Accounting                       |              | <b>BS Supply Chain and Cim - Gestion</b>                   |                                  |
|                       | 2013-05-02                      | 2013             |                          | 2 Gio               | <b>Business Solution BS - CIM</b>                                      |                |                                   |                   | <b>Muscari Marco</b>   |                         | 3.00                   |                                                        |                          |           |   | <b>Incident Management</b>       |              | CIM - Assistenza PC e Macchinari                           |                                  |
| ٩                     | 2013-05-02                      | 2013             | 5                        | 2 Gio               | <b>Business Solution BS - CIM</b>                                      |                |                                   |                   | <b>Bachechi Matteo</b> |                         | 5.00                   |                                                        |                          |           |   |                                  |              | Service Request Management CIM - Assistenza ISS LG         |                                  |
| 10 2013-05-02         |                                 | 2013             | $\overline{\mathbf{5}}$  | 2 Gio               | <b>Business Solution BS - CIM</b>                                      |                |                                   |                   | Paci Daniele           |                         | 2.00                   |                                                        |                          |           |   | Live                             |              | Gestione Scripting e DB MySQL                              |                                  |
| 11 2013-05-02         |                                 |                  | $\overline{\mathbf{S}}$  | $2$ Gio             | <b>Business Solution BS - CIM</b>                                      |                |                                   |                   |                        | Bernardoni Marco        | 4.00                   |                                                        |                          |           |   | Design/Development               |              | Collaboration Shoes - Fase 3                               |                                  |
| 12 2013-05-02         |                                 | 2013             | 5                        | 2 Gio               | <b>Business Solution BS - CIM</b>                                      |                |                                   |                   | Paci Daniele           |                         | 2.00                   |                                                        |                          |           |   | Consuntivazione                  |              | <b>BS Supply Chain and Cim - Gestion</b>                   |                                  |
| 13 2013-05-02         |                                 | 2013             | 5                        | 2 Gio               | <b>Business Solution BS - CIM</b>                                      |                |                                   |                   | Vanzi Riccardo         |                         | 5.00                   |                                                        |                          |           |   | Monitoring                       |              | CIM - Assistenza ISS LG                                    |                                  |
| 14 2013-05-02         |                                 | 2013             | 5                        | 2 Gio               | <b>Business Solution BS - CIM</b>                                      |                |                                   |                   |                        | Bernardoni Marco        | 1.00                   |                                                        |                          |           |   | <b>Incident Management</b>       |              | CIM - Assistenza ISS Calzature                             |                                  |
| 15 2013-05-02         |                                 | 2013             | s.                       | $2$ Gio             | <b>Business Solution BS - CIM</b>                                      |                |                                   |                   |                        | Bernardoni Marco        | 100                    |                                                        |                          |           |   | Design/Development               |              | <b>PP Finiti Shoes</b>                                     |                                  |
| 16 2013-05-02         |                                 | 2013             | s                        | $2$ Gio             | <b>Business Solution BS - CIM</b>                                      |                |                                   |                   |                        | Benucci Emanuele 2.00   |                        |                                                        |                          |           |   | <b>Internal Meeting</b>          |              | <b>Transition Phase</b>                                    |                                  |
| 17 2013-05-02         |                                 | 2013             | 5                        | 2 Gio               | <b>Business Solution BS - CIM</b>                                      |                |                                   |                   | Piombini Vinicio       |                         | 1.00                   |                                                        |                          |           |   | Design/Development               |              | Cella Desma                                                |                                  |
| 18 2013-05-02         |                                 | 2013             | $\overline{\phantom{a}}$ | 2 Gio               | <b>Business Solution BS - CIM</b>                                      |                |                                   |                   | Piombini Vinicio       |                         | 2.00                   |                                                        |                          |           |   | <b>HR Management</b>             |              | BS Supply Chain and Cim - Gestion                          |                                  |
| 19 2013-05-02         |                                 | 2013             | $\overline{\mathbf{S}}$  | 2 Gio               | <b>Business Solution BS - CIM</b>                                      |                |                                   |                   | <b>Bachechi Matteo</b> |                         | 6.00                   |                                                        |                          |           |   |                                  |              | Change Request Management   CIM - Cad/Cam Shoes            |                                  |
| 20 2013-05-02         |                                 | 2013             | $\overline{\mathbf{S}}$  | $2$ Gio             | <b>Business Solution BS - CIM</b>                                      |                |                                   |                   |                        | Bernardoni Marco        | 200                    |                                                        |                          |           |   | Design/Development               |              | Cim Qualità Calzature                                      |                                  |
| 21 2013-05-02         |                                 | 2013             | 5                        | 2 Gio               | <b>Business Solution BS - CIM</b>                                      |                |                                   |                   | Vanzi Riccardo         |                         | 1.00                   |                                                        |                          |           |   | Monitoring                       |              | CIM - Assistenza PC e Macchinari                           |                                  |
| 22 2013-05-02         |                                 | 2013             | $\overline{\mathbf{S}}$  | 2 Gio               | <b>Business Solution BS - CIM</b>                                      |                |                                   |                   | Paci Daniele           |                         |                        | 3.00 Riunioni e Attività sistemistiche varie           |                          |           |   | Live                             |              | Gestione sw di produzione e man                            |                                  |
| 23 2013-05-02         |                                 | 2013             | $\overline{\mathbf{S}}$  | 2 Gio               | <b>Business Solution BS - CIM</b>                                      |                |                                   |                   | Muscari Marco          |                         | 3.00                   |                                                        |                          |           |   | Monitoring                       |              | CIM - Cad/Cam LG                                           |                                  |
| 24 2013-05-02         |                                 | 2013             | $\overline{\mathbf{S}}$  | $2$ Gio             | <b>Business Solution BS - CIM</b>                                      |                |                                   |                   | Paci Daniele           |                         | 2.00                   |                                                        |                          |           |   |                                  |              | Service Request Management CIM - Gioielleria               |                                  |
| 25 2013-05-02         |                                 | 2013             | 5                        | 2 Gio               | <b>Business Solution BS - CIM</b>                                      |                |                                   |                   | Vanzi Riccardo         |                         | 1.00                   |                                                        |                          |           |   | Monitoring                       |              | CIM - Cad/Cam LG                                           |                                  |
| 26 2013-05-02         |                                 | 2013             | $\overline{\mathbf{S}}$  | 2 Gio               | <b>Business Solution BS - CIM</b>                                      |                |                                   |                   | <b>Muscari Marco</b>   |                         | 3.00                   |                                                        |                          |           |   | Design/Development               |              | Cim Modelleria Ingegneria                                  |                                  |
| 27 2013-05-02         |                                 | 2013             | $\overline{\mathbf{S}}$  | $2$ Gio             | <b>Business Solution BS - CIM</b>                                      |                |                                   |                   |                        | <b>Benucci Emanuele</b> | 2.00                   |                                                        |                          |           |   | Design/Development               |              | Cim Qualità                                                |                                  |
| 28 2013-05-02         |                                 | 2013             | $\overline{\mathbf{S}}$  | $2$ Gio             | <b>Business Solution RS - CIM</b>                                      |                |                                   |                   | Piombini Vinicio       |                         | 200                    |                                                        |                          |           |   | <b>Internal Meeting</b>          |              | <b>Transition Phase</b>                                    |                                  |
| 29 2013-05-02         |                                 | 2013             | s                        | $2$ Gio             | <b>Business Solution BS - CIM</b>                                      |                |                                   |                   |                        | Benucci Emanuele 3.00   |                        |                                                        |                          |           |   | Design/Development               |              | Cim Nuovo CAD Pelletteria                                  |                                  |
| 30 2013-05-02         |                                 | 2013             | 5                        | 2 Gio               | <b>Business Solution BS - CIM</b>                                      |                |                                   |                   | <b>Bernardi Marino</b> |                         | 8.00                   |                                                        |                          |           |   |                                  |              | Leave of absence                                           |                                  |
| 31 2013-05-03         |                                 | 2013             | $\mathbf{g}$             | 3 Ven               | <b>Business Solution BS - CIM</b>                                      |                |                                   |                   | Piombini Vinicio       |                         | 4.00                   |                                                        |                          |           |   | Design/Development               |              | Cim Metal Hardware                                         |                                  |
| 32 2013-05-03         |                                 | 5013             |                          |                     | 5 3 Ven Rusiness Solution, RS - CIM                                    |                |                                   |                   | Pari Daniele           |                         | 100                    |                                                        |                          |           |   | <b>Governance &amp; Planning</b> |              | <b>BS Sunnly Chain and Cim - Gestion</b>                   |                                  |
| $H$ $\rightarrow$ $H$ | Tipo Attività                   |                  |                          | Anagrafica Attività |                                                                        | Programmazione | Pvt Programmazione                |                   | <b>Consuntivi</b>      |                         | Pvt Consuntivi         | AnalisProgram-05                                       |                          | Charts-05 |   | AnalisiProgram-06                | $chi$ $\sim$ | SerraUnipi 5                                               |                                  |

**HRPAM:Foglio Consuntivi**

## 6.3.6 **Pvt Consuntivi**

Questo foglio nasce per soddisfare l'esigenza di una maggiore adattabilità e versatilità nella gestione dei dati e si basa una tabella pivot che classificasse i dati presenti sul foglio "Consuntivi", rispetto ai campi di tale foglio. La tabella che abbiamo creato classifica i dati in base alle attività (descrizione attività) e in base al numero di ore necessarie allo svolgimento (column Label numero mese) per persona (row label). Anche in questo caso abbiamo filtrato la tabella secondo il parametro data "data", settando il mese in vogliamo fare l'analisi dei dati. Il foglio "Pvt Consuntivi" assume la struttura del foglio di seguito riportato

|                | Home<br>Inserisci                                | Layout di pagina<br>Formule                                      | Dati<br>Revisione | Visualizza               | Opzioni          |                        | Progettazione     |               |                   |                          |
|----------------|--------------------------------------------------|------------------------------------------------------------------|-------------------|--------------------------|------------------|------------------------|-------------------|---------------|-------------------|--------------------------|
|                | <b>S</b> Taglia                                  |                                                                  |                   |                          |                  |                        |                   |               |                   |                          |
|                |                                                  | $A^A$<br>≡<br>Calibri<br>$+11$<br>٠                              | $\frac{1}{2}$     | Testo a capo             |                  | Generale               |                   |               |                   |                          |
|                | <b>B</b> Copia<br>Incolla                        |                                                                  | 作作                | Unisci e centra *        |                  | 鵛<br>% 000             | $^{+,0}_{0,*}$ 00 | Formattazione |                   | Formatt                  |
|                | Copia formato                                    | 冊<br>$\underline{s}$<br>G<br>$\epsilon$<br>$\mathbf{A}$          |                   |                          |                  |                        |                   |               |                   | condizionale * come tabe |
|                | $\overline{u}$<br>Appunti                        | Carattere<br>Б                                                   |                   | Allineamento             | 围.               | Numeri                 | 围.                |               |                   | Stili                    |
|                |                                                  |                                                                  |                   |                          |                  |                        |                   |               |                   |                          |
|                | A <sub>6</sub>                                   | $\alpha$<br><b>Bachechi Matteo</b><br>$f_x$<br>٠                 |                   |                          |                  |                        |                   |               |                   |                          |
|                | A                                                | B                                                                |                   | $\mathsf{C}$             | D                | E                      | F                 | G             | н                 |                          |
| $\overline{2}$ |                                                  |                                                                  |                   |                          |                  |                        |                   |               |                   |                          |
| 3              | Somma di Ore                                     |                                                                  |                   | Column Labels            |                  |                        |                   |               |                   |                          |
| 4              |                                                  |                                                                  |                   | $= 2013$                 |                  | 2013 Total Grand Total |                   |               |                   |                          |
| 5              | <b>Row Labels</b>                                | Descrizione attivita                                             |                   | 9                        |                  |                        |                   |               |                   |                          |
| 6              | <b>Bachechi Matteo</b>                           | BS Supply Chain and Cim - Gestione Area                          |                   | 66                       | 66               | 66                     |                   |               |                   |                          |
|                | <b>Bachechi Matteo</b>                           | CIM - Assistenza ISS Calzature                                   |                   | 32                       | 32               | 32                     |                   |               |                   |                          |
| 8              | <b>Bachechi Matteo</b>                           | CIM - Assistenza ISS LG                                          |                   | 36                       | 36               | 36                     |                   |               |                   |                          |
| 9              | <b>Bachechi Matteo</b>                           | CIM - Cad/Cam LG                                                 |                   | 27,5                     | 27.5             | 27,5                   |                   |               |                   |                          |
| 10             | <b>Bachechi Matteo</b>                           | CIM - Cad/Cam Shoes                                              |                   | 40,5                     | 40.5             | 40.5                   |                   |               |                   |                          |
| 11             | <b>Bachechi Matteo</b>                           | Gestione sw di produzione e manutenzione evolutiva               |                   | 16,5                     | 16.5             | 16,5                   |                   |               |                   |                          |
| 12             | <b>Bachechi Matteo</b>                           | Sw Gestione Utenti (fase 2)                                      |                   |                          | 5                | 5                      |                   |               |                   |                          |
| 13             | <b>Bachechi Matteo</b>                           | <b>Transition Phase</b>                                          |                   | 11                       | 11               | 11                     |                   |               |                   |                          |
| 14             | <b>Bachechi Matteo Total</b>                     |                                                                  |                   | 234,5                    | 234,5            | 234,5                  |                   |               |                   |                          |
| 15             | <b>Benucci Emanuele</b>                          | BS Supply Chain and Cim - Gestione Area                          |                   | 68,5                     | 68,5             | 68,5                   |                   |               |                   |                          |
| 16             | <b>Benucci Emanuele</b>                          | CIM - Assistenza ISS LG                                          |                   |                          | ٩                | 9                      |                   |               |                   |                          |
| 17             | <b>Benucci Emanuele</b>                          | <b>Cim Costing</b>                                               |                   | 9,5                      | 9.5              | 9,5                    |                   |               |                   |                          |
| 18             | <b>Benucci Emanuele</b>                          | Cim Fornitori Tempi e Metodi                                     |                   | 11,5                     | 11,5             | 11,5                   |                   |               |                   |                          |
| 19             | <b>Benucci Emanuele</b>                          | Cim Metal Hardware                                               |                   | 10,5                     | 10.5             | 10,5                   |                   |               |                   |                          |
| 20             | <b>Benucci Emanuele</b>                          | Cim Nuovo CAD Pelletteria                                        |                   | 19,5                     | 19.5             | 19,5                   |                   |               |                   |                          |
| 21             | <b>Benucci Emanuele</b>                          | <b>Cim Produzione</b>                                            |                   | 22                       | 22               | 22                     |                   |               |                   |                          |
| 22             | <b>Benucci Emanuele</b>                          | Cim Qualità                                                      |                   | 13                       | 13               | 13                     |                   |               |                   |                          |
| 23             | <b>Benucci Emanuele</b>                          | CSR SA 8000 GUCCIO GUCCI                                         |                   |                          | 1                | $\mathbf{1}$           |                   |               |                   |                          |
| 24             | <b>Benucci Emanuele</b>                          | Internal process improvement                                     |                   |                          | 2                | $\overline{a}$         |                   |               |                   |                          |
| 25             | <b>Benucci Emanuele</b>                          | <b>Transition Phase</b>                                          |                   | 25,5                     | 25.5             | 25,5                   |                   |               |                   |                          |
| 26             | <b>Benucci Emanuele Total</b>                    |                                                                  |                   | 192                      | 192              | 192                    |                   |               |                   |                          |
| 27             | <b>Bernardi Marino</b>                           | BS Supply Chain and Cim - Gestione Area                          |                   | 18.5                     | 18.5             | 18.5                   |                   |               |                   |                          |
| 28             | <b>Bernardi Marino</b>                           | CIM - Assistenza PC e Macchinari LG                              |                   | 115                      | 115              | 115                    |                   |               |                   |                          |
| 29             | <b>Bernardi Marino</b>                           | CIM - Assistenza PC e Macchinari Shoes                           |                   | 34                       | 34               | 34                     |                   |               |                   |                          |
| 30             | <b>Bernardi Marino</b>                           | Leave of absence                                                 |                   |                          | R                | 8                      |                   |               |                   |                          |
| 31             | <b>Bernardi Marino Total</b>                     |                                                                  |                   | 175,5                    | 175.5            | 175,5                  |                   |               |                   |                          |
| 32             | Bernardoni Marco                                 | BS Supply Chain and Cim - Gestione Area                          |                   | 33,5                     | 33,5             | 33,5                   |                   |               |                   |                          |
|                | 33 Remardoni Marco<br>$+ + +$<br>- Tipo Attività | Cambio Elusso Calzature<br>Anagrafica Attività<br>Programmazione |                   | 16<br>Pvt Programmazione | 16<br>Consuntivi | 16                     | Pvt Consuntivi    |               | AnalisiProgram-05 |                          |

**HRWL: Pvt Consuntivi**

# 6.3.7 **AnalisiProgramMM**

E' il foglio più importante dell' HREPAM, perche è quello in cui abbiamo inserito le informazioni più rilevanti al livello operativo e soprattutto decisionale. I foglio racchiude tutte le informazioni del documento, pertanto spiegherò i contenuti di ogni parte del foglio all' interno di questo paragrafo. Il primo contenuto del foglio è rappresentato nella seguente immagine:

| Programmato                                           |                                       |                   |                               |                                        |               |                    | Consuntivato                  |                                      |      |                  |                           |  |
|-------------------------------------------------------|---------------------------------------|-------------------|-------------------------------|----------------------------------------|---------------|--------------------|-------------------------------|--------------------------------------|------|------------------|---------------------------|--|
| lutente                                               | descrizione                           |                   | N cons su<br>[% prog Tet Mese | % cons su<br><b>Tot Mese</b><br>Ferier | Tipo          | <b>Date</b><br>Art | Utente                        | Descrizione attivita'                | one  | % su Tot<br>Mese | % su Tot<br>Mese<br>Ferie |  |
| <b>Bachechi Matteo</b>                                | 85 Supply Chain and Cim - Gestione Al | 251               | 9%                            |                                        | 9% Gst        |                    | <b>Bachechi Matteo</b>        | 85 Supply Chain and Cim - Gestione A | 16.5 |                  | 9%                        |  |
| <b>Bachechi Matteo</b>                                | Cella Desma                           |                   | 0%                            |                                        | 0% Pri        |                    | <b>Bachechi Matteo</b>        | CIM - Assistenza ISS Calzature       | 40   |                  | 23%                       |  |
| <b>Bachechi Matteo</b>                                | CIM - Anticounterfeiting System       |                   | O%                            |                                        | 0% Sup        |                    | <b>Bachechi Matteo</b>        | CIM - Assistenza ISS LG              | 54,5 |                  | 31%                       |  |
| <b>Bachechi Matteo</b>                                | CIM - Assistenza ISS Calzature        |                   | 23%                           |                                        | 23% Sup       |                    | <b>Bachechi Matteo</b>        | CIM - Cad/Cam LG                     | 37   |                  | 21%                       |  |
| <b>Bachechi Matteo</b>                                | CIM - Assistenza ISS LG               |                   | 31%                           |                                        | 31% Sup       |                    | <b>Bachechi Matteo</b>        | CIM - Cad/Cam Shoes                  | 90   |                  | 51%                       |  |
| <b>Bachechi Matteo</b>                                | CIM - Assistenza PC e Macchinari LG   |                   | O%                            |                                        | 0% Sup        |                    | <b>Bachechi Matteo</b>        | Gestione sw di produzione e manute   | 75   |                  | 4%                        |  |
| <b>Bachechi Matteo</b>                                | CIM - Assistenza PC e Macchinari Shoe |                   | 0N                            |                                        | 0% Sup        |                    | <b>Bachechi Matteo</b>        | Sw Gestione Utenti (fase 2)          | 12,5 |                  |                           |  |
| <b>Bachechi Matteo</b>                                | CIM - Cad/Cam LG                      | ts                | 21%                           |                                        | 21% Sup       |                    | Bachechi Matteo               | Transition Phase                     |      |                  | 5%                        |  |
| <b>Bachechi Matteo</b>                                | CIM - Cad/Cam Shoes                   | 15                | 51%                           |                                        | 51% Sup       |                    | <b>Bachechi Matteo I-stal</b> |                                      | 267  | 1529             | 152%                      |  |
| <b>Bachechi Matteo</b>                                | CIM - CIM-Infrastructure              | 0.5               | ON                            |                                        | 0% Sup        |                    | <b>Benucci Emanuele</b>       | <b>Transition Phase</b>              |      | 0%               | 9%                        |  |
| <b>Bachechi Matteo</b>                                | CM - Gioielleria                      |                   | O%                            |                                        | ON Sup        |                    | Benucci Emanuele              | 85 Supply Chain and Cim - Gestione A | 75   | 43%              | 43%                       |  |
| <b>Bachechi Matteo</b>                                | Gestione Scripting e DB MySQL         |                   | ON                            |                                        | $0\%$ Prj     |                    | <b>Benucci Emanuele</b>       | CIM - Assistenza ISS LG              | 15   | 7%               | 7%                        |  |
| <b>Bachechi Matteo</b>                                | Gestione sw di produzione e manutei   |                   | 4%                            |                                        | $4%$ $Pr_{2}$ |                    | <b>Benucci Emanuele</b>       | Cim Costing                          |      | 3%               | 3%                        |  |
| <b>Bachechi Matteo</b>                                | Sw Gestione Utenti (fase 2)           |                   | 7%                            |                                        | $7%$ $Pr$     |                    | <b>Benucci Emanuele</b>       | Cim Fornitori Tempi e Metodi         | 11.5 | 7%               | 7%                        |  |
| <b>Bachechi Matteo</b>                                | Transition Phase                      |                   | 5%                            |                                        | 5% Gar        |                    | <b>Benucci Emanuele</b>       | Cim Metal Hardware                   | 11   | 6%               | 6%                        |  |
| <b><i><u><b>DESCRIPTION OF A STRAIGHT</b></u></i></b> |                                       | <b>CONTRACTOR</b> | 152%                          |                                        | 152% #N/D     |                    | <b>Benucci Emanuele</b>       | Cim Nuovo CAD Pelletteria            | 21.5 | 12%              | 12%                       |  |
| <b>Benucci Emanuele</b>                               | 85 Supply Chain and Cim - Gestione A  | 40                | 43%                           |                                        | 43% Gst       |                    | <b>Benutti Emanuele</b>       | Cim Produzione                       | 27   | 15%              | 15%                       |  |
| <b>Benucci Emanuele</b>                               | CIM - Assistenza ISS LG               |                   | 7%                            |                                        | 7% Sup        |                    | <b>Benucci Emanuele</b>       | Cim Qualità                          | 26   | 15%              | 15%                       |  |
| <b>Benucci Emanuele</b>                               | CIM - Assistenza PC e Macchinari LG   |                   | ON                            |                                        | 0% Sup        |                    | <b>Benucci Emanuele Total</b> |                                      | 207  | 118%             | 118%                      |  |
| <b>Benurci Emanuele</b>                               | CIM - Cad/Cam LG                      |                   | ON                            |                                        | 0% Sup        |                    | <b>Bernardi Marino</b>        | 85 Supply Chain and Cim - Gestione A | 8.5  | 5%               | 7%                        |  |
| <b>Report Forestering</b>                             | <b>Compensation</b>                   |                   | <b>BM</b>                     |                                        | <b>BM But</b> |                    | <b>Barnwell Medicine</b>      | Pitt, Angletenny B" a Macchinagi IV- | 32.0 | 5551             | ATA/                      |  |

**HREPAM: Tabelle Programmato/Consuntivato**

Le due tabelle, collocate nella parte sinistra del foglio, si ottengono copiaincollando rispettivamente la Pivot Programmazione per la tabella di sinistra e la Pivot Consuntivi per la tabella di destra. Questa fase operativa ha richiesto un'attenzione particolare, visto che per garantire una corretta conduzione dell'analisi va strutturata facendo puntare le attività programmate per una stessa risorsa, su quelle consuntivate, come dimostrano i rettangoli rossi, sulle zone oggetto dell'analisi. Se ci sono ore della risorsa ore di ferie (Holiday, Leave of Absence e Sick Leave) sono scritte in rosso e sono forzate a zero, per evitare che si commettano errori di valutazione sui dati della risorsa.

Il campo "tipo" , contrassegnata dalla testata gialla contornata dal rettangolo blu, riporta il tipo di attività, attraverso un cercavert sul tipo di attività del foglio "Anagrafica attività"

IL campo "Check", posizionato nelle celle gialle contornate dal rettangolo verde, conta il numero di attività per ogni risorsa uomo che sulla colonna "% cons su Totale del mese- meno ferie" hanno un valore diverso da zero. Il resto delle colonne gialle le abbiamo ottenute con dei cerca vert, collegando la cella del nome sull' insieme di attività consuntivate per quella stessa risorsa.

Scorrendo il foglio da sinistra a destra troviamo altre tabelle come quelle di seguito riportare:

|                                                    |                                        |            | Analisi BS-Mobile 201308 v.1 VDL - Microsoft Excel |                                                                   |                                                                        | $-$ -100                                                                       |
|----------------------------------------------------|----------------------------------------|------------|----------------------------------------------------|-------------------------------------------------------------------|------------------------------------------------------------------------|--------------------------------------------------------------------------------|
| Data<br>Page Lavout<br>Formulas<br>Review<br>ert.  | Developer<br>View                      |            |                                                    |                                                                   |                                                                        | $\circ$                                                                        |
| $-11 - -A^2$<br>$=$<br>Calibri<br>$=$              | $20 -$<br>Wrap Text                    |            | General                                            | ₩.                                                                | 君一                                                                     | $\Sigma$ AutoSum -<br>$\approx$<br>a de<br>$\overline{AB}$ Fill $\overline{z}$ |
| $B$ $I$<br>$2x - \Delta$<br>U<br>$E = 1$<br>$\sim$ | <b>SHE SHE</b><br>-34 Merge & Center * |            | ang -<br>$-88 + 86$<br>$\frac{1}{2}$<br>$\cdot$    | Format<br>Cell<br>Conditional<br>Formatting = as Table = Styles = | Delete<br>Insert<br>Format<br>$\rightarrow$<br>$\sim$<br>$\rightarrow$ | Sort & Find &<br>2 Clear -<br>Filter - Select                                  |
| Font<br><b>Francis</b>                             | Alignment                              | <b>Car</b> | Number<br>Fair                                     | <b>Styles</b>                                                     | Cells                                                                  | Editina                                                                        |
| $=$ COUNTIFS(F3:F25;">0")<br>$f_{\infty}$<br>÷     |                                        |            |                                                    |                                                                   |                                                                        |                                                                                |
| $\mathsf R$                                        | s                                      |            |                                                    | U                                                                 |                                                                        |                                                                                |
| <b>Mese</b>                                        |                                        |            |                                                    |                                                                   |                                                                        | Ore nel mese                                                                   |
|                                                    |                                        |            |                                                    |                                                                   |                                                                        |                                                                                |
|                                                    |                                        |            |                                                    |                                                                   |                                                                        |                                                                                |
| 201305                                             |                                        |            |                                                    |                                                                   |                                                                        | 176                                                                            |

**HREPAM: tabella ore lavorative per mese**

Nella casella mese troviamo semplicemente il mese corrente nella forma AAAAMM, mentre nella casella ore mese troviamo un valore dato dal prodotto tra il numero di giorni lavorativi in un mese e le 8 ore di una giornata lavorativa media.

La tabella successiva riassume sinteticamente i dati complessivi dell' effort per risorsa, individuando l'effort programmato, quello effettivo e l'entità dello scostamento fra i due valori:

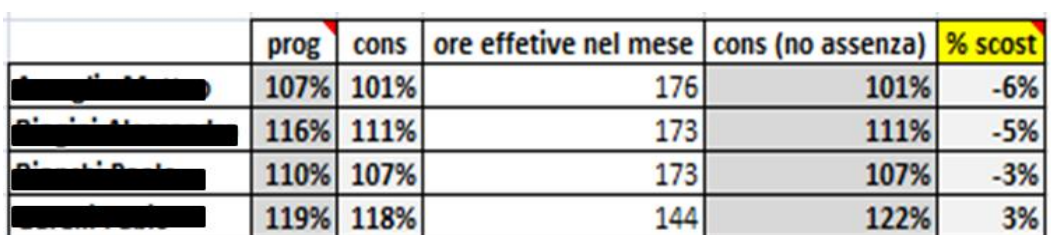

#### **HREPAM: tabella effort risorse**

I dati in tabella si aggiornano automaticamente, visto che sono collegati con una serie formule matematiche.

La descrizione del foglio prosegue con una serie di tabelle pivot di cui riportiamo il seguente estratto:

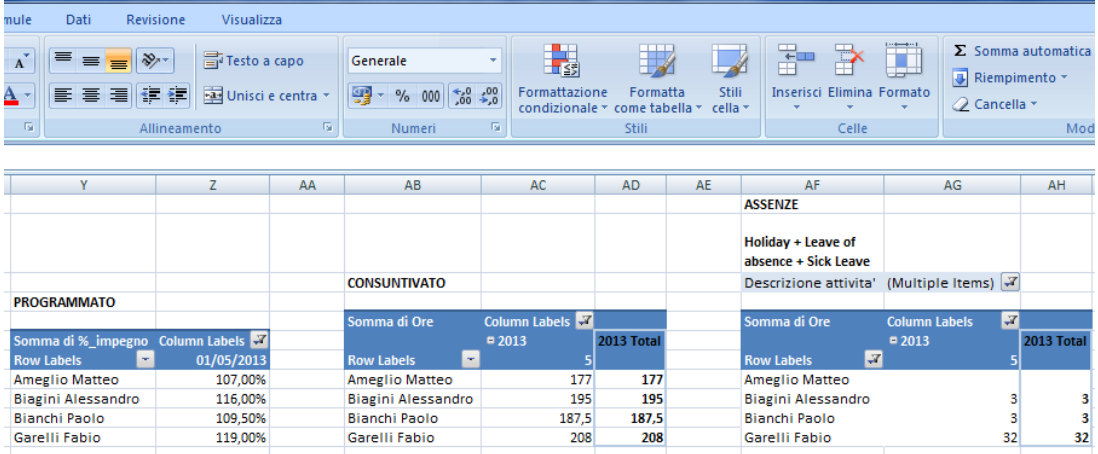

#### **HRPAM: Pivot risorse**

La prima tabella punta ai dati contenuti del foglio "Programmazione" e fornisce il valore dell' effort percentuale di ogni risorsa per il mese di riferimento.

La seconda pivot punta al foglio Consuntivi e contiene l'informazione riguardante il numero che la risorsa uomo ha consuntivato nel mese di riferimento

La terza invece si ottiene dal foglio Consuntivi e contiene il valore del numero di ore di ferie dovute a vacanze (Holiday) o a malattie (leave of Absence e Sick Leave)

Ogni volta che si passa al mese successivo dobbiamo aggiornare il filtro sul mese della colonna, altrimenti invalidiamo l'analisi.

Continuando l'analisi degli elementi contenuti nel foglio troviamo altre due tabelle che presentano l'effort percentuale per risorsa rispetto alle tipologia di attività condotta. Il valore percentuale totale della risorsa è suddiviso rispetto alla parte di progetto, di gestione e di supporto eseguita. Le due tabelle sono illustrate nella seguente figura

|                   |           | Column Labels 11 |                      |              |                   |               | <b>Column Labels</b> |        |            |
|-------------------|-----------|------------------|----------------------|--------------|-------------------|---------------|----------------------|--------|------------|
| <b>Row Labels</b> | Ji Valori | Gst              | Prj                  | <b>Sup</b>   | <b>Row Labels</b> | <b>Valori</b> | Gst                  | Prj    | <b>Sup</b> |
|                   | Prg       |                  | 5,00% 10,00% 92,00%  |              |                   | Prg           | 5,00%                | 10,00% | 92,00%     |
|                   | Cns       | 4,55%            |                      | 2,84% 93,18% |                   | Cns           | 4,55%                | 2,84%  | 93,18%     |
|                   | Prg       |                  | 15,00% 21,00% 80,00% |              |                   | Prg           | 15,00%               | 21,00% | 80,00%     |
|                   | Cns       | 41,91%           |                      | 9,83% 59,25% |                   | Cns           | 41,19%               | 9,66%  | 58,24%     |
|                   | Prg       |                  | 5,00% 28,00% 76,50%  |              |                   | Prg           | 5,00%                | 28,00% | 76,50%     |
|                   | Cns       |                  | 67,51% 36,53%        | 2.60%        |                   | Cns           | 66,36%               | 35,91% | 2,56%      |
|                   | Prg       |                  | 5,00% 22,00% 92,00%  |              |                   | Prg           | 5,00%                | 22,00% | 92,00%     |
|                   | Cns       | 49,31%           |                      | 0,00% 72,92% |                   | Cns           | 40,34%               | 0,00%  | 59,66%     |

**Analisi Program: Tabella percentuale effort per attività**

Le due tabelle sono uguali, solo che quella di destra serve come fonte per uno dei due grafici contenuti nel foglio chart. La pivot di sinistra punta alla prima tabella contenuta nel foglio "AnalisiProgramMM" e serve a classificare l'effort della risorsa uomo in base al tipo di attività.

L'analisi dei dati continua con due tabelle Pivot che permettono di aggregare i dati contenuti nella prima tabella, in due modi differenti. Entrambe riportano lo scostamento percentuale tra l'effort programmato e effort consuntivato meno ferie, la differenza sostanziale fra le due tabelle riguarda l'aggregazione del dato, in quanto la prima riporta l'effort per attività,la seconda presenta il volume di effort per ogni risorsa.

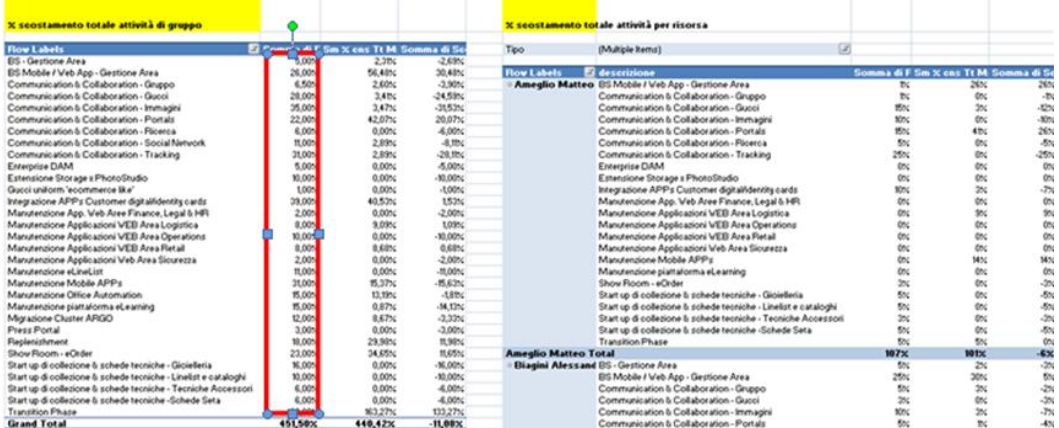

La prima tabella è utilizzata per conteggiare il numero di attività per business area, come dimostra la presenza di un rettangolo rosso che contiene tutte le attività programmate/pianificate.

L'analisiProgramMM si conclude con gli "indicatori di complessità" che permettono di avere una classificazione schematica delle informazioni raccolte in tutti gli elementi del foglio "AnalisiProgramMM".

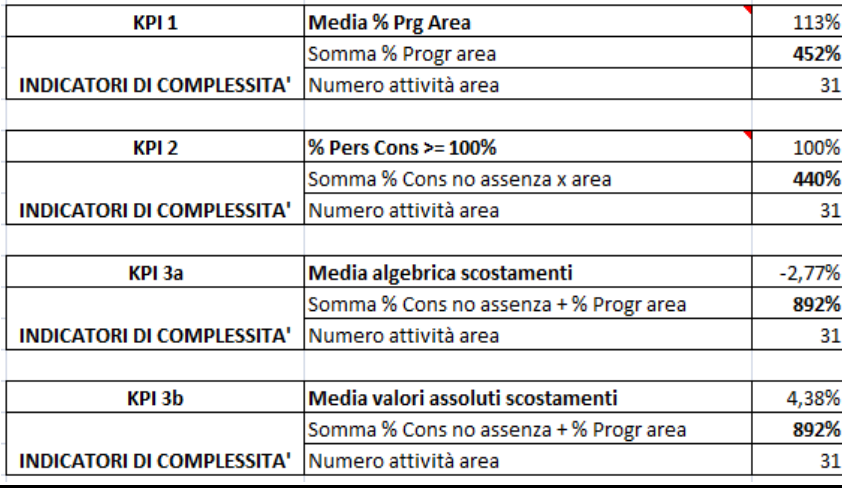

#### **Analisi Program: indicatori di complessità**

Gli indicatori di complessità sono fondamentali per sintetizzate le informazioni di varia natura presenti nel foglio, raccogliendo i dati per la redazione del "HREPAM KPI Report AAAAMM".

### 6.3.8 **ChartsMM**

E' la parte del HREPAM che abbiamo adibito ai grafici, con la finalità di avere una rappresentazione visiva delle informazioni raccolte attraverso l'analisi dei dati. Il foglio contiene due grafici, che sintetizzano i dati significativi del foglio "AnalisiProgramMM". Questa scelta operativa rappresenta un' importante novità rispetto alle "vecchie" procedure in quanto prima era presente solo un grafico, molto simile al primo grafico che descriverò, utilizzato per schematizzare i dati sulla gestione dei carichi di lavoro. Il grafico veniva collocato nello stesso foglio in cui si creavano le tabelle, complicando l'aspetto operativo e favorendo la proliferazione di errori. Alla luce di questa situazione. Abbiamo strutturato un

foglio "ChartMM" aggiornato mensilmente, che contiene due grafici: il primo è quello presentato nella seguente figura:

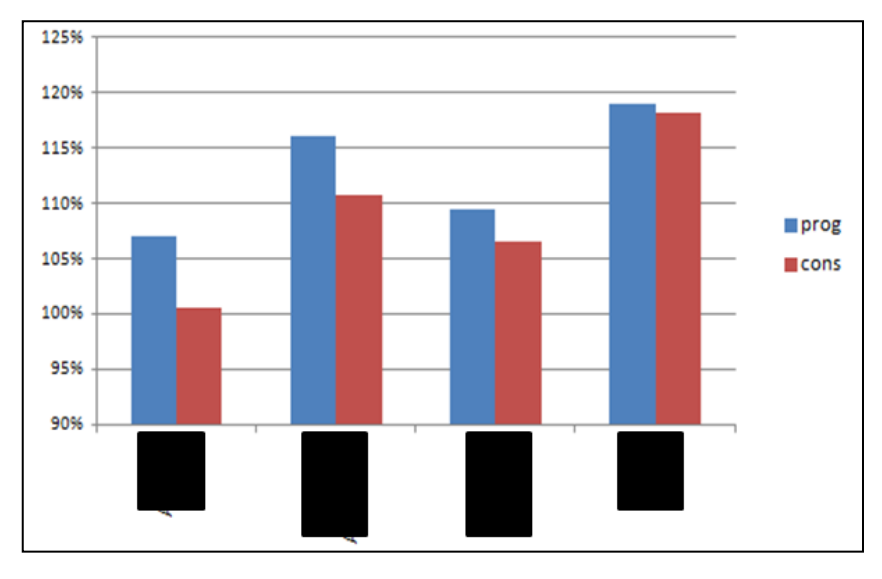

**ChartsMM: grafico effort prog e cons per risorsa**

Il grafico rappresenta l'effort percentuale programmato e consuntivato delle risorse uomo per ogni business area. La fonte dati da cui attingere per ricavare il grafico è la tabella descritta nel precedente paragrafo della tesi, di cui è riportata di seguito un' immagine:

|                | $\sim$<br>$-$<br>ĸ                                                       | u                                 | M                       | $\mathbb N$                 | $\circ$     | P | $\Omega$ | $\mathbb{R}$                               | s    | т                 | U.<br>٠               |
|----------------|--------------------------------------------------------------------------|-----------------------------------|-------------------------|-----------------------------|-------------|---|----------|--------------------------------------------|------|-------------------|-----------------------|
| $\overline{2}$ | <b>Descrizione attivita'</b>                                             | ore                               | % su Tot<br><b>Mese</b> | % su Tot<br>Mese -<br>Ferie | Chk#<br>Att |   |          | 201306                                     |      |                   |                       |
| 3.             | <b>Leave of absence</b>                                                  | 48                                | 30%                     | O%                          |             |   |          |                                            |      |                   |                       |
| 4              | Manutenzione Applicazioni WEB Area Logis                                 | 24                                | 15%                     | 21%                         |             |   |          |                                            |      |                   |                       |
|                | Manutenzione Applicazioni WEB Area Oper                                  | 48                                | 30%                     | 43%                         |             |   |          |                                            |      |                   |                       |
| 6.             | Manutenzione Applicazioni WEB Area Retai                                 | 16                                | 10%                     | 14%                         |             |   |          |                                            |      |                   |                       |
|                | <b>Manutenzione Mobile APPs</b>                                          | 24                                | 15%                     | 21%                         |             |   |          |                                            | prog | cons              | ore effetive nel mese |
|                | <b>Select Data Source</b>                                                |                                   | <b>Light</b>            | 100%<br><b>START</b>        | 6           |   |          |                                            | 102% | 100%              | 112                   |
|                | ='AnalsProgram-06' \$R\$7:\$T\$11<br>Chart data range:                   |                                   |                         | 19%<br>$\infty$             |             |   |          |                                            | 114% | 120%              | 144                   |
|                |                                                                          |                                   |                         | 22%                         |             |   |          |                                            | 108% | 119%              | 150,3                 |
|                | C Switch Row/Column                                                      |                                   |                         | 1%<br>2%                    |             |   |          |                                            | 115% | 113%              | 144                   |
|                | Legend Entries (Series)                                                  | Horizontal (Category) Axis Labels |                         | 2%                          |             |   |          |                                            |      |                   |                       |
|                | $\times$ Remove $\sim$<br>$-14d$<br>of Edit<br><b>Car Edit</b><br>$\sim$ |                                   |                         | . av                        |             |   |          |                                            |      |                   |                       |
| prog<br>cons   | Ameglio Matteo<br>Biagini Alessandro                                     |                                   |                         | 2%                          |             |   |          |                                            |      |                   |                       |
|                | Bianchi Paolo                                                            |                                   |                         | 0%                          |             |   |          |                                            |      |                   |                       |
|                | <b>Garell Fabio</b>                                                      |                                   |                         | 2%                          |             |   |          |                                            |      |                   |                       |
|                |                                                                          |                                   |                         | 0%                          |             |   |          |                                            |      |                   |                       |
|                | Hidden and Empty Cells                                                   |                                   | CK                      | 1%<br>Cancel<br>101         |             |   |          | the state of the control of the control of |      | <b>STATISTICS</b> |                       |

**ChartsMM: fonte dati del grafico effort prog e cons per risorsa**

Il secondo grafico contenuto nel foglio lo abbiamo creato con lo scopo di fornire una visione istantanea di come è distribuito l'effort prodotto dalle risorse in base al tipo di attività (Gst,Prj,Sup), come dimostra la seguente figura:

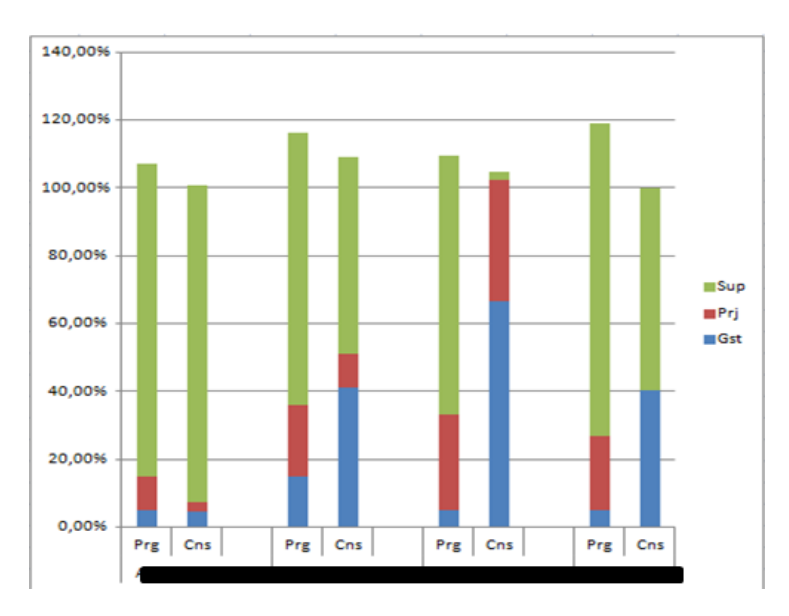

**ChartSMM: Effort prog e cons dalle risorse per le singole attività**

Il grafico si ottiene puntando alla fonte dati rappresentata dalla tabella descritta nel paragrafo precedente , di cui è di seguito presentato un esempio

| 3                                                          |                                          | <b>Column Labels</b>              | 匠     |                         |               |                                     |          | <b>Column Labels</b> |        |        |
|------------------------------------------------------------|------------------------------------------|-----------------------------------|-------|-------------------------|---------------|-------------------------------------|----------|----------------------|--------|--------|
| 4<br><b>Row Labels</b>                                     | <b>N</b> Valori                          | Gst                               |       | Prj                     | <b>Sup</b>    | <b>Row Labels</b><br>-------------- | Valori   | G <sub>cf</sub>      | Dri    | Sun    |
| 5                                                          | Prg                                      |                                   | 7.00% | 9,00%                   | 86,00%        |                                     | Prg      | 5,00%                | 10,00% | 92,00% |
| 6                                                          | Cns                                      |                                   | 0,00% |                         | 0,00% 100,00% |                                     | Cns      | 4,55%                | 2,84%  | 93,18% |
|                                                            |                                          |                                   |       |                         |               |                                     |          |                      |        |        |
| <b>Select Data Source</b>                                  | <b>STAR</b>                              |                                   |       | $-2$<br>$\mathbf{x}$    | 76,00%        |                                     | Prg<br>o | 15,00%               | 21,00% | 80,00% |
| ='AnalisProgrami06'l \$AQ\$5:\$AU\$15<br>Chart data range: |                                          |                                   |       | $\overline{\mathbf{R}}$ | 73,26%        |                                     | Cns      | 41,19%               | 9,66%  | 58,24% |
|                                                            |                                          |                                   |       |                         |               |                                     |          |                      |        |        |
|                                                            | Switch Row/Column                        |                                   |       |                         | 75,00%        | $-1.1 - 0.1 - 1$                    | Prg      | 5,00%                | 28,00% | 76,50% |
|                                                            |                                          |                                   |       |                         | 50,96%        |                                     | Cns      | 66,36%               | 35,91% | 2,56%  |
| <b>Legend Entries (Series)</b>                             |                                          | Horizontal (Category) Axis Labels |       |                         |               |                                     |          |                      |        |        |
| X Remove<br>add<br>$Z$ Edit                                | $Z$ Edit<br>$\mathbf{v}$                 |                                   |       |                         | <b>DS.00%</b> |                                     | Prg      | 5,00%                | 22,00% | 92,00% |
| Series <sub>1</sub><br>Series <sub>2</sub>                 | Ameglio Matteo Prg<br>Ameglio Matteo Cns |                                   |       | $\overline{a}$<br>n     | 97,22%        |                                     | Cns      | 40.34%               | 0.00%  | 59.66% |
| Series3                                                    |                                          |                                   |       |                         |               |                                     |          |                      |        |        |
|                                                            |                                          | Biagini Alessandro Pro            |       |                         |               |                                     |          |                      |        |        |
|                                                            |                                          | Biagini Alessandro Cns            |       |                         |               |                                     |          |                      |        |        |
| Hidden and Empty Cells                                     |                                          | $\alpha$                          |       | Cancel                  |               |                                     |          |                      |        |        |
|                                                            |                                          |                                   |       |                         |               |                                     |          |                      |        |        |

**ChartSMM: fonte dati effort prog e cons dalle risorse per le singole attività**

# 6.4 *HRPAM KPI report*

Con questo appellativo abbiamo definito il secondo documento che abbiamo redatto nel il nuovo sistema reportistica. L' "HREPAM KPI Report" è costituito da un foglio excel, che riporta gli indicatori calcolati per le aree business di riferimento, è stato studiato per fornire un quadro oggettivo e nello stesso tempo sintetico riguardo stato l'efficacia e l'efficienza gestionale dello stato di utilizzo delle risorse.

Anche questo report viene redatto mensilmente permette di monitorare,valutare e dare la possibilità di intervento su 3 aspetti gestionali:

- Valuta la corrispondenza tra attività svolte e obiettivi concordati, in quanto la presenza dei valori numerici percentuali permette di trarre varie informazioni dalle risorse
- Monitora lo Stato di avanzamento delle attività, perché la redazione di indicatori mensili permette di valutare la qualità della gestione delle risorse
- Assume una valenza motivazionale poiché rappresenta un incitamento per gli area manager che venendo valutati a scadenze temporali di breve periodo sono stimolati a mantenere alto il livello di performance operativa.
- Il report HREPAM KPI Report appare nella seguente forma:

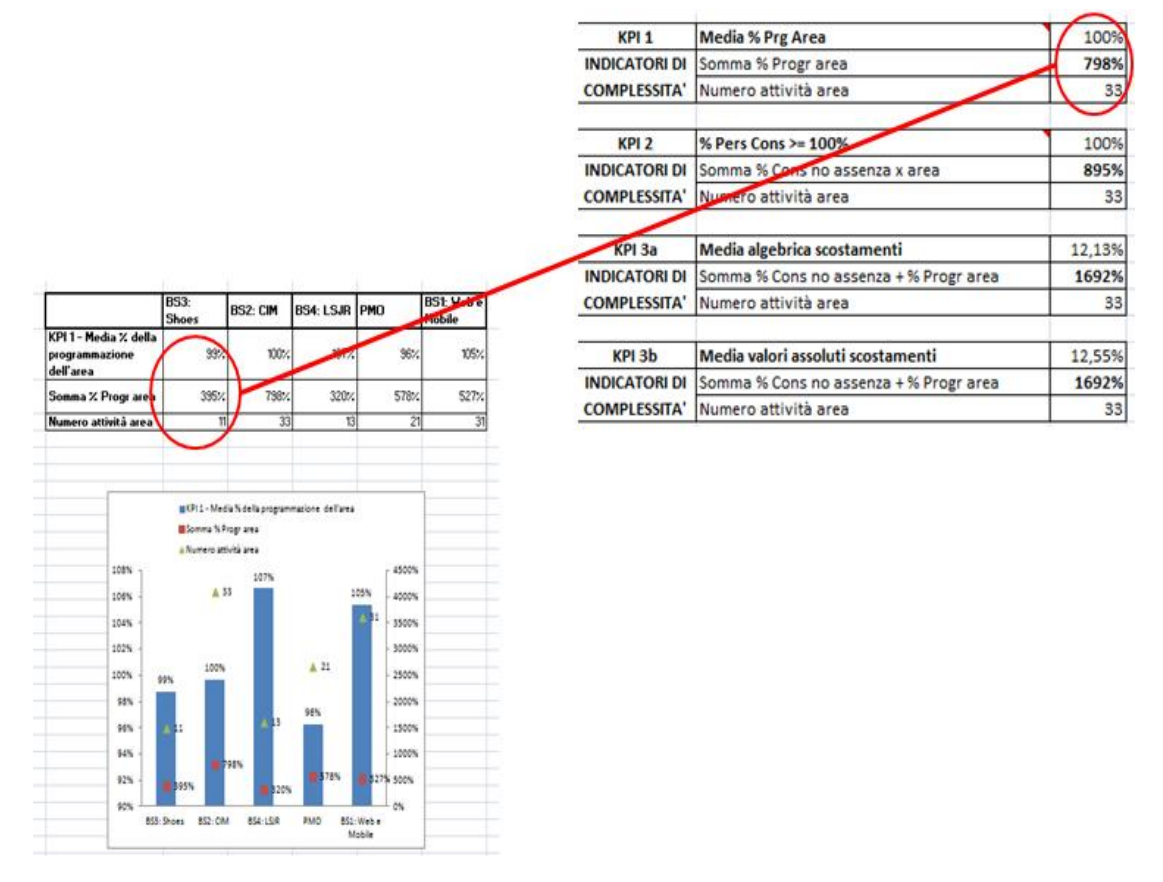

**HREPAM KPI Report AAAAMM: un esempio**

Il foglio è costituito da 4 tabelle con relativo grafico a istogramma, studiato per raccogliere i dati relativi a ogni indicatore di complessità, già descritto nella parte dedicata all'HREPAM. Nel momento in cui abbiamo ideato il documento, abbiamo pensato a una tabella che riportasse una colonna per ogni area IT mentre sulle righe definisse il tipo di indicatore. Per schematizzare i dati raccolti in ogni tabella abbiamo utilizzato un grafico a istogramma come descritto in

figura in cui la barretta azzurra rappresenta il primo indicatore, il quadrato rosso individua graficamente il secondo indicatore, mentre il triangolo verde descrive il terzo indicatore. L' "HREPAM KPI Report" è un documento sintetico, conciso e nel contempo offre tutte informazioni necessarie per valutare la gestione dei carichi di lavoro delle risorse uomo.

Questo report assume un'importanza strategica sia da un punto di vista operativo che decisionale. Sul piano operativo è fondamentale perché è un documento di riferimento oggettivo per l'analisi. Sul piano decisionale invece spesso viene utilizzato dal Finance per valutare l'operato e lo stato di salute di una Business Area.

# 6.5 *"Capacity Plan Budget AAAA"*

Il terzo documento che costituisce il nuovo sistema reportistica è il "Capacity Plan Budget AAAA", report che contiene I dati relativi all'utilizzo delle risorse su base mensile e viene consegnato trimestralmente al Finance. In base ai dati in esso contenuti si decide in che modo destinare il budget necessario alle aree IT. I dati di riferimento, necessari alla strutturazione del report, li abbiamo ottenuti seguendo la procedura di estrazione attraverso HR Workload descritta al capitolo [\[5.3\]](#page-34-0).

Così come realizzato l'HREPAM, ho deciso di riassumere schematicamente su un diagramma di flusso tutte le attività che ho svolto per la redazione di questo report, in modo tale da rendere più semplice la descrizione operativa del processo:

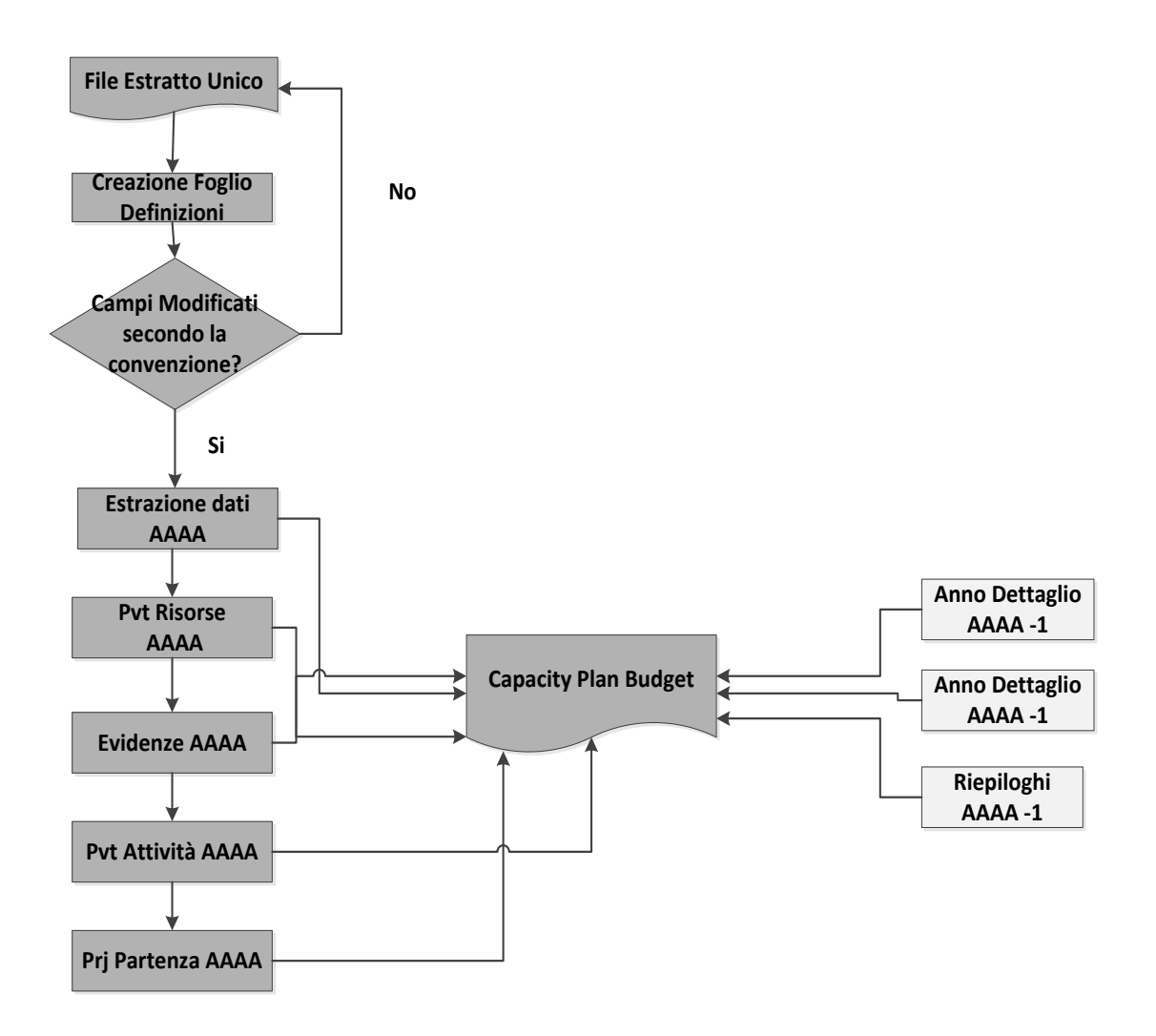

**"Capacity Plan Budget AAAA"**

Il punto di partenza del processo di strutturazione del report è l'analisi del foglio di estrazione, che contiene le informazioni di tutte le Business Area. Il foglio viene utilizzato come fonte dati del report e inizialmente per classificare le informazioni da inserire nel foglio definizioni. Questo foglio viene strutturato sia per supportare la creazione del "Capacity Plan Budget" sia per creare una corrispondenza di termini tra il tool e il file excel. Il momento più importante del processo riguarda il controllo della terminologia dei campi visto che bisogna assicurarsi una corrispondenza terminologica tra il foglio excel e la terminologia utilizzata dal tool informatico. La differenza di nomenclatura è dovuta al fatto che nel file excel dobbiamo attenerci alla terminologia utilizzata presso il cliente, pertanto onde evitare imprecisioni nella gestione del processo diventa necessario assicurarsi la coerenza fra i due linguaggi. Superato questo gate

decisionale. I tre fogli che nel diagramma di flusso hanno un colore più chiaro sono i dati relativi all' anno precedente e sono inseriti per garantire una maggiore completezza dell' informazione.

Come già accennato in precedenza, il report è costituito da una serie di fogli excel che descriverò dettagliatamente nelle prosieguo della trattazione:

- 1. Estrazione Dati AAAA
- 2. Pvt risorse AAAA
- 3. Evidenze AAAA
- 4. Pvt Att AAAA
- 5. Prj Partenza AAAA
- 6. Riepiloghi AAAA
- 7. Anno AAAA -1dettaglio
- 8. Anno AAAA-1 Pvt
- 9. Definizioni

Le fonti dati utilizzate per la redazione della procedura sono contenute rispettivamente nel file unico descritto ottenuto in output con la procedura illustrata nel capitolo [\[5.6\]](#page-42-0) e nei tre fogli che riportano i dati dell'anno precedente.

I seguenti paragrafi sono dedicati alla descrizione dei fogli della procedura, tenendo presente che questa tutte queste attività di redazione del report sono di competenza del Capacity Planner.

### 6.5.1 **Estrazione dati AAAA**

Con questo nome indichiamo il foglio che contiene le informazioni sui progetti presenti nella programmazione. Un passaggio fondamentale per la conduzione dell'analisi è tenere in considerazione la differenza tra la denominazione dei campi nell' output dei estrazione contenuti nel file unico di estrazione e la nomenclatura utilizzata nel report. La seguente figura presenta la corrispondenza terminologica tra la terminologia del Capacity Plan Budget e quella del file unico di estrazione, contenuto nelle di colore giallo:

| Documento | <b>Capacity Plan</b><br>Budget 2013 |              | 20130806_094955_<br><b>PMO Outsourcing</b> |              | 20130806_094955_<br><b>PMO Outsourcing</b> |
|-----------|-------------------------------------|--------------|--------------------------------------------|--------------|--------------------------------------------|
| Foglio    | <b>Estrazione Dati</b><br>2013      |              | <b>Detail</b>                              |              | Demand                                     |
|           | id                                  | $\leftarrow$ | <b>PPL Code</b>                            | $\leftarrow$ |                                            |
|           | short name                          | $\leftarrow$ | Shortname                                  | <-->         |                                            |
|           | descrizione                         | $\leftarrow$ | <b>Activity</b>                            | $\leftarrow$ |                                            |
|           | processoTipoId                      | $\leftarrow$ | <b>Project Type</b>                        | $\leftarrow$ |                                            |
|           | data inizio presunta                | $\leftarrow$ |                                            | $\leftarrow$ | <b>Start</b>                               |
|           | data fine presunta                  | $\leftarrow$ |                                            | $\leftarrow$ | <b>Finish</b>                              |
|           | perc impegno                        | $\leftarrow$ | Workload                                   | $\leftarrow$ |                                            |
|           | data                                | $\leftarrow$ | <b>Period</b>                              | $\leftarrow$ |                                            |
|           | cognome                             | $\leftarrow$ | <b>Resource</b>                            | $\leftarrow$ |                                            |
|           | nome                                | $\leftarrow$ |                                            | $\leftarrow$ |                                            |
|           | ruolo                               | <-->         | <b>Resource Role</b>                       | <-->         |                                            |
|           |                                     |              | Area                                       |              |                                            |
|           |                                     |              | <b>Sponsor</b>                             |              |                                            |

**Capacity Plan Budget: corrispondenza terminologica**

Il foglio "estrazione" dati che abbiamo predisposto come primo passo per la redazione del "Capacity Plan Budget" contiene alcune informazioni che non sono riportate sul file estratto da HRWL, ma che sono calcolate, come dimostra la seguente figura:

| <b>File</b> | ストー の・(ーー<br><b>Incent</b><br><b>Informa</b>                                                                            |               | Formulai                                                                       | Data<br><b>Basiase</b> | <b>View</b><br>Developer                 |            | Capacity Plan Builget 2013 - VO - Microsoft Excel- |                                                                         |                                     | <b>A WORK &amp; ANTIQUE SHOW</b><br>$\alpha\mathbf{Q}=\mathcal{Q}\mathbf{Q}$                |
|-------------|----------------------------------------------------------------------------------------------------|---------------|--------------------------------------------------------------------------------|------------------------|------------------------------------------|------------|----------------------------------------------------|-------------------------------------------------------------------------|-------------------------------------|---------------------------------------------------------------------------------------------|
|             |                                                                                                    | Page Layout   |                                                                                |                        |                                          |            |                                                    |                                                                         |                                     |                                                                                             |
| Pacta       | X Cut<br>Calibri<br>La Copy +<br>٠<br><b>J</b> Format Painter                                                           | $\cup$        | $-111$<br>$\sim$<br>$\mathbf{A}^*$<br>$\mathbf{x}^*$<br><b>CEL #</b><br>$\sim$ |                        | <b>Wrap Text</b><br>All Merge & Center . |            | General<br><b>BB - NL</b><br>54.75<br>18           | H.<br>Conditional Format<br>$C = 0$<br>Formatting + as Table + Styles + | ×<br>Incore<br><b>Dalete Format</b> | X Autolon<br>٥r<br>m<br>$22$ Fig. $+$<br>Find &<br>Sort &<br>2 Clear =<br>Filter + Select + |
|             | Clipbiand<br>4                                                                                                    | Ford          |                                                                                |                        | Alignment                                |            | Reportings<br><b>Signal</b>                        | Silvies                                                                 | Califul                             | Editional                                                                                   |
|             | C3118<br>٠                                                                                                    | s.            | CRM, POS, Mobile                                                               |                        |                                          |            |                                                    |                                                                         |                                     |                                                                                             |
|             | $\overline{\phantom{a}}$                                                                                                |               |                                                                                |                        | <b>Ball</b>                              | $\sim$     | $-1$                                               | $\alpha$                                                                |                                     |                                                                                             |
|             | cogname.Y<br>data<br>$-1$                                                                                               | <b>INSURA</b> | rushs<br>$\sim$                                                                | $rhor = -1$            | Mesi - Mese - Area N - Attivi -          |            |                                                    | Concatena 1                                                             |                                     | <b>Risultato 119</b>                                                                        |
|             | 01-gen-13 Plazzai                                                                                                    | Fabio         | Specialist                                                                     |                        | 1 gennaio PCM                            |            | Progetto 12FERET011-Specialist                     |                                                                         |                                     |                                                                                             |
|             | O1-feb-13 Plazzal                                                                                                    | Fabio         | Specialist                                                                     | Prazzai                | <b>CONSUMER</b>                          |            |                                                    |                                                                         |                                     | Specialist                                                                                  |
|             | 01-mar-15 Plazzai                                                                                                    | Fabio         | Specialist                                                                     | Plazzai                | $3$ $mərzo$                              | <b>PCM</b> | Progetto 12FERET011-Specialist                     |                                                                         |                                     | Specialist                                                                                  |
|             | 01-gen-13 Piazzai                                                                                                    | Fabio         | Specialist                                                                     | Piazzai                | 1 gennaio PCM                            |            | Attività in BULK_100004-Specialist                 |                                                                         |                                     | Specialist                                                                                  |
|             | O1-feb-13 Piazzai                                                                                                    | Fabio         | Specialist                                                                     | Piazzai                | 2 febbraio                               | PCM        | Attività in BULK 100004-Specialist                 |                                                                         |                                     | Specialist                                                                                  |
|             | 01-mar-15 Piazzai                                                                                                    | Fabio         | Specialist                                                                     | Piaccal                | 3 marzo                                  | <b>PCM</b> | Attività in BULK 100004-Specialist                 |                                                                         |                                     | Specialist                                                                                  |
|             | 01-apr-13 Piazzai                                                                                                    | Fabio         | Specialist                                                                     | PLAZZAL                | 4 aprile                                 | PCM        | Attività in BULK 100004-Specialist                 |                                                                         |                                     | Specialist                                                                                  |
|             | Ol-mag-13 Piazzai                                                                                                    | Fabio         | Specialist                                                                     | Piazzai                | 5 maggio                                 | <b>PCM</b> | Attività in BULK_100004-Specialist                 |                                                                         |                                     | Specialist                                                                                  |
|             | 01-glu-13 Piazzai                                                                                                    | Fabio         | Specialist                                                                     | Piazzai                | 6 glugno                                 | <b>PCM</b> | Attività in BULK 100004-Specialist                 |                                                                         |                                     | Specialist.                                                                                 |
| 315         | 01-gen-13 Piazzai                                                                                                    | Fabio         | <b>Project</b><br>Manager                                                      | Piazzai                | I gennaio PCM                            |            |                                                    | Propetto G2 CRM Quick Win - Stream america provy Project Manager        |                                     | <b>Project Manager</b>                                                                      |
|             | 01-gen-13 Piazzai                                                                                                    | Fabio         | Specialist                                                                     | Piazzai                | 1 gennaio PCM                            |            | Attività in MIS HQ Meeting-Specialist              |                                                                         |                                     | Specialist                                                                                  |
|             | 01-feb-13 Piazzai                                                                                                    | Fabio         | Specialist                                                                     | Piazzai                | 2 febbraio PCM                           |            | Attività in MIS HQ Meeting-Specialist              |                                                                         |                                     | Specialist                                                                                  |
|             | 01-mar-13 Piazzai                                                                                                    | Fabio         | Specialist                                                                     | Piazzai                | 3 marzo                                  | <b>PCM</b> | Attività in MIS HQ Meeting-Specialist              |                                                                         |                                     | Specialist                                                                                  |
|             | O1-apr-13 Piazzai                                                                                                    | Fabio         | Specialist                                                                     | Piazzai                | 4 aprile                                 | <b>PCM</b> | Attività in MIS HQ Meeting-Specialist              |                                                                         |                                     | Specialist                                                                                  |
|             | 01-mag-13 Piazzai                                                                                                    | Fabio         | Specialist                                                                     | Piazzai                | 5 maggio                                 | <b>PCM</b> | Attività in MIS HQ Meeting-Specialist              |                                                                         |                                     | Specialist                                                                                  |
|             | OS-glu-13 Piazzai                                                                                                    | Fabio         | Specialist                                                                     | Piazzai                | 6 glugno                                 | <b>PCM</b> | Attività in MIS HQ Meeting-Specialist              |                                                                         |                                     | <b>Specialist</b>                                                                           |
|             | 01-gen-15 Piazzai                                                                                                    | Fabio         | Specialist                                                                     | Piazzai                | 1 gennaio                                | <b>PCM</b> |                                                    | Attività in MIS HQ Formazione provv-Specialist                          |                                     | Specialist                                                                                  |
|             | O1-feb-13 Piazzai<br>[4 4 3 H] Entrazione Dati 2013 / Pvt Racrse 2013 / Evidenze 2013 / Pvt Att 2013 / Pd Partenza 2014 | Fabio         | <b>Soncialist</b>                                                              | Piazzai                | febbraio PCM                             |            | Rapinghi 2012 A-14                                 | Attività in MIS_HQ_Formazione_provv-Specialist                          |                                     | Specialist                                                                                  |

**Capacity Plan Budget:Foglio Estrazione dati**

Una spiegazione dei campi calcolati è di seguito fornita:

**ich is continuum**  $\mathbf{r}$  and  $\mathbf{r}'$  is il campo che riporta il nome della risorsa assegnata per l'esecuzione di una determinata attività. Il problema riscontrato in questa fase è stato trovare un modo che permettesse di eliminare il rischio omonimia. Siamo riusciti a risolvere il problema attraverso una funzione logica "if" come ad esempio [=IF(I605<>"Bianchi";I605;I605& " " & LEFT(J605;1)&".")] il cui scopo è restituire il cognome della risorsa seguita

dall' iniziale del nome puntata, nel caso in cui ci siano più risorse con lo stesso cognome.

- <mark>le le seu de Concatena 1 de la concerte de la concerte de la concerte de la concerte de la concerte de la con</mark> campo che abbiamo creato per raggruppare il codice dell' attività e il ruolo che si deve occupare della sua esecuzione. **Concatena 1**
- **e** Pisultato 1 è il campo che abbiamo inserito per ricollegare il campo ruolo
- **a Mese\_ Area N <sup>T</sup>** Attivit **L** abbiamo fatto dei cercavert sul foglio definizioni per ottenere questi campi, allo scopo di aggiornare automaticamente il foglio, evitando di commettere errori.

# 6.5.2 **Pivot Risorse AAAA**

Con il seguente foglio abbiamo pensato di quantificare l'effort di risorse di ogni business area attraverso una tabella pivot, in modo tale da quantificare l' utilizzo delle risorse. La seguente figura mostra come appare il foglio in questione:

|              | $\forall$                                       | <b>B</b>                   | С  | D  | Ε               | F  | G  |  |
|--------------|-------------------------------------------------|----------------------------|----|----|-----------------|----|----|--|
|              | Attività                                        | $\overline{a}$<br>Progetto |    |    |                 |    |    |  |
| $\mathbf{2}$ |                                                 |                            |    |    |                 |    |    |  |
| 3            | Somma di perc_impegno                           | Etichette di colonna       |    |    |                 |    |    |  |
| 4            | Etichette di riga                               |                            |    | 3  |                 | 5  |    |  |
| 5            | <b>EAccounting reporting : nota integrativa</b> |                            |    |    | 15              | 14 | 14 |  |
| ĥ            | Aurigi                                          |                            |    |    | 15              | 14 | 14 |  |
| 7            | <b>□ Audit di Sicurezza</b>                     | 5                          |    |    |                 |    |    |  |
| 8            | <b>Restelli</b>                                 | 5                          |    |    |                 |    |    |  |
| 9            | <b>EAutomazione Flusso Messico</b>              | 10 <sub>1</sub>            | 10 |    |                 |    |    |  |
| 10           | Cerchioni                                       | 10                         | 10 |    |                 |    |    |  |
| 11           | <b>BAL_Korea Opening</b>                        | 40                         | 40 | 20 |                 |    |    |  |
| 12           | <b>Demelas</b>                                  | 40                         | 40 | 20 |                 |    |    |  |
| 13           | $\equiv$ BI in HR                               | 45                         | 40 | 40 | 25              |    |    |  |
| 14           | Aurigi                                          | 45                         | 40 | 40 | 25              |    |    |  |
| 15           | <b>BI IN TOUCH</b>                              |                            |    |    |                 |    |    |  |
| 16           | Conigliaro                                      |                            |    |    |                 |    |    |  |
| 17           | Vignocchi                                       |                            |    |    |                 |    |    |  |
| 18           | <b>Brioni Integrazione LGI</b>                  | 10                         | 10 | 10 | 10 <sup>1</sup> | 10 | 10 |  |
| 19           | Cinque                                          |                            |    | 5  |                 |    |    |  |
| 20           | Luzzi                                           | 5                          |    |    |                 |    |    |  |
| 21           | <b>E Calzaturificio 2.0 provvisiorio</b>        | 75                         | 75 | 75 | 75              | 75 | 75 |  |
| 22           | Ciraolo                                         | 75                         |    | ラロ | フロ              | ラロ |    |  |

**Capacity Business Plan: pivot risorse AAAA**

Per avere una tabella di immediata interpretazione possiamo rimuovere il campo il campo descrizione dalla tabella pivot, come dimostrato nella seguente figura:

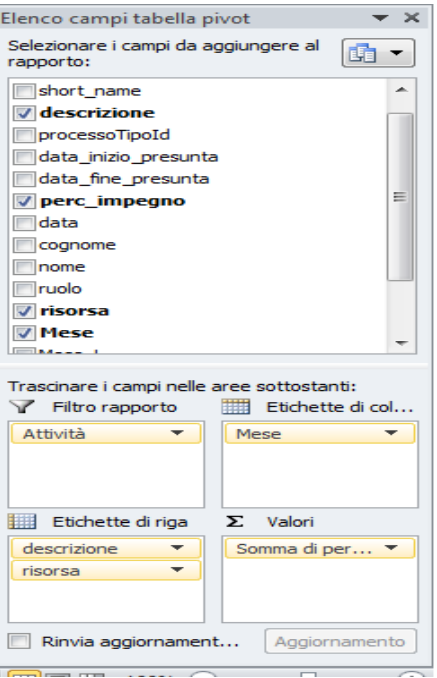

**Capacity Plan Budget: pvt risorse rimozione campo descrizione**

Rimuovendo questo campo otteniamo una pivot come quella illustrata nella seguente figura:

| <b>Exi</b> l                      | فسال<br>$-$<br>$T^{-1}$        | $\overline{\phantom{0}}$ |                          |                               |                        |                               |                                          |                         |                |                |     | <b>Capacity Pla</b> |
|-----------------------------------|--------------------------------|--------------------------|--------------------------|-------------------------------|------------------------|-------------------------------|------------------------------------------|-------------------------|----------------|----------------|-----|---------------------|
|                                   | File<br>Home                   | Insert                   |                          | Page Layout                   |                        | Formulas                      | Data                                     |                         | Review         | View           |     | Developer           |
|                                   | 36 Cut<br>$\equiv$ Copy $\sim$ |                          | <b>MS Sans Serif</b>     |                               | $-10$                  | Æ<br>$\overline{\phantom{a}}$ |                                          | =                       |                | ≫∽−            |     | Wrap Text           |
| Paste<br>$\overline{\phantom{a}}$ | Format Painter                 |                          | $\mathbf{B}$             | U<br>$\overline{\phantom{a}}$ | page 1                 | չ                             | $\mathbf{A}$<br>$\overline{\phantom{a}}$ | ᆖ                       |                | ⊀≡ ⊀≡          |     | Fax Merge & C       |
|                                   | Clipboard                      | $\overline{1}$ and       |                          |                               | Font                   |                               | $\overline{1-\omega}$                    |                         |                | Alignment      |     |                     |
|                                   | L39                            | -                        | $\sim$                   | $f_{\rm sc}$                  |                        |                               |                                          |                         |                |                |     |                     |
| $\sim$                            |                                | $\sim$                   |                          |                               | B                      |                               | $\circ$                                  | D                       | Ε              | F              | G   |                     |
| $\mathbf{1}$                      | Attività                       |                          |                          | Progetto                      |                        | $\sqrt{2}$                    |                                          |                         |                |                |     |                     |
| $\geq$                            |                                |                          |                          |                               |                        |                               |                                          |                         |                |                |     |                     |
| з                                 | Somma di perc_impegno          |                          |                          |                               | Column Labels <b>V</b> |                               |                                          |                         |                |                |     |                     |
| 4                                 | <b>Row Labels</b>              |                          | $\overline{\phantom{a}}$ |                               |                        |                               | ⊃                                        | 3                       | $\overline{A}$ | 5              | 6   |                     |
| 5                                 | Aiazzi                         |                          |                          |                               |                        | 30                            | 5                                        | 5                       | 5              | $\overline{5}$ |     |                     |
| 6                                 | Antelmi                        |                          |                          |                               |                        | 70                            | 70                                       | 70                      | 70             | 70             | 70  |                     |
| Z.                                | Arosio                         |                          |                          |                               |                        | 107                           | 132                                      | 105                     | 80             | 80             | 80  |                     |
| 8                                 | Auriei                         |                          |                          |                               |                        | 52                            | 47                                       | 47                      | 47             | 21             | 21  |                     |
| $\mathbf{a}$                      | <b>Bachechi</b>                |                          |                          |                               |                        | $\mathbf{1}$                  | $\mathbf{1}$                             | $\mathbf{1}$            | $\mathbf{I}$   |                |     |                     |
| 10                                | <b>Balsemin</b>                |                          |                          |                               |                        | 5                             | 5                                        | $\overline{\mathbf{z}}$ |                |                |     |                     |
| 77                                | <b>Becattini</b>               |                          |                          |                               |                        | 71                            | 61                                       | 41                      |                |                |     |                     |
| 12                                | <b>Belli</b>                   |                          |                          |                               |                        | -5                            | 5                                        | 5                       | 5              | 5              | 5   |                     |
| 13                                | <b>Benanti</b>                 |                          |                          |                               |                        | 10                            | 10                                       | 5                       |                |                |     |                     |
| 14                                | <b>Benucci</b>                 |                          |                          |                               |                        | 76                            | 71                                       | 66                      | 66             | 66             | 66  |                     |
| 15                                | Bernardi                       |                          |                          |                               |                        | 5                             | 5                                        | 5                       | 5              | 5              | 5   |                     |
| 16                                | Bernardoni                     |                          |                          |                               |                        | 100                           | 100                                      | 100                     | 100            | 100            | 100 |                     |

**Capacity Plan Budget: pivot risorse AAAA versione finale**

## 6.5.3 **Evidenze AAAA**

Il foglio "Evidenze AAAA" è stato studiato per valutare la percentuale dell'effort di risorse evidenziando lo stato d'avanzamento della programmazione con una proiezione di sei mesi. La seguente immagine illustra il descrive i contenuti del foglio:

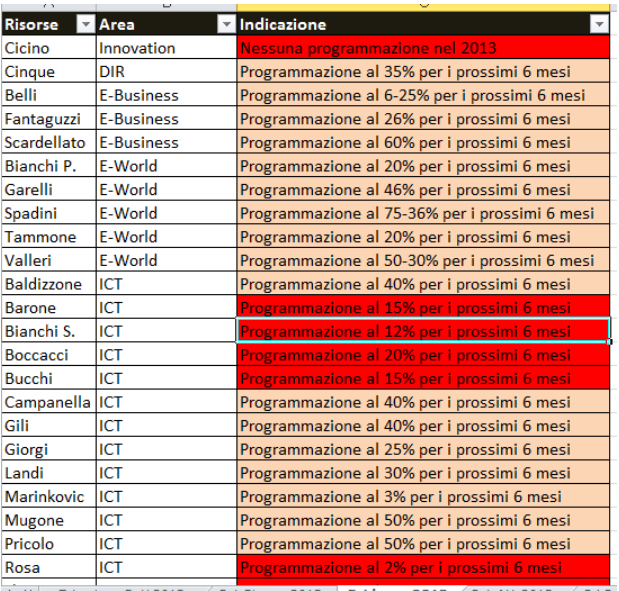

P M Estrazione Dati 2013 / Pvt Risorse 2013 | Evidenze 2013 / Pvt Att 2013 / Pri Pa

**Capacity Plan Budget: Evidenze AAAA**

I primi due campi del foglio li otteniamo copiando le otteniamo con dei cercavert in riferimento ai dat contenuti nel foglio "Definizioni", come illustrato nella seguente figura:

| スオウ・ニー           |                                                        |                                     |                | o               |               | 2 日の ペート                                        |                                            |                               | ъ       |
|------------------|--------------------------------------------------------|-------------------------------------|----------------|-----------------|---------------|-------------------------------------------------|--------------------------------------------|-------------------------------|---------|
| <b>File</b>      | Home<br>Intert                                         | Page Layout<br>Formulas             | Data<br>Review | View            | <b>File</b>   | Home<br>Intert                                  | Page Layout<br>Formulas                    | Review<br><b>Data</b><br>View |         |
| & Cut<br>Paste   | MS Sans Sent<br>La Copy +<br>$B$ $I$<br>Format Painter | $-10 - A'$<br>U<br>TD.<br>٠<br>Font |                | $20 -$<br>FAR 3 | Paste         | % Cut<br>La Copy +<br>$B$ $I$<br>Format Painter | $-10 - A A$<br>MS Sans Serif<br>$U -$<br>E | œ                             | ≕<br>图1 |
| Clipboard<br>Q39 | $\frac{1}{2}$ (iii)                                    | $f_*$                               |                | Alignment       |               | Clipboard<br>39<br>$+$ (iii)                    | Font<br>$f_w$                              | Alignment                     |         |
| A                | B<br>$\mathbb{C}$                                      | $\mathbb{D}$                        | E              | G               |               | B                                               | <b>iC</b><br>D                             | E<br>F                        | G       |
| Mese             | Mese <sub>L</sub>                                      | Risorsa                             | Area_Mis       |                 | Mes           | Mese L                                          | Risorsa                                    | Area Mis                      |         |
|                  | 1 gennaio                                              | Chessa                              | DIR            |                 |               | 1 gennalo                                       | Chessa                                     | DIR                           |         |
|                  | 2 febbraio                                             | Cinque                              | DIR            |                 |               | 2 febbraio                                      | Cinque                                     | DIR                           |         |
|                  | 3 marzo                                                | Sainsard                            | <b>DIR</b>     |                 |               | 3 marzo                                         | Sainsard                                   | <b>DIR</b>                    |         |
|                  | 4 aprile                                               | Tosca                               | DIR            |                 |               | 4 aprile                                        | Tosca                                      | DIR                           |         |
|                  | 5 maggio                                               | Antelmi                             | E-Business     |                 |               | 5 maggio                                        | Antelmi                                    | E-Business                    |         |
|                  | 6 giugno                                               | Belli                               | E-Business     |                 |               | 6 giugno                                        | Belli                                      | E-Business                    |         |
|                  | 7 luglio                                               | Conforti                            | E-Business     |                 |               | 7 luglio                                        | Conforti                                   | E-Business                    |         |
|                  | 8 agosto                                               | Fantaguzzi                          | E-Business     |                 |               | 8 agosto                                        | Fantaguzzi                                 | E-Business                    |         |
| 10               | 9 settembre                                            | Manni                               | E-Business     |                 | 10            | 9 settembre                                     | Manni                                      | E-Business                    |         |
| 11               | 10 ottobre                                             | Scardellato                         | E-Business     |                 |               | 10 ottobre                                      | Scardellato                                | E-Business                    |         |
| 12               | 11 novembre                                            | Blagini                             | E-World        |                 | 12            | 11 novembre                                     | Biagini                                    | E-World                       |         |
| 13               | 12 dicembre:                                           | Bianchi P.                          | E-World        |                 | 13            | 12 dicembre                                     | Bianchi P.                                 | E-World                       |         |
| 14               |                                                        | Corazzi                             | E-World        |                 | 14            |                                                 | Corazzi                                    | E-World                       |         |
| 15               |                                                        | Garelli                             | E-World        |                 | 15            |                                                 | Garelli                                    | E-World                       |         |
| 16               |                                                        | Spadini                             | E-World        |                 | 16            |                                                 | Spadini                                    | E-World                       |         |
| 17               |                                                        | Tammone                             | E-World        |                 | 17            |                                                 | Tammone                                    | E-World                       |         |
| 18               |                                                        | Valleri                             | E-World        |                 | 18            |                                                 | Valleri                                    | E-World                       |         |
| 19               |                                                        | Baldizzone                          | ICT            |                 | 19            |                                                 | Baldizzone                                 | ICT                           |         |
| 200              |                                                        |                                     | ser.           |                 | $\frac{1}{2}$ |                                                 | Bassar                                     | <b>MT</b>                     |         |

**Capacity Plan Budget: Evidenze AAAA i dati da cui attinge il cercavert**

Abbiamo inserito un campo definito "indicazione" per calcolare la media di impegno sul semestre per ogni singola risorsa (media sulla riga) e abbiamo aggiunto un commento, sia per le situazioni di gestione della risorsa un po' preoccupanti poco carichi o per niente carichi, sia per quelli troppo carichi.

L'immagine di seguito riportata riassume il contenuto del foglio spiegando i criteri con cui abbiamo costituito i vari campi. La colonna circondata dal rettangolo rosso rappresenta il valore medio percentuale dell' effort della risorsa, calcolato sui mesi dell'anno trascorsi. La colonna relativa alla media l'abbiamo utilizzata per supportare il giudizio contenuto nel campo indicazione.

All' interno di questo campo abbiamo riportato un giudizio sulla previsione di utilizzo della risorsa per i sei mesi successivi alla redazione del report. Il documento contiene solo le attività che hanno una gestione "preoccupante": in attinenza ai parametri funzionali delle attività operative del cliente un attività ha una gestione che desta preoccupazione se ha un valore inferiore al 40% e per questo abbiamo utilizzato celle rosse vista la priorità di intervento gestionale richiesto; per le situazioni meno problematiche, cioè quelle con un effort programmato tra 40% e 80%, abbiamo utilizzato delle celle rosa. La seguente immagine illustra quanto appena descritto:

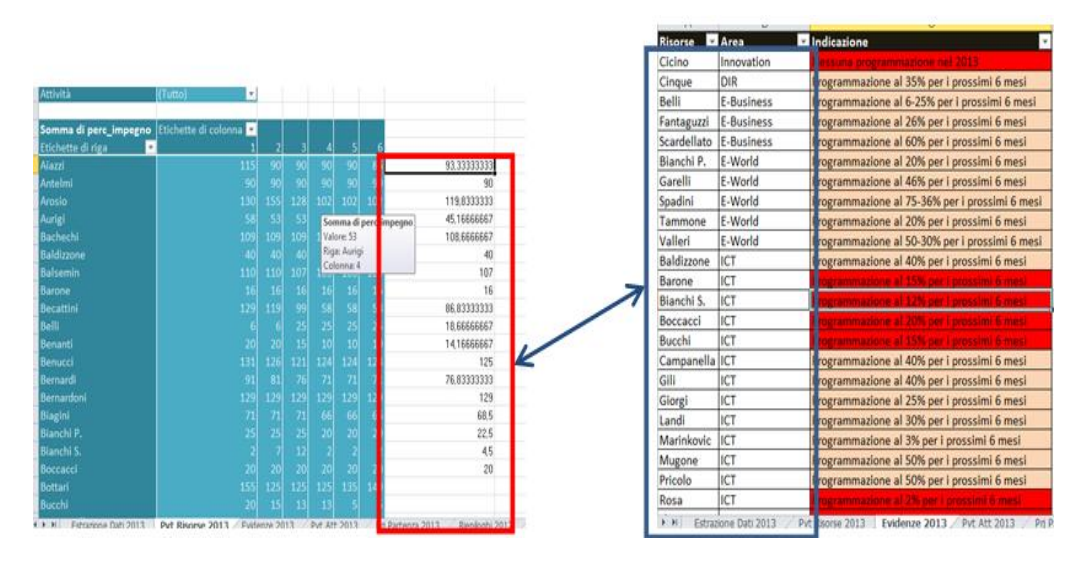

**Capacity Plan Budget: Creazione foglio evidenze**

#### 6.5.4 **Pvt Attività AAAA**

Il foglio "Pvt Attività AAAA" è studiato per metter in evidenza la differenza tra le ore programmate mensilmente per lo svoglimento delle attività e le ore effettivamente lavorate dalle risorse. Abbiamo calcolato che la risorsa ha disponibili numero di ore che si ottiene facendo un prodotto tra il numero totale delle risorse dell' area, le ore lavorative in un giorno e il numero di giorni lavorativi in un mese. Le ore totali lavorative disponibili, che abbiamo indicato nella riga gialla, sono definite presso il cliente con l'acronimo FTE (Full Time Equivalent) e rappresentano le ore totali lavorabili da tutte le risorse che costituiscono l'area IT. Il foglio appare come rappresentato nella seguente figura:

| $\overline{2}$ | <b>FTE a Disposizione</b>                  | 16.000 16.000 16.000 16.000 16.000 16.000 |       |       |       |       |       | 96.000                    |
|----------------|--------------------------------------------|-------------------------------------------|-------|-------|-------|-------|-------|---------------------------|
|                | Somma di perc_impegno Etichette di co'onna |                                           |       |       |       |       |       |                           |
|                | Etichette di riga<br>$\mathbf{r}$          |                                           | 2     | з     | 4     | 5     | 6     | <b>Totale complessivo</b> |
| 31             | PGS                                        | 165                                       | 165   | 165   | 265   | 265   | 265   | 1.290                     |
| 32             | Attività interna                           | 160                                       | 160   | 160   | 260   | 260   | 260   | 1.260                     |
| 33             | Servizi                                    | 5                                         | 5     |       | 5     | 5     | 5     | 30                        |
| 34             | Planning, BI, CRM                          | 395                                       | 311   | 256   | 242   | 216   | 166   | 1.586                     |
| 35             | Progetto                                   | 360                                       | 276   | 221   | 207   | 181   | 131   | 1.376                     |
| 36             | Servizi                                    | 35                                        | 35    | 35    | 35    | 35    | 35    | 210                       |
| 37             | Retail                                     | 807                                       | 763   | 734   | 607   | 597   | 557   | 4.065                     |
| 138            | Attività interna                           | 55                                        | 55    | 55    | 55    | 55    | 55    | 330                       |
| 39             | Progetto                                   | 331                                       | 287   | 258   | 131   | 121   | 81    | 1.209                     |
| 40             | Servizi                                    | 421                                       | 421   | 421   | 421   | 421   | 421   | 2.526                     |
| 41             | <b>Security</b>                            | 38                                        | 21    | 21    | 21    | 21    | 21    | 143                       |
| 42             | Progetto                                   | 17                                        |       |       |       |       |       | 17                        |
| 43             | Servizi                                    | 21                                        | 21    | 21    | 21    | 21    | 21    | 126                       |
| 44             | <b>Support</b>                             | 194                                       | 180   | 175   | 173   | 171   | 173   | 1.066                     |
| 45             | Attività interna                           |                                           | 5     |       | 5     |       | 5     | 30                        |
| 46             | Progetto                                   | 67                                        | 52    | 47    | 27    | 27    | 27    | 247                       |
| 47             | Servizi                                    | 122                                       | 123   | 123   | 141   | 139   | 141   | 789                       |
| 48             | <b>Totale complessivo</b>                  | 7.056                                     | 6.716 | 6.515 | 6.265 | 6.174 | 6.104 | 38.824                    |

**Capacity Plan Budget:Pvt Attività AAAA**

Un parametro da monitorare è al differenza tra "FTE a disposizione" e "Totale complessivo" in quanto l'entità dello scostamento è indice di una gestione delle risorse poco efficiente.

## 6.5.5 **Prj Partenza AAAA**

Abbiamo pensato di classificare soltanto le attività "progetti" introducendo un foglio denominato "Prj Partenza AAAA". Un estratto del foglio è presentato nella seguente figura:

| $\mathbb{R}^+$ | Ы<br>$17 - 17 =$<br>Capacity Plan Budget 2013 - V0 - Microsoft Excel                     |                                                                                                  |                                    |                    |                        |                                  |                                                    |                            |  |  |  |
|----------------|------------------------------------------------------------------------------------------|--------------------------------------------------------------------------------------------------|------------------------------------|--------------------|------------------------|----------------------------------|----------------------------------------------------|----------------------------|--|--|--|
|                | File<br>Home<br>Page Layout<br>Formulas<br>Data<br>Review<br>View<br>Developer<br>Insert |                                                                                                  |                                    |                    |                        |                                  |                                                    |                            |  |  |  |
|                | & Cut<br><b>En</b> Copy                                                                  | $\mathbf{A}$ 10 $\mathbf{A}$ $\mathbf{A}$<br><b>MS Sans Serif</b>                                | $\equiv$ = $\frac{1}{3}$<br>$x^2$  | <b>Wrap Text</b>   | General                | 國                                |                                                    | Ţ<br>$\Rightarrow$<br>ŧ    |  |  |  |
| Paste          | Format Painter                                                                           | $\mathbf{U}$ $\mathbf{v}$<br>$\mathbb{H}$ $\mathbb{R}$ .<br>$\mathbf{A} \cdot \mathbf{A}$<br>B I | 副著者  健健                            | Merge & Center *   | $ \frac{1}{2}$ $-$ % , | Conditional<br>$^{*0}_{00}$ . 00 | Cell<br>Format<br>Formatting * as Table * Styles * | Delete<br>Format<br>Insert |  |  |  |
|                | Clipboard<br>Fs.                                                                         | Font                                                                                             | Alignment<br>- 13                  | - 13               | Number                 | <b>Styles</b>                    | Cells                                              |                            |  |  |  |
|                | H217                                                                                     | $f_x$<br>$\mathbf{v}$ (iii)                                                                      |                                    |                    |                        |                                  |                                                    |                            |  |  |  |
|                | А                                                                                        | B                                                                                                |                                    | C                  |                        | D                                | F                                                  | F                          |  |  |  |
|                | Area Mis Pri                                                                             | <b>Short Name</b><br>$\overline{\mathbf{v}}$                                                     |                                    | <b>Descrizione</b> | ĻŤ                     | Partenza                         | <b>T</b> PM MIS Present v                          | Altre info<br>  v          |  |  |  |
| 50             | E-Business                                                                               | 12FEBIZ019                                                                                       | <b>Concession Model</b>            |                    |                        | lQ1                              | Project Manager                                    |                            |  |  |  |
|                | 52 E-Business                                                                            | <b>New Site Implementation</b>                                                                   | <b>New Site Implementation</b>     |                    |                        | Q2                               | #N/A                                               |                            |  |  |  |
|                | 54 E-Business                                                                            | #N/A<br><b>UAE</b> Ecommerce<br>Q2<br><b>UAE Ecommerce</b>                                       |                                    |                    |                        |                                  |                                                    |                            |  |  |  |
| 56             | E-World                                                                                  | 11FEWEB017                                                                                       | <b>Customer Social Network</b>     |                    |                        | lQ2                              | #N/A                                               |                            |  |  |  |
|                | 66 E-World                                                                               | 12FELOG806                                                                                       | <b>Rolling forecasting</b>         |                    |                        | lQ1                              | #N/A                                               |                            |  |  |  |
|                | 88 Innovative                                                                            | 0003851                                                                                          | Evoluzioni Immersive Retail Milano |                    |                        | 01                               | #N/A                                               |                            |  |  |  |

**Capacity Business Plan:Prj Partenza AAAA**

Abbiamo redatto il foglio basandoci sulle informazioni contenute nel foglio "Estrazione Dati AAAA". Per prima cosa abbiamo selezionato le attività, filtrando solo i progetti e importando sul foglio soltanto le seguenti colonneti colonne:

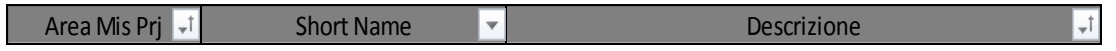

Per quanto riguarda il campo **della Partenza della "Start Date"** del progetto è presente sul File Unico di Estrazione si riporta all'interno del campo. Nel caso in cui non c'è una data sulla "Start Date" del foglio di estrazione si chiede all' Area Manager di assegnare una data approssimativa e si riporta all'interno del campo il trimestre di rifermento (Q1,Q2,Q3,Q4). Il campo  $\sqrt{\frac{PM MIS \text{ Present}}{M}}$  lo abbiamo ottenuto con un cercavert sul foglio "Estrazione Dati AAAA" con lo scopo di vedere se è stato assegnato o no un PM al progetto. Partenza

#### 6.5.6 **Riepiloghi AAAA-1**

Abbiamo strutturato il foglio basandoci su una vecchia versione utilizzata presso il cliente prima che noi apportassimo le modifiche al sistema di reporting. Per riassumere nel modo più conciso e chiaro i dati relativi all' anno presedente abbiamo utilizzato una tabella costruita a mano, che riporta i contenuti del foglio "Anno AAAA-1 Pvt", con l'unica differenza che abbiamo messo una in più una colonna per riportare la percentuale di ripartizione delle ore sulle tre tipologie di attività (Prj, AI, Srv). I dati percentuali si ricavano facendo copia e incolla dal budget dell'anno precedente. Un estratto del foglio in questione è riportato nella seguente figura:

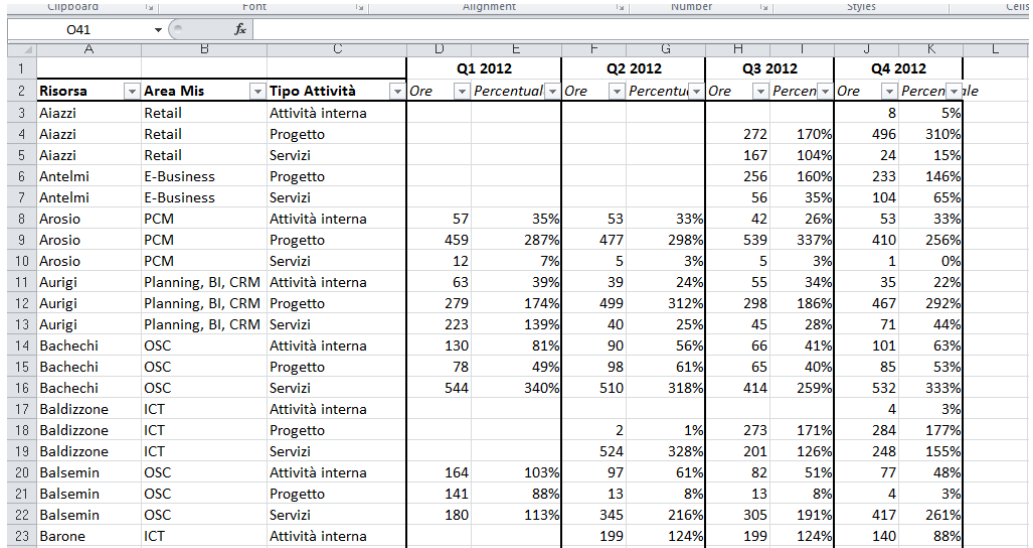

#### **Capacity Plan Budget: Riepiloghi AAAA-1**

I valori percentuali li abbiamo calcolati dividendo le ore per il numero di ore lavorate nel mese per 160, ossia il numero approssimato di ore massime

lavorabili in un mese (20gg lavorativi x 8 ore giornaliere). I valori percentuali superano di gran lunga il 100% perché si riferiscono al trimestre.

## 6.5.7 **Anno dettaglio AAAA-1**

E' il foglio che abbiamo costruito per riassumere sulla gestione delle attività eseguite dalle risorse uomo nel periodo relativo all'anno precedente. Il foglio "Anno dettaglio AAAA-1" viene illustrato nella seguente figura:

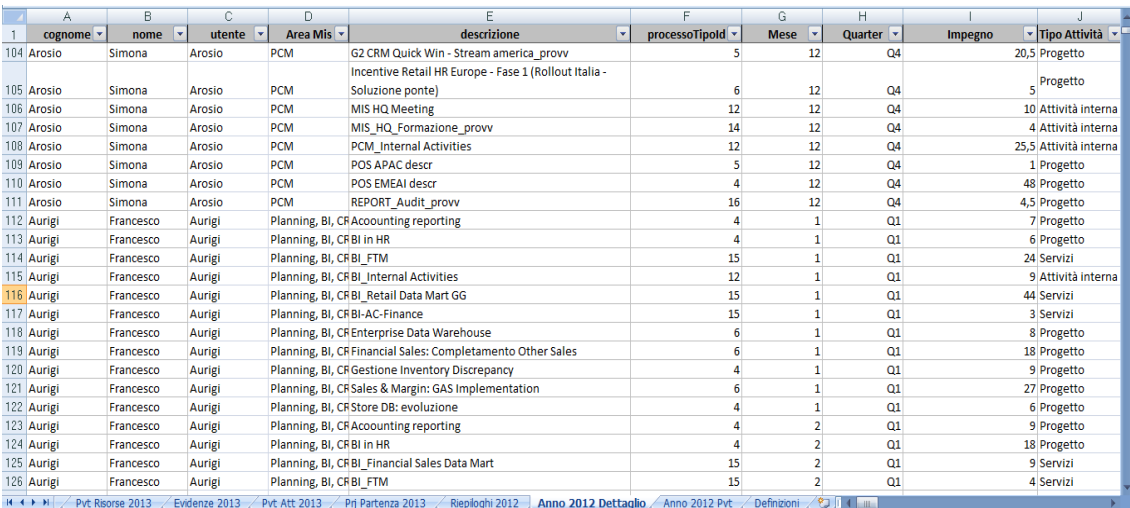

#### **Capacity Plan Budget: Anno dettaglio 2012**

I campi descritti dal foglio sono per la maggior parte ottenuti copia incollando i contenuti del File Consuntivi generato con HRWL e nel caso del campo abbiamo semplicemente riportato a una vecchia classificazione delle attività utilizzata nel vecchio sistema di reporting. **processoTipoId**

I seguenti campi li abbiamo ricavati attraverso delle funzioni di excel

Il campo **Quarter** | e calcolato con una funzione logica in grado di restituire il trimestre dell' anno in base al numero del mese.

Il campo Tipo Attività viendude un cercavert puntando alla seguente tabella del foglio "Definizioni", come dimostra la seguente figura:

| processo def_processo |  |
|-----------------------|--|
| 1 Progetto            |  |
| 2 Servizi             |  |
| 4 Progetto            |  |
| 5 Progetto            |  |
| 6 Progetto            |  |

**Capacity Plan Budget: Cercavert sul tipo attività**

Abbiamo utilizzato un cercavert per restituire il tipo attività in base al suo numero

è calcolato dividendo l'impegno (espresso sotto forma di numero di ore) per 160 che sono le ore lavorabili nel mese. **% Fte Impegnon** 

## 6.5.8 **Anno AAAA-1 Pvt**

Abbiamo pensato di creare un foglio denominato " Anno AAAA pvt" costituito da una tabella pvt che classifica i dati contenuti nel foglio "Anno 2012 Dettaglio", riportata nella seguente figura.

| $\mathbf{X}$ :      | u<br>回ャ<br>$\sim$<br>Capacity Plan Budget 2013 - V0 - Micros<br>$\overline{\phantom{a}}$<br>$\overline{\mathbf{v}}$ |                               |                                             |                |                  |                  |    |                             |  |  |  |
|---------------------|----------------------------------------------------------------------------------------------------|-------------------------------|---------------------------------------------|----------------|------------------|------------------|----|-----------------------------|--|--|--|
|                     | File<br>Home<br>Insert                                                                                              | Page Layout                   | Formulas                                    | Data           | View<br>Review   | Developer        |    |                             |  |  |  |
|                     | & Cut<br>a Copy +                                                                                                   | $-10$<br><b>MS Sans Serif</b> | $\Lambda$ <sup>*</sup><br>A<br>$\mathbf{v}$ |                | $\sum_{i=1}^{n}$ | Wrap Text        |    | General                     |  |  |  |
| Paste               | Format Painter                                                                                                    | $U$ $\cdot$<br>四、<br>в<br>I   | $2 -$<br>$\mathbf{A}$ -                     | 亖<br>畫<br>三    | 使领               | Merge & Center * |    | <b>雪 -</b><br>$\frac{0}{0}$ |  |  |  |
|                     | Clipboard<br>$\overline{u}$                                                                                         | Font                          | Ҕ.                                          |                | Alignment        |                  | Б. | Number                      |  |  |  |
|                     | K67<br>٠                                                                                                    | $f_x$<br>$\sim$               |                                             |                |                  |                  |    |                             |  |  |  |
| ⊿                   | A                                                                                                    | B                             | C                                           | D              | E                | F                |    | G                           |  |  |  |
| 1                   |                                                                                                    |                               |                                             |                |                  |                  |    |                             |  |  |  |
| $\overline{c}$<br>3 |                                                                                                    |                               | Quarter                                     |                |                  |                  |    |                             |  |  |  |
| 4                   | Somma di Impegno<br><b>Area Mis</b>                                                                                 | $\overline{M}$ Tipo Attività  | Q1                                          | Q2             | Q <sub>3</sub>   | Q <sub>4</sub>   |    | <b>Totale complessivo</b>   |  |  |  |
| 5                   | <b>EDIR</b>                                                                                                    | Attività interna              |                                             | 102            | 695              | 711              |    | 1.508                       |  |  |  |
| 6                   |                                                                                                    | Progetto                      |                                             | 156            | 110              | 115              |    | 381                         |  |  |  |
| $\overline{7}$      |                                                                                                    | Servizi                       |                                             | 109            | 169              | 48               |    | 326                         |  |  |  |
| 8                   | <b>DIR Totale</b>                                                                                                   |                               |                                             | 367            | 974              | 874              |    | 2.215                       |  |  |  |
| 9                   | <b>□E-Business</b>                                                                                                  | Attività interna              | 143                                         | 344            | 235              | 210              |    | 931                         |  |  |  |
| 10                  |                                                                                                    | Progetto                      | 577                                         | 912            | 1.228            | 1.206            |    | 3.923                       |  |  |  |
| 11                  |                                                                                                    | Servizi                       | 314                                         | 1.040          | 793              | 982              |    | 3.128                       |  |  |  |
| 12                  | <b>E-Business Totale</b>                                                                                            |                               | 1.034                                       | 2.295          | 2.255            | 2.397            |    | 7.981                       |  |  |  |
| 13                  | <b>EE-World</b>                                                                                                    | Attività interna              | 34                                          | 9              | 19               | 58               |    | 119                         |  |  |  |
| 14<br>15            |                                                                                                    | Progetto                      | 1.066                                       | 1.255          | 1.090            | 1.361            |    | 4.773                       |  |  |  |
| 16                  | <b>E-World Totale</b>                                                                                               | Servizi                       | 2.374<br>3.474                              | 2.413<br>3.677 | 1.729<br>2.838   | 2.061<br>3.480   |    | 8.577<br>13.468             |  |  |  |
| 17                  | $\Box$ ICT                                                                                                    | Attività interna              | 1                                           | 1.168          | 1.125            | 1.171            |    | 3.464                       |  |  |  |
| 18                  |                                                                                                    | Progetto                      |                                             | 608            | 761              | 910              |    | 2.279                       |  |  |  |
| 19                  |                                                                                                    | Sonrizi                       |                                             | 6.868          | 5.175            | 6.194            |    | 18 237                      |  |  |  |

**Capacity Plan Budget: Anno AAAA-1 Pvt**

Lo scopo di questa tabella è la classificazione in base alle eventuali esigenze dell' analisi, ad esempio noi abbiamo utilizzato la pivot per riportare l'impegno delle risorse su base trimestrale.

# 6.5.9 **Definizioni**

In questo foglio abbiamo riportato tutte le tabelle utilizzate per i cercavert e per la altre correlazioni logiche servite per strutturare l' intera procedura di "Capacity Plan Budget". Un esempio del foglio è riportato nella seguente immagine:

| 区口县            | $127 - 12 - 17$           |        |                                              |                                           |                      |                 |           | Capacity Plan Budget 2013 - V0 - Microsoft Excel |                  |                     |                                   |                             |                                   |
|----------------|---------------------------|--------|----------------------------------------------|-------------------------------------------|----------------------|-----------------|-----------|--------------------------------------------------|------------------|---------------------|-----------------------------------|-----------------------------|-----------------------------------|
|                | File.<br>Home             | Insert | Page Layout                                  | Formulas                                  | Data                 | Review          | View      | Developer                                        |                  |                     |                                   |                             |                                   |
|                | & Cut<br><b>En</b> Copy + |        | <b>MS Sans Serif</b>                         | $\mathbf{A}$ 10 $\mathbf{A}$ $\mathbf{A}$ | ═<br>▬               | $\gg$<br>$=$    |           | Wrap Text                                        | General          |                     |                                   |                             |                                   |
| Paste          | Format Painter            |        | $\mathbf{U}$ -<br>FFI<br>$\overline{I}$<br>в | $A - A$<br>$-1$                           | $\equiv$<br>$\equiv$ | 请 铺<br>$\equiv$ |           | Fax Merge & Center *                             |                  | $\frac{1}{2}$ + % , | $\frac{4.8}{00}$ $\frac{.08}{00}$ | Conditional<br>Formatting * | Cel<br>Forma<br>as Table ~ Style: |
|                | Clipboard                 | FS1    | Font                                         |                                           | $\overline{12}$      |                 | Alignment |                                                  | $\overline{124}$ | Number              | $\overline{\sim}$                 | <b>Styles</b>               |                                   |
|                | Q <sub>51</sub>           | ۰      | $f_{\rm x}$<br>Comp.                         |                                           |                      |                 |           |                                                  |                  |                     |                                   |                             |                                   |
| $\mathcal{A}$  | B                         | C      | $\Box$                                       | E                                         | F                    | G               | H         |                                                  | $\mathbf{I}$     | К                   |                                   | M                           | N                                 |
|                | Mese <sub>L</sub>         |        | <b>Risorsa</b>                               | <b>Area Mis</b>                           |                      |                 |           | processo def processo                            |                  |                     |                                   | processo def processo       |                                   |
| $\mathbf{Z}$   | gennaio                   |        | Chessa                                       | <b>DIR</b>                                |                      |                 |           | 1 Progetto                                       |                  |                     |                                   | 1 Progetto                  |                                   |
| 3              | febbraio                  |        | Cinque                                       | <b>DIR</b>                                |                      |                 |           | 2 Servizi                                        |                  |                     |                                   | 2 Servizi                   |                                   |
| $\overline{4}$ | marzo                     |        | <b>Sainsard</b>                              | DIR                                       |                      |                 |           | 4 Progetto                                       |                  |                     |                                   | 4 Progetto                  |                                   |
| 5              | aprile                    |        | <b>Tosca</b>                                 | DIR                                       |                      |                 |           | 5 Progetto                                       |                  |                     |                                   | 5 Progetto                  |                                   |
| 6              | maggio                    |        | Antelmi                                      | <b>E-Business</b>                         |                      |                 |           | <b>6</b> Progetto                                |                  |                     |                                   | 6 Progetto                  |                                   |
| 7              | giugno                    |        | <b>Belli</b>                                 | <b>E-Business</b>                         |                      |                 |           | 7 Servizi                                        |                  |                     |                                   | 7 Servizi                   |                                   |
| 8              | luglio                    |        | Conforti                                     | <b>F-Business</b>                         |                      |                 |           | 8 Servizi                                        |                  |                     |                                   | 8 Servizi                   |                                   |
| 9              | agosto                    |        | Fantaguzzi                                   | <b>F-Business</b>                         |                      |                 |           | 9 Attività interna                               |                  |                     |                                   | 9 Attività interna          |                                   |
| 1 <sub>0</sub> | settembre                 |        | Manni                                        | <b>E-Business</b>                         |                      |                 |           | 10 Servizi                                       |                  |                     |                                   | 10 Servizi                  |                                   |
| 11             | ottobre                   |        | Scardellato                                  | <b>E-Business</b>                         |                      |                 |           | 11 Progetto                                      |                  |                     |                                   | 11 Progetto                 |                                   |
| 12             | novembre                  |        | <b>Biagini</b>                               | E-World                                   |                      |                 |           | 12 Attività interna                              |                  |                     |                                   | 12 Attività interna         |                                   |
| 13             | dicembre                  |        | Bianchi P.                                   | E-World                                   |                      |                 |           | 14 Attività interna                              |                  |                     |                                   | 14 Attività interna         |                                   |
| 14             |                           |        | Corazzi                                      | E-World                                   |                      |                 |           | 15 Servizi                                       |                  |                     |                                   | 15 Servizi                  |                                   |
| 15             |                           |        | Garelli                                      | <b>F-World</b>                            |                      |                 |           | 16 Progetto                                      |                  |                     |                                   | 16 Progetto                 |                                   |
| 16             |                           |        | Spadini                                      | F-World                                   |                      |                 |           | 17 Attività interna                              |                  |                     |                                   | 17 Attività interna         |                                   |
| 17             |                           |        | Tammone                                      | F-World                                   |                      |                 |           |                                                  |                  |                     |                                   |                             |                                   |
| 18             |                           |        | Valleri                                      | E-World                                   |                      |                 |           |                                                  |                  |                     |                                   |                             |                                   |
| 1 <sub>Q</sub> |                           |        | <b>Baldizzono</b>                            | <b>ICT</b>                                |                      |                 |           |                                                  |                  |                     |                                   |                             |                                   |

**Capacity Plan Budget Plan:foglio "Definizioni"**

# 6.6 *Il Vademecum del Capacity Planner per la redazione del Capacity Plan Budget*

Dal momento che la progettazione e la redazione del "Capacity Plan Budget Plan" sono state condotte interamente in outsourcing secondo gli accordi previsti nella commessa, abbiamo pensato di creare una sorta di checklist di supporto al Capacity Planner visto che l'analisi da presentare al Finance è strategicamente l'attività più rilevante dell' intera commessa. Abbiamo schematizzato le attività da svolgere perché in futuro presumibilmente sarà il cliente a svolgere queste attività senza il supporto dei consulenti.

Le seguenti attività rappresentano una serie di punchlist di tutte le attività indispensabili per redigere il Capacity Plan Budget, per monitorare il processo di gestione delle risorse e per valutare qualitativamente lo stato d'avanzamento delle attività rendendo il processo più efficace, più efficiente e operativamente più performante.

Le verifiche imprescindibili che Capacity Planner deve effettuare per garantirsi il corretto funzionamento del processo riguardano i seguenti aspetti:

- 1. **Verifica Risorse**: si calcola Il valore di utilizzo medio (la colonna media su "Pvt Risorse AAAA" ) per dare una valutazione quantitativa dell'effort delle risorse. Il dato si correla al commento contenuto nel campo "Indicazione" del foglio "Evidenze AAAA", ottenendo una valutazione qualitativa.
- 2. **Controllo Attività:** un progetto viene classificato in base alla casistica descritta nel foglio "Estrazione dati AAAA", ma ci sono situazioni in cui tra il foglio estrazioni il File Unico di Estrazione non sono contenute le stesse attività, un'eventualità che può accadere nel momento in cui sono state cancellate involontariamente alcune attività. Per evitare di invalidare tutta la redazione del report è necessario garantire che ci sia corrispondenza tra le attività contenute sui due file.
- 3. **Coerenza pianificazione risorse:** Il monitoraggio della gestione delle risorse viene fatto attraverso la consultazione dei dati presenti nel foglio "Pivot Risorse AAAA", con lo scopo di individuare le cattive pianificazioni, intervenendo in caso con delle ripianificazioni
- 4. **Valutazione impiego percentuale risorse:** dopo essersi accertati della coerenza di pianificazione di necessario valutare l'impiego percentuale delle risorse, consultando il foglio "Evidenze AAAA". Le situazioni che richiedono maggiore attenzione sono un valore di utilizzo della risorsa inferiore al 60% o superiore al 120%. Per una valutazione critica e più puntuale dell' impiego di risorse bisogna valutare anche la presenza di un trend, nel caso in cui sia negativo. Un altro aspetto da considerare è che ci possono essere progetti non staffati, cioè a cui non è stata assegnata risorsa.
- 5. **Controllo totale FTE:** lo scopo è verificare la coerenza tra le ore a disposizione (riga 2) e il totale complessivo(riga 48), contenute all' interno del foglio "Attività AAAA" del "Capacity plan budget" . Se il totale complessivo è ampiamente al di sotto del valore FTE a disposizione, si ha un caso di cattiva pianificazione.
- 6. **Controllo % FTE anno precedente:** viene effettuato verificando i valori contenuti sul foglio"Anno Dettaglio AAAA-1",che serve come baseline per stimare la programmazione per l'anno futuro, sulla base dei dati del consuntivato dell'anno precedente.

Nel seguente diagramma di flusso abbiamo schematizzato gli aspetti appena descritti riportando la sequenza degli aspetti da controllare e i rispettivi documenti da cui si ricava informazione:

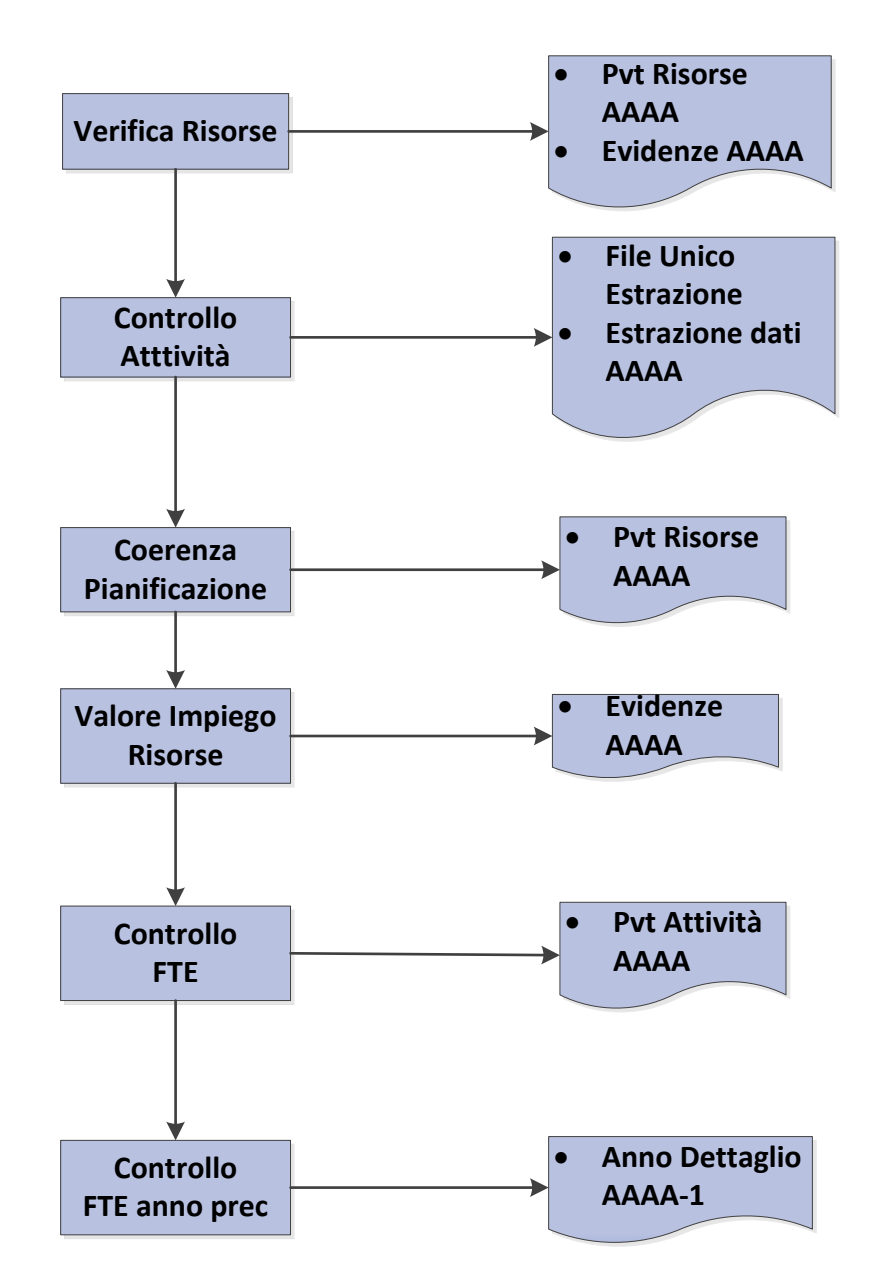

**Vademecum Capacity Planner: la sequenza degli aspetti da considerare in relazione ai documenti che contengono le informazioni**

# **7 Conclusioni e Spunti per il miglioramento**

## 7.1 *Conclusioni*

La descrizione delle attività sviluppate e trattate all'interno del lavoro di tesi, ha messo in evidenza come l'outsourcing di processo realizzato abbia permesso il raggiungimento di benefici significativi per il cliente in termini di pianificazione e controllo, legati al raggiungimento degli obiettivi di processo presentati nella parte introduttiva della tesi.

Durante le fasi di outsourcing di processo, abbiamo implementato il nuovo tool informatico per gestione dei carichi di lavoro delle risorse di alcune aree IT, assicurando un allineamento e una coerenza programmatica tra processo di programmazione e consuntivazione delle risorse. In secondo luogo siamo riusciti ad allestire un sistema di semplice redazione e consultazione e più veloce rispetto alla gestione precedente, permettendo un controllo operativo integrato delle risorse.

Il raggiungimento degli obiettivi di processo ha generato una serie di vantaggi per il cliente, alcuni riferiti all' aspetto operativo, altri riferiti ad aspetti prettamente organizzativi.

Dal punto di vista operativo un elemento importante è stata l' introduzione e l'implementazione di un software per la gestione integrata dei processi di programmazione e consuntivazione come l'HR Workload, studiato appositamente per risolvere le problematiche del cliente, che ha permesso di aumentare l'efficacia e l'efficienza della gestione delle risorse, assicurando un incremento sensibile delle performance operative. A tal proposito, se confrontiamo il tempo impiegato per la conduzione di tutto il processo, iniziando dalle estrazioni sul software fino al completamento dei report, prima del nostro intervento erano necessari 10 giorni per condurre tutte le attività. Apportando le modifiche da noi proposte per questa commessa, siamo riusciti a ridurre il tempo dedicato a tali attività portandolo a 4 giorni.

Un secondo beneficio fondamentale riguarda la possibilità di simulare la gestione delle risorse, correggendo le cattive pianificazioni prima che si passi alla fase operativa e non a posteriori. Il vantaggio economico che ne deriva è molto

consistente visto che si evitano preventivamente tutti gli sprechi legati agli errori di pianificazione.

Un altro beneficio evidente riguarda la gestione degli output del processo, attraverso la ridefinizione e la ristrutturazione del sistema di reportistica: la redazione di report come quelli sviluppati garantisce un controllo capillare di tutte le risorse assegnate alle attività di processo e ottimizza la gestione del carico di lavoro. La progettazione dei nuovi report sfrutta le potenzialità dell' HR Workolad offendo la possibilità di monitorare anche le attività non fatturabili, aumentando l'affidabilità del processo e la correttezza dei dati di produzione. Come descritto durante lo sviluppo del lavoro di tesi, queste fasi erano gestite in modo approssimativo nella vecchia gestione e prima del nostro intervento non era possibile monitorare con precisione le attività non fatturabili.

La strutturazione dei tre report descritti durante la trattazione della tesi semplifica in modo consistente l'analisi della gestione delle risorse, sfruttando le potenzialità offerte da Microsoft Excel per ottenere dei report più precisi e più facili da redigere. Il sistema reportistico da noi sviluppato presenta i seguenti vantaggi operativi:

- 1. L' utilizzo di tabelle pivot, che rende più veloci, automatizzate e precise le procedure di gestione delle risorse.
- 2. La presenza di un foglio dedicato ai grafici "Chart", poiché dal punto di vista decisionale avere un quadro istantaneo della situazione rende più tempestiva e puntuale la gestione delle risorse.
- 3. La creazione di un cruscotto di indicatori specifici come gli "Indicatori di Complessità" che garantiscono un punto di vista oggettivo e immediato per valutare la gestione delle risorse e l'operato degli Area Manager.
- 4. La presenza di un foglio dedicato ai grafici permette di avere una visione completa e nello stesso tempo rapida della gestione dei carichi di lavoro. In questo modo l' operazione di monitoraggio del processo e l'analisi degli scostamenti diventano di facile lettura e interpretazione.

Altri risultati otteneuti riguardano le seguenti attività:

- la fase di pianificazione delle risorse viene gestita in modo più efficiente, evitando la possibilità di avere risorsa sovraccariche, scariche o non assegnate alle attività.
- Dalle interazioni con le risorse il processo di consuntivazione registra un incremento dell' efficienza, favorito dall' utilizzo di HR Workolad, poiché offre la possibilità di svolgere tutte le operazioni su un supporto informatico integrato. In questo modo le risorse possono focalizzare solo ed esclusivamente sulle attività di business, riducendo i tempi morti
- La gestione delle risorse evidenzia il maggior peso decisionale assunto degli Area Manager visto che prima l'aspetto decisionale in merito alla gestione delle risorse era prevalentemente di competenza del Capacity Planner. In questa nuova prospettiva organizzativa i responsabili d'aria hanno un ruolo diverso rispetto alla vecchia gestione, sono più motivati e si sentono parte attiva nel processo.
- L'attivazione di un controllo della pianificazione operativa "decentrato", ossia non più affidato completamente al Capacity Planner, visto che il nuovo modello di gestione prevede che anche gli Area Manager abbiano accesso alla stessa banca dati, intervenendo in prima persona sulla gestione operativa delle fasi di programmazione e consuntivazione.

## 7.2 *Spunti per il miglioramento*

Sulla base delle osservazioni effettuate durante tutta la durata della commessa e dopo aver illustrato i benefici generati dalle modifiche di processo della nuova gestione, mi sembra interessante concludere il mio lavoro di tesi presentando alcuni spunti per il miglioramento, pensati come potenziali sfide organizzative e professionali.

Queste idee nascono in risposta a due domande che mi sono posto in merito all' outsourcing di processo che abbiamo effettuato: Cosa si potrebbe fare in futuro per aumentare il livello qualitativo delle prestazioni del processo? Cosa avremmo potuto fare in più o in alternativa se la commessa fosse durata tre mesi in più? Per rispondere alla prima domanda è necessario guardare alla gestione del processo con una visione di lungo periodo, la risposta per la seconda è invece ottenibile approcciandosi con un'ottica di breve periodo e si traduce più che altro in attività che non siamo riusciti a svolgere per carenza di risorse economiche o per limite di tempo.

Analizzando la gestione con un orizzonte temporale di breve periodo, il primo intervento da fare sarebbe relativo alla procedura "Capacity Plan Budget" visto che, con più tempo a disposizione avremmo avuto la possibilità di intervenire su alcuni fogli di calcolo, semplificando ulteriormente la redazione del report, rendendo più snella l'analisi dei dati e incentivando ulteriormente lo svolgimento automatizzato del processo.

Lo stesso ragionamento potrebbe riguardare la redazione degli "HREPAM KPI Report" che nella forma attuale appare come un report estremamente essenziale. In questo caso si potrebbe intervenire ampliando il cruscotto di indicatori e inserendo nuovi grafici in modo tale da approfondire il livello di dettaglio dell' analisi, ma questo renderebbe più difficoltosa la valutazione del processo da parte degli Area Manager, del Capacity Planner e del Finance.

Sempre nel breve periodo sarebbe auspicabile continuare a svolgere le attività oggetto della commessa anche dopo la sua conclusione, ossia occuparsi non solo della fase di simulazione, della progettazione e dell'avvio del processo come abbiamo fatto finora, ma soprattutto della fase di erogazione del servizio a regime.

Se analizziamo la situazione con un'ottica di lungo periodo invece si può pensare ad alcune soluzioni di più ampio impatto e orizzonte temporale. Innanzitutto si potrebbe realizzare quanto applicato presso le 5 IT business area oggetto della commessa, anche per le altre IT business area. Una soluzione questa che porterebbe enormi vantaggi di carattere economico-gestionale, senza trascurare l'aspetto temporale poiché l'adattamento delle nuove modalità di gestione sarebbe molto più semplice e partirebbe da una situazione a regime.

Sempre nel lungo periodo è ipotizzabile apportare delle modificare tecniche al software in modo tale da proporlo ad altri clienti e renderlo commercialmente appetibile anche in altri contesti. Il tool informatico viene creato per rispondere a determinate esigenze del cliente e per questo rappresenta una soluzione

**101**

tecnologica fortemente customizzata, ma si potrebbe intervenire sulla struttura tecnica del programma per ottenere uno strumento modulare, più versatile e facilmente adattabile. L'attuazione di tale strategia sarebbe ideale per aggredire nuovi segmenti di mercato e farsi conoscere in nuovi ambiti professionali, per farsi apprezzare da altri clienti, con diverse caratteristiche e strutture organizzative differenti.

Per quanto riguarda lo sviluppo di procedure di analisi dati, come dimostra la strutturazione del sistema di reporting, l'azienda è riuscita a proporre delle soluzioni nuove molto performanti, incrementando il tasso di soddisfazione del cliente.

# **8 Bibliografia**

- *"Management Control Systems: Tecniche e processi per implementare le strategie"* (Antony,Govindaran, Macrì) 2006
- *"Il Reporting. Gestire le informazioni per governare l'impresa"* (Paolo Navarra) 2009
- *"Come sviluppare un buon sistema di reporting"* (Achille Angiolini) 1990